# Capitolo 6 Interazione luce-materia

Diapositive a corredo del libro: "Fondamenti di Grafica Tridimensionale Interattiva" R. Scateni, P. Cignoni, C. Montani e R. Scopigno – McGrawHill Italia

# Modelli di illuminazione

- v Modello di illuminazione: formulazione matematica dell'equazione del trasporto dell'energia luminosa
- **E** L'equazione che risolve questo problema: equazione di illuminazione
- **\* Lighting: calcolo del bilancio luminoso**
- ◆ Shading: calcolo del colore di ogni pixel dell'immagine

## L'equazione della radianza

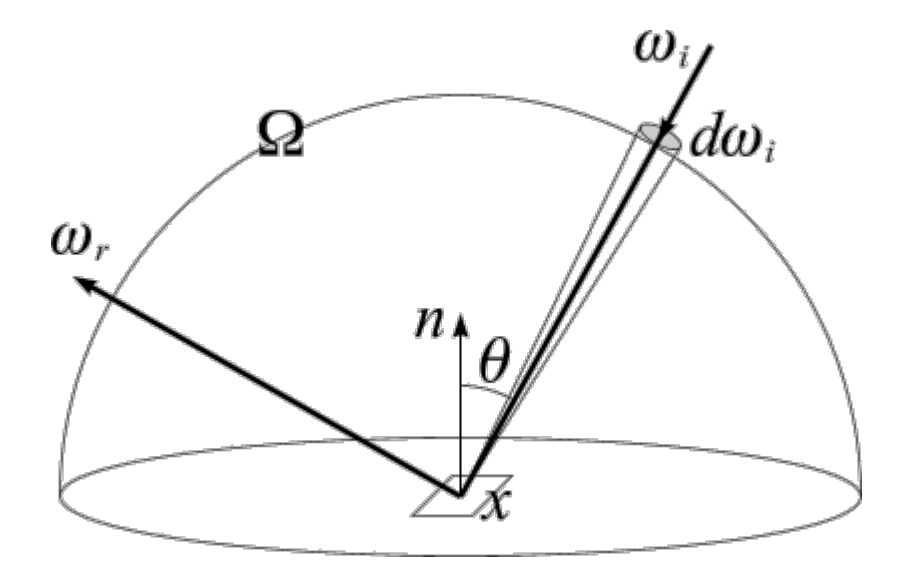

$$
L_o(x, \vec{\omega_r}) = L_e(x, \vec{\omega_r}) + L_r(x, \Omega)
$$

$$
L_o(x, \vec{\omega_r}) = L_e(x, \vec{\omega_r}) + \int_{\Omega} f_r(x, \vec{\omega_i}, \vec{\omega_r}) L_i(x, \vec{\omega_i}) (\vec{\omega_i} \cdot \vec{n}) d\vec{\omega_i}
$$

## L'equazione della radianza

$$
L_o(x, \vec{\omega_r}) = L_e(x, \vec{\omega_r}) + L_r(x, \Omega)
$$

∗ La luce visibile in un punto della scena è data dalla somma della luce riflessa più la luce emessa

$$
L_o(x, \vec{\omega_r}) = L_e(x, \vec{\omega_r}) + \int_{\Omega} f_r(x, \vec{\omega_i}, \vec{\omega_r}) L_i(x, \vec{\omega_i}) (\vec{\omega_i} \cdot \vec{n}) d\vec{\omega_i}
$$

- ◆ La luce riflessa è un integrale
- ◆ Somma i contributi di tutte le sorgenti luminose presenti nella scena e tiene conto dell'angolo di riflessione

## L'equazione della radianza: parametri

- $x$  punto sulla superficie in cui si calcola l'equazione;
- $\vec{\omega_r}$  direzione che unisce il punto alla posizione dell'osservatore
- $\vec{\omega_i}$  direzione da cui proviene il raggio incidente
- $f_r$  funzione che determina la frazione riflessa di luce incidente
- $\vec{\omega_i} \cdot \vec{n}$  coseno dell'angolo di incidenza rispetto alla normale alla superficie

## L'equazione della radianza

- **Exalcolo esatto dell'equazione della** radianza: operazione complessa e molto costosa
- v Sistema di grafica interattiva: formula utilizzabile per tutti i punti della scena più volte al secondo
- **Examplificazione dell'equazione**

# Il modello di Phong

• Modello dovuto a Phong Bui-Tran, prima metà degli anni '70

## **Examplifica lo schema fisico di** interazione:

- $\triangle$  **Solo sorgenti puntiformi**
- **V**No inter-riflessioni
- ◆ Calcolo locale dell'equazione di illuminazione
- **\*Approssimazione con due costanti della funzione** di riflessione

# Il modello di Phong

- ◆ Simula il comportamento di materiali opachi
- Non modella la rifrazione: no materiali trasparenti o semi-trasparenti
- Visione complessiva dominata dall'animazione
- Non adatto per immagini singole (necessitano di modelli globali)

# Il modello di Phong

- Le formule che seguono banda cromatica: produzione di un'immagine a diversi livelli di intensità (toni di grigio) piuttosto che diversi colori
- Quando si utilizza una rappresentazione a colori RGB l'equazione viene calcolata in modo indipendente per ciascuna delle tre componenti cromatiche

# Riflessione speculare e diffusa (Phong)

- $\triangleleft$  Obiettivo: approssimare il termine  $f_r$ dell'equazione della radianza
- ◆ Metodo: semplificazione del fenomeno della rieflessione usando le leggi della fisica che regolano la riflessione speculare (Fresnel) e la riflessione diffusa (Lambert)

# Legge di Fresnel

- ◆ Quando un raggio di luce passa da un mezzo ad un altro con diverso indice di rifrazione raggiunta la superficie di separazione parte del raggio viene riflessa e parte trasmessa
- ◆ La somma delle energie dei due raggi è uguale all'energia del raggio originale

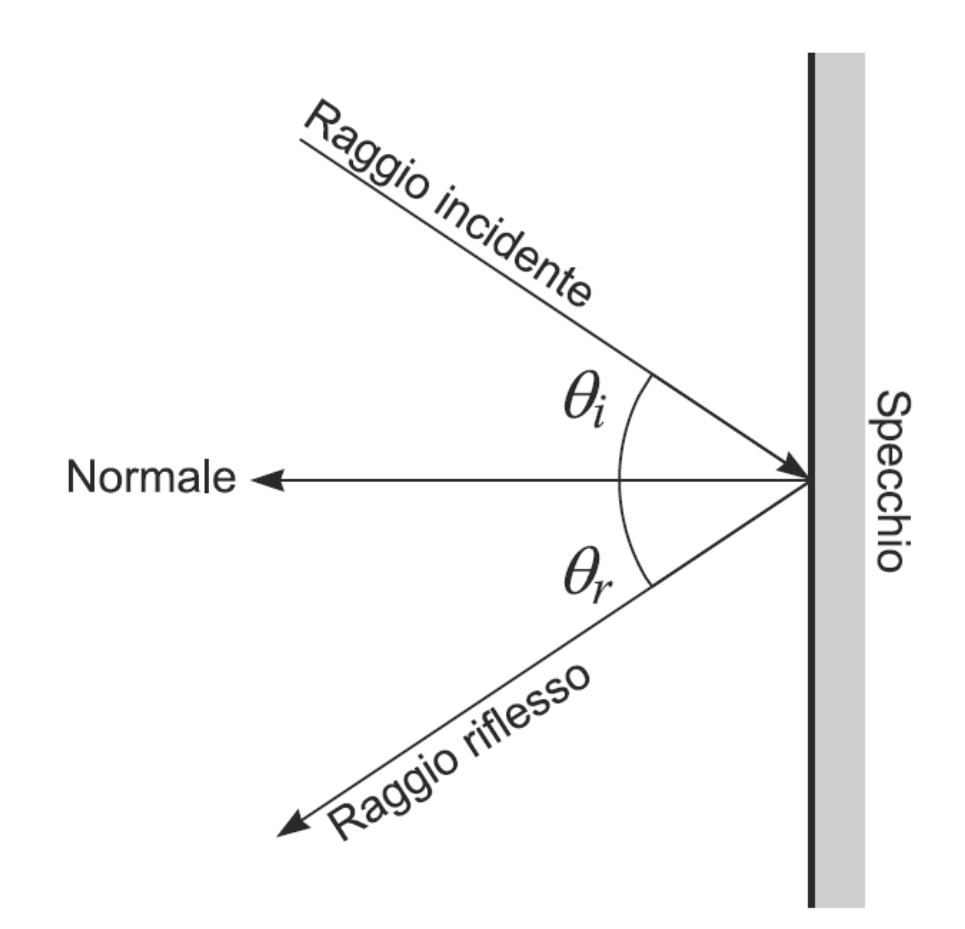

# Legge di Fresnel

- ◆ Se da aria a corpo solido non c'è rifrazione si ha solo riflessione
- **E**'angolo di incidenza è uguale all'angolo di riflessione
- **Vale per materiali** molto lisci e lucidi

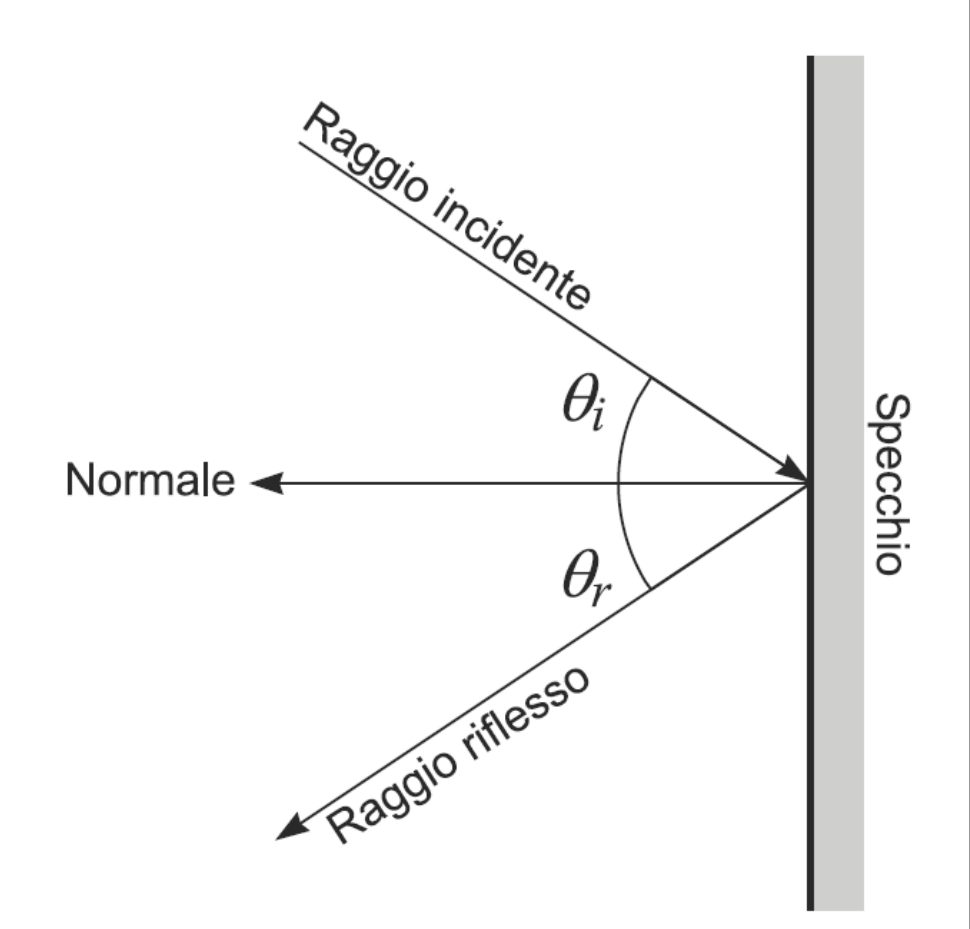

# Legge di Lambert

**∗ Materiali molto** opachi (es. gesso e legno) hanno una superficie che, a livello microscopico, ha piccole sfaccettature che riflettono la luce in una direzione casuale

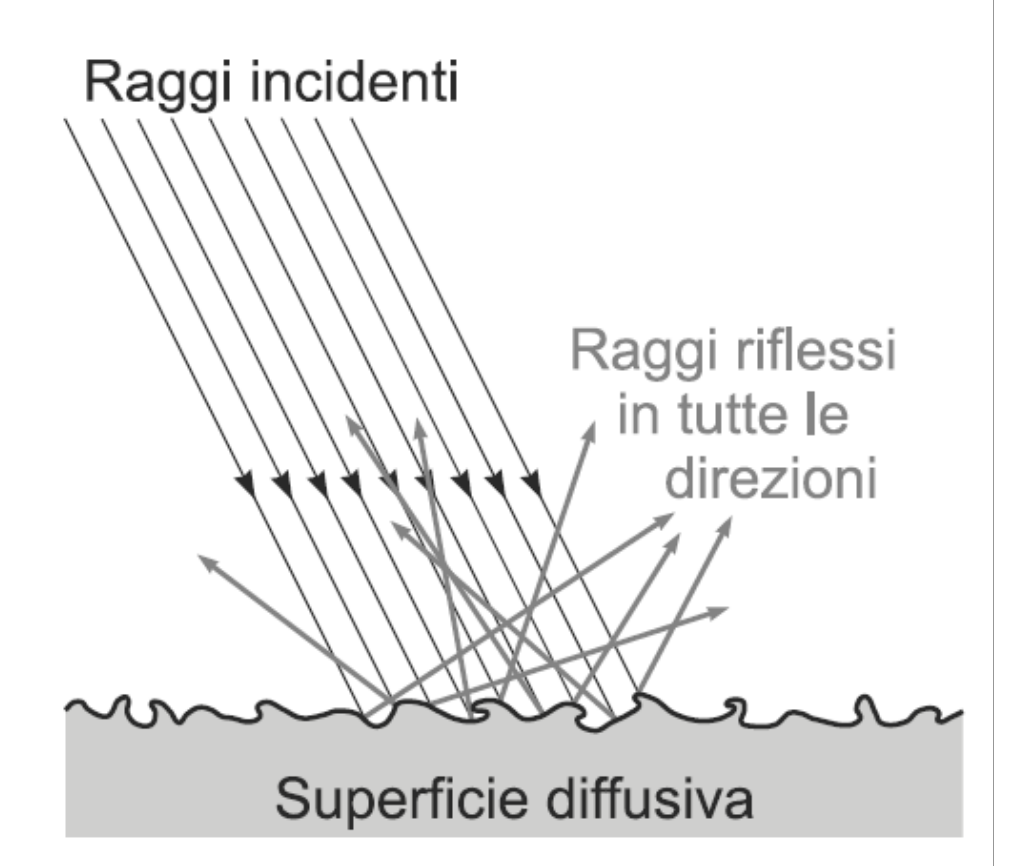

# Legge di Lambert

**\* Integrando su scala** macroscopica: la luce si riflette uniformemente verso tutte le direzioni, con intensità proporzionale al rapporto tra la direzione del raggio incidente e la normale alla superficie in quel punto

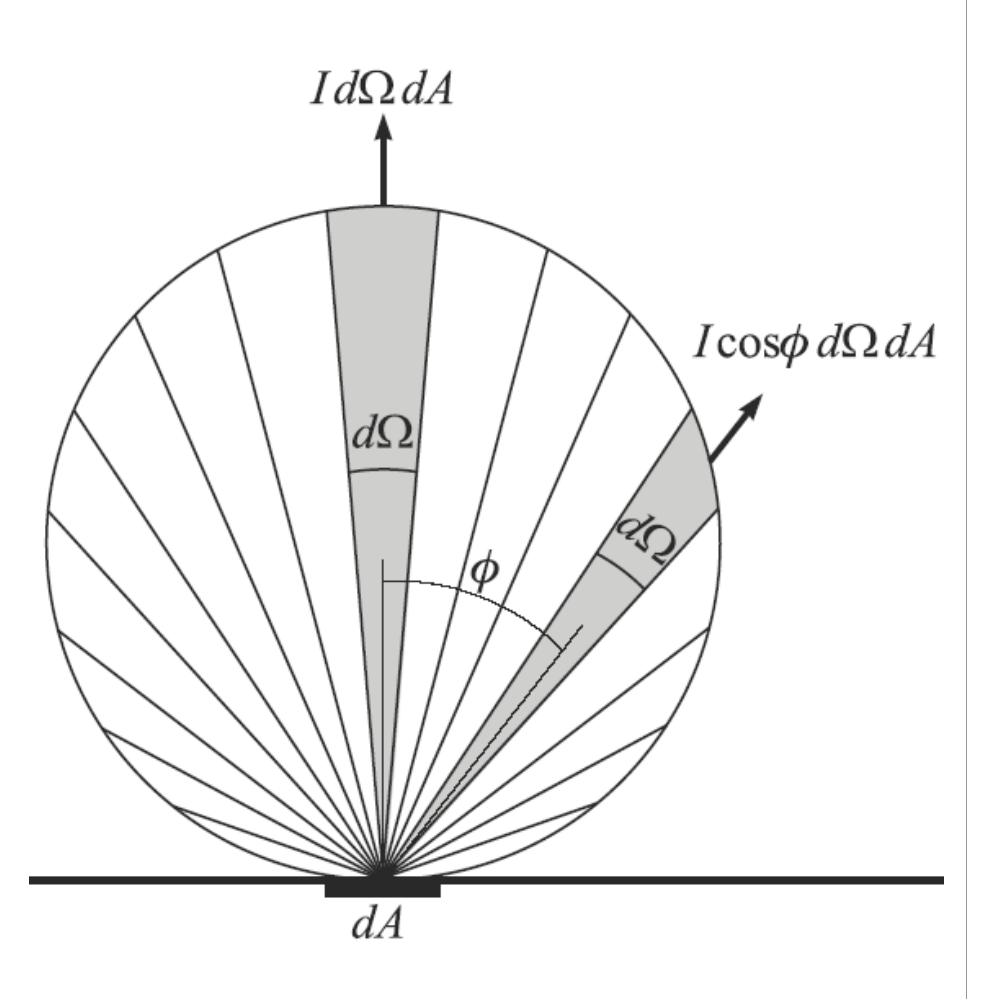

## Modellazione della riflessione diffusiva

- ◆ Sorgenti luminose puntiformi:
	- **V**\* posizione nella scena
	- $\diamond$ **intensità della luce** emessa
- $\div$  Per calcolare in P con normale  $\vec{N}$ :  $\vec{\bf L} = |L - P|$
- $\bullet$  Dipendenza solo da  $\theta$  $cos(\theta) = \vec{L} \cdot \vec{N}$

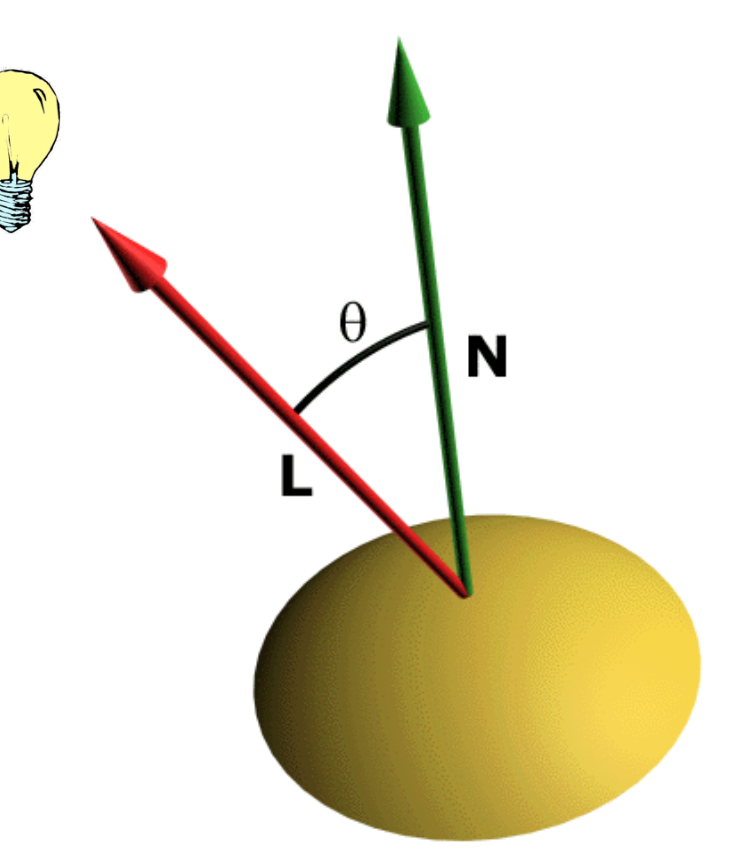

## Modellazione della riflessione diffusiva

- ◆ Si approssima la funzione di riflessione diffusa della superficie come una costante  $k_d$ dipendente dal materiale
- **Equazione di** illuminazione (solo diffusiva)

$$
I = I_p k_d \cos \theta
$$

o meglio

$$
I = I_p k_d (\vec{\mathbf{N}} \cdot \vec{\mathbf{L}})
$$

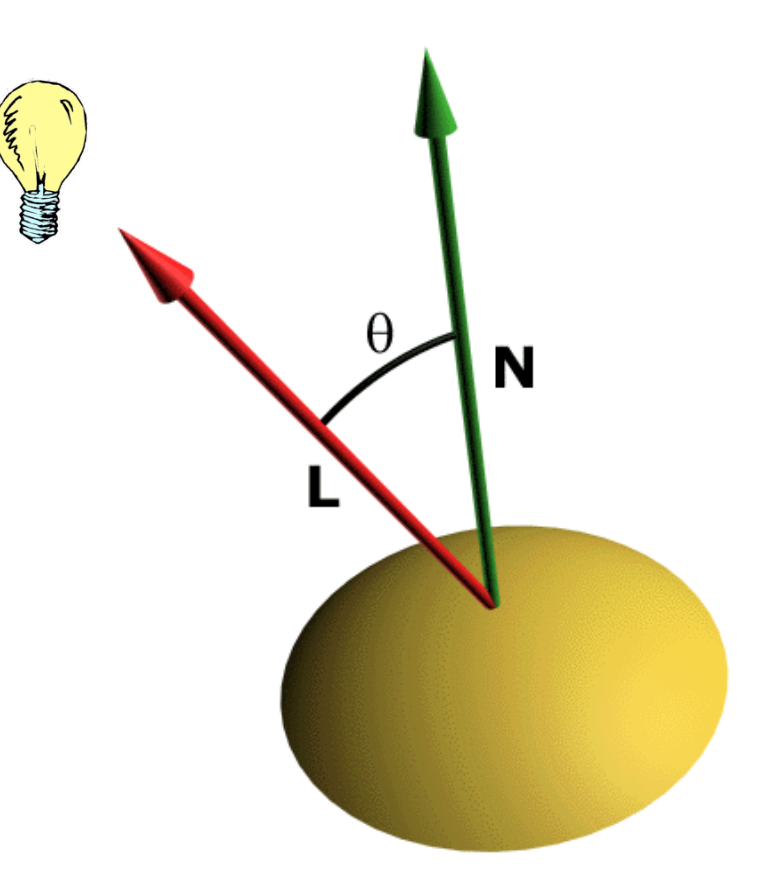

## Modellazione della riflessione diffusiva

 $\cdot$  Si considera solo per valori di  $\theta$  compresi tra 0 **e**  $\pi/2$ 

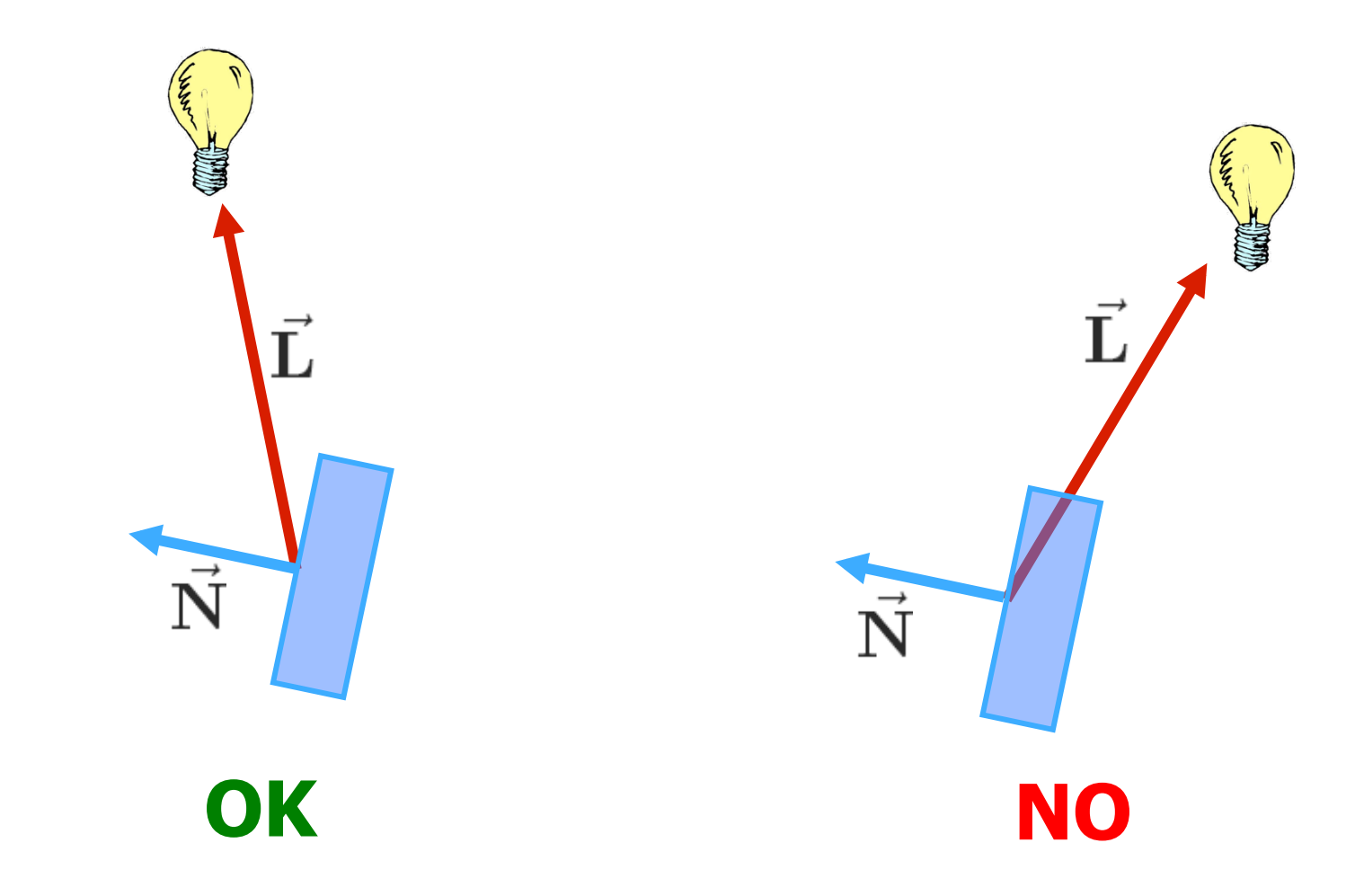

• Novità sostanziale: riflettore non perfetto

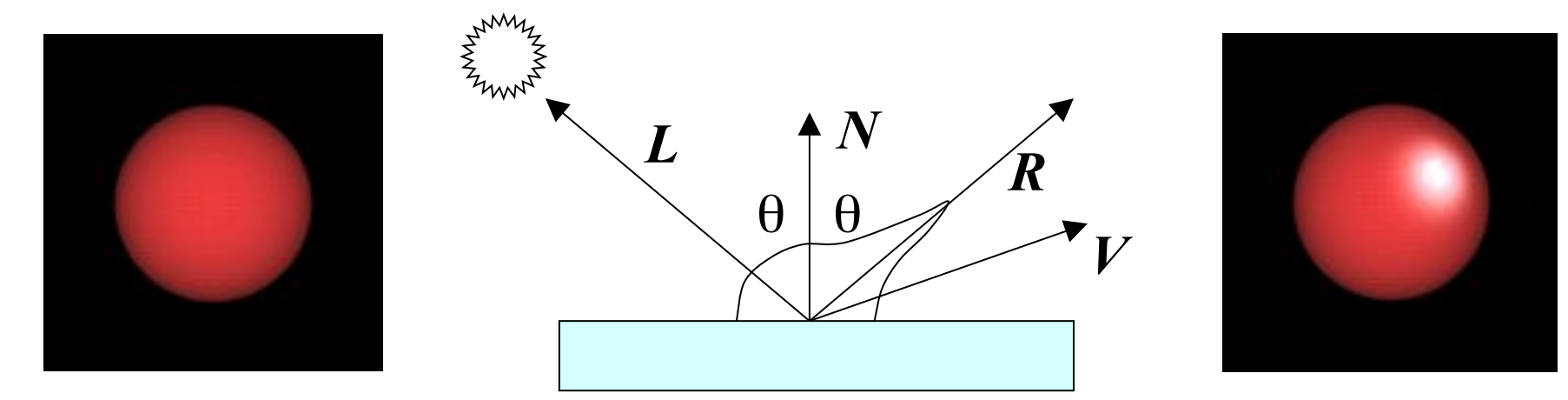

- \* Approssimazione empirica di una riflessione più realistica rispetto alla legge di Fresnel
- <sup>v</sup> Conseguenza: specular highlight

- ◆ Dipendenza dall'angolo  $\alpha$  compreso tra la direzione di riflessione ideale e la direzione di vista
- \* Riflessione massima per  $\alpha = 0$
- <sup>v</sup> Decadimento più o meno rapido all'aumentare di  $\alpha$

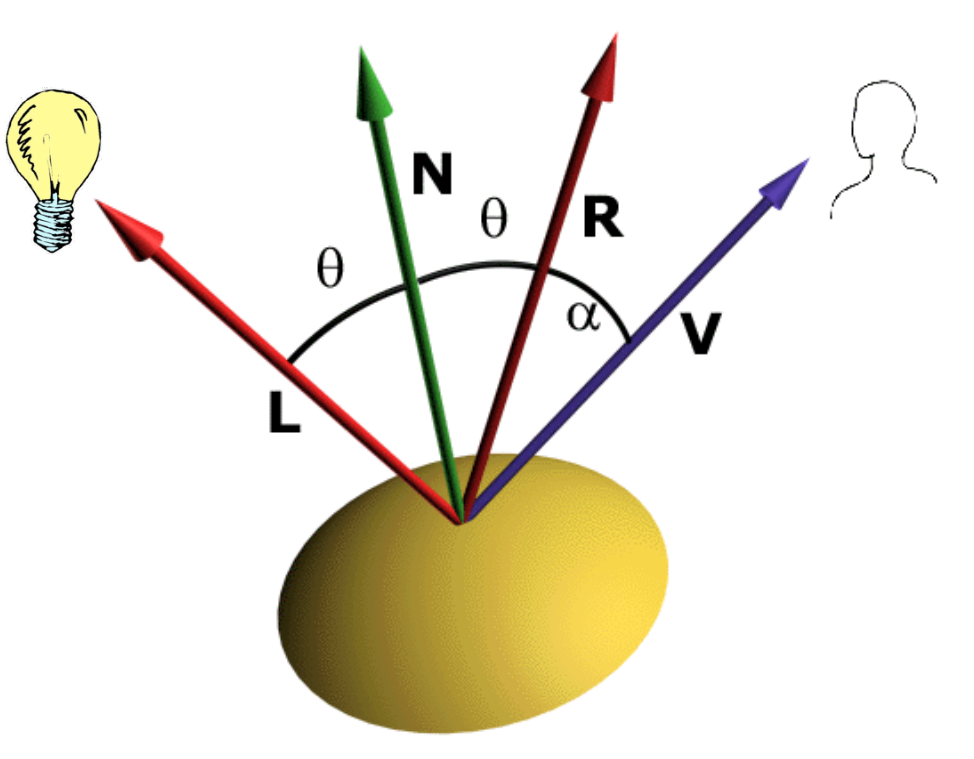

- Questo comportamento si modella elevando alla  $n$  il coseno dell'angolo  $\alpha$
- $\cdot$  Il parametro  $n \cdot$  è detto esponente di riflessione speculare (specular reflection exponent) del materiale
- $\cdot$  Il vettore  $\vec{R}$  si calcola

$$
\vec{\mathbf{R}}=2\vec{\mathbf{N}}(\vec{\mathbf{N}}\cdot\vec{\mathbf{L}})-\vec{\mathbf{L}}
$$

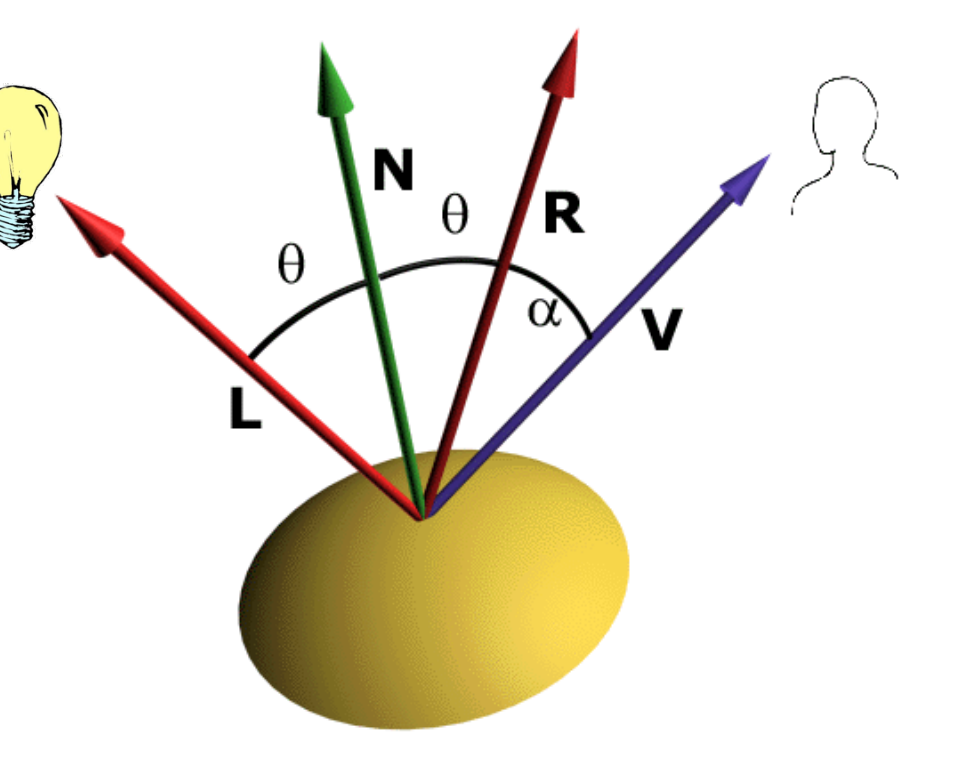

**Equazione di** illuminazione (solo speculare)

$$
I = I_p k_s \cos^n \alpha
$$

 $\bullet$  Parametro  $k_s$  modella il comportamento della superficie insieme a  $n$ 

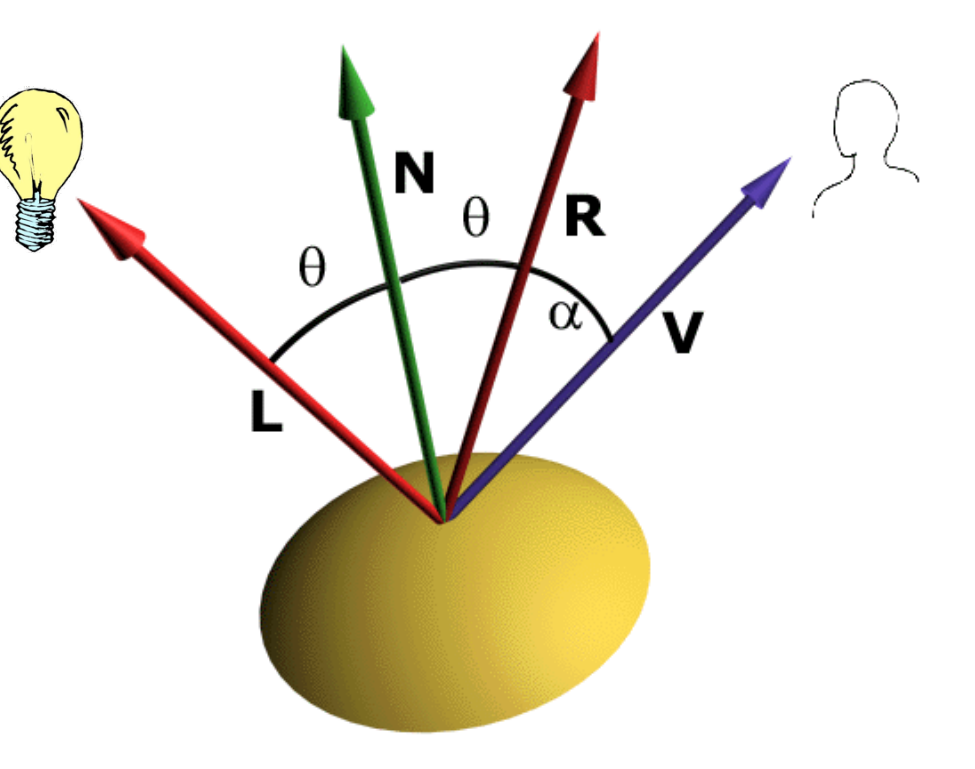

- ∗ Le inter-riflessioni tra oggetti diversi nella scena non sono modellate in modo accurato dal modello di Phong
- ◆ Sono approssimate dalla componente:

 $I = I_a k_a$ 

- $\cdot$   $I_a$  modella la radiazione luminosa totale emessa nella scena
- $\star$   $k_a$  modella la rieflettività del materiale
- $\bullet$  I<sub>a</sub> è costante per tutti i punti di tutti gli oggetti

## **\* La componente ambientale aggiunge** realismo alla scena

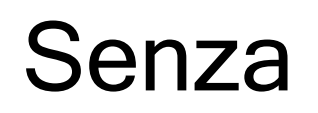

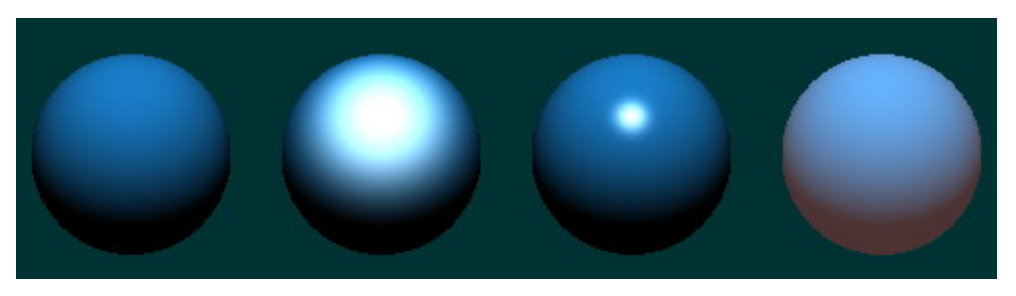

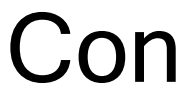

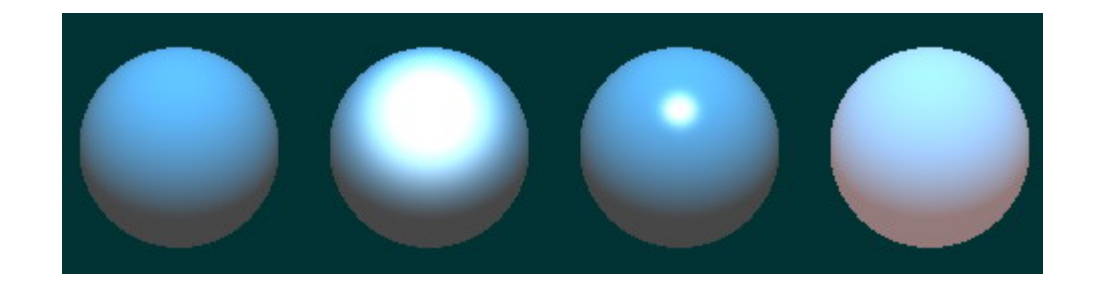

## **\* La componente ambientale aggiunge** realismo alla scena

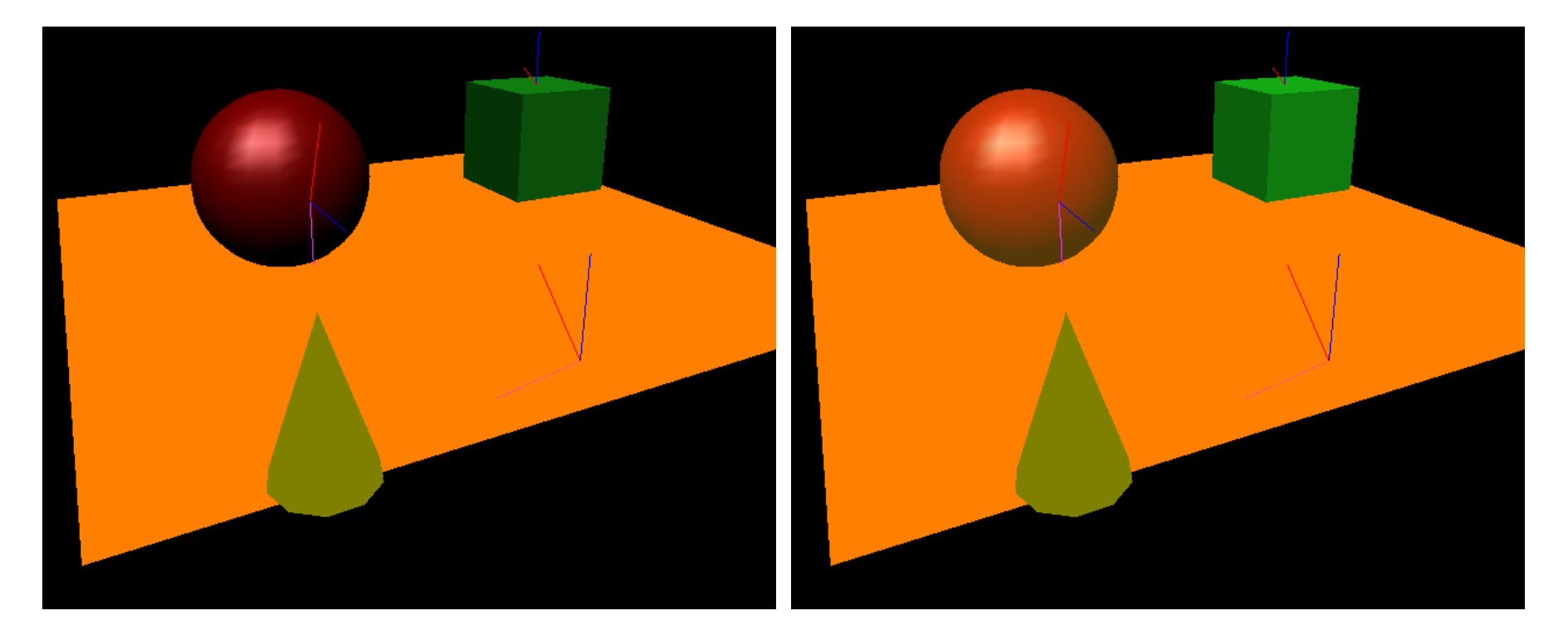

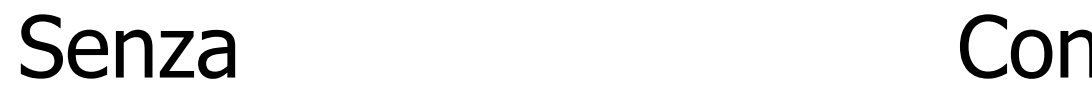

\* Ma da sola non basta!

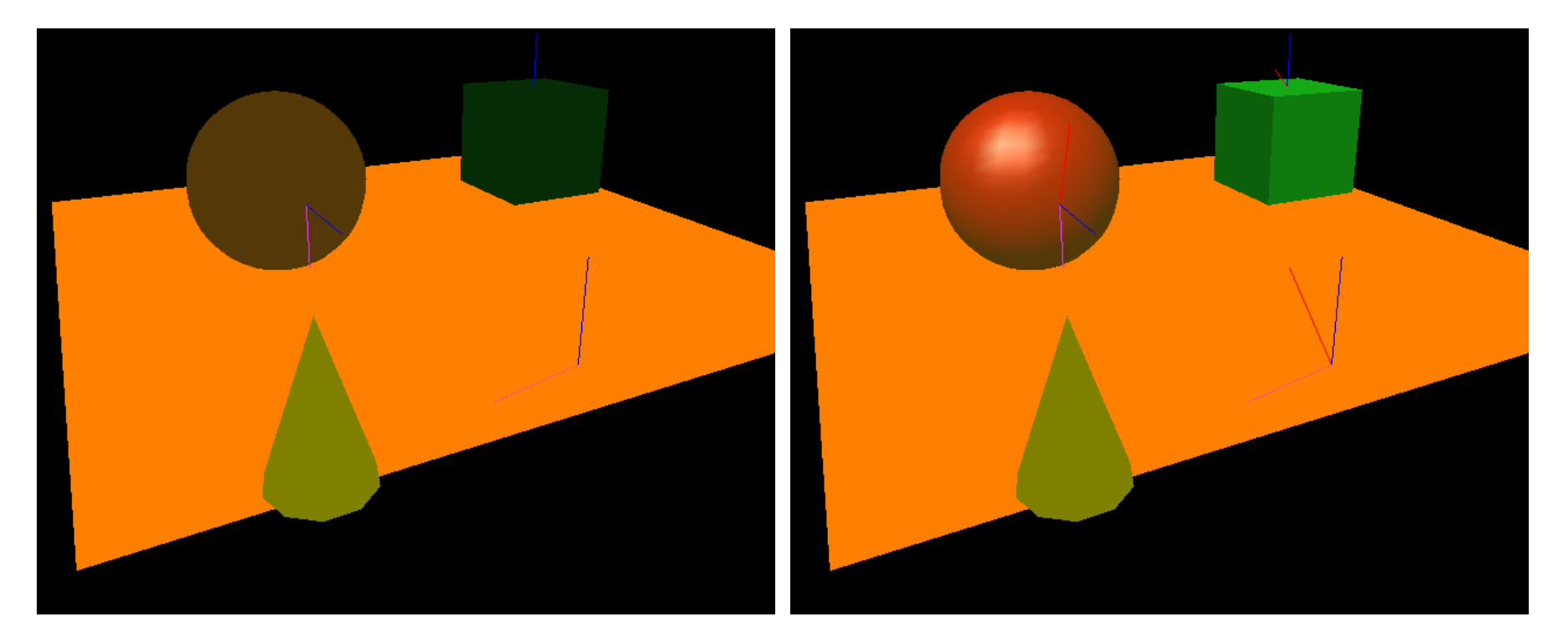

#### Solo ambientale Con riflessioni

## Mettere tutto insieme

- ◆ Tutti i contributi descritti si vanno a sommare per calcolare l'equazione di illuminazione
- ∗ Sommatoria su tutte le sorgenti luminose presenti nella scena

$$
I = I_a k_a + \sum_p I_p[k_d(\vec{\mathbf{N}} \cdot \vec{\mathbf{L}}) + k_s(\vec{\mathbf{R}} \cdot \vec{\mathbf{V}})^n]
$$

## Mettere tutto insieme + attenuazione

❖ Si può tenere conto dell'attenuazione dell'intensità dell'illuminazione all'aumentare della distanza

$$
f_{\text{att}} = \begin{cases} \frac{1}{c_1 + c_2 d_L + c_3 d_L^2} & \text{se } \frac{1}{c_1 + c_2 d_L + c_3 d_L^2} < 1\\ 1 & \text{altrimenti} \end{cases}
$$

<sup>v</sup> Inserendo il fattore di attenuazione

$$
I = I_a k_a + \sum_p f_{\rm att_p} I_p[k_d(\vec{\mathbf{N}} \cdot \vec{\mathbf{L}}) + k_s(\vec{\mathbf{R}} \cdot \vec{\mathbf{V}})^n]
$$

# Tecniche di shading

- Il modello di Phong descrive *come* deve essere calcolata l'interazione tra luce e materia
- Dobbiamo capire *dove* calcolare l'equazione d'illuminazione
- ❖ Sistema interattivo  $\Rightarrow$  generazione di un certo numero di frame per secondo  $\Rightarrow$ metodi approssimati

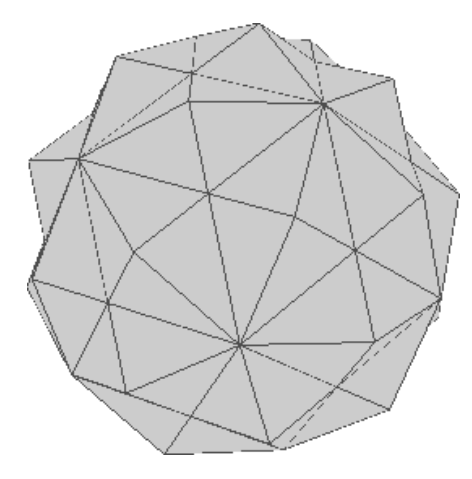

Dato l'oggetto per cui calcolare l'equazione di illuminazione  $I...$ 

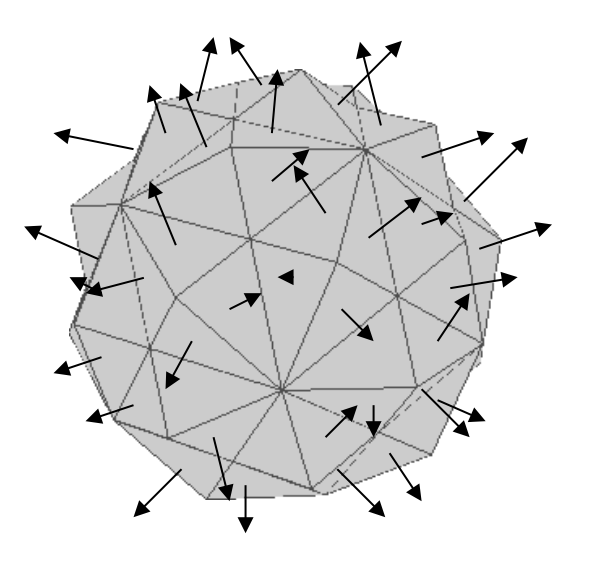

…calcolare le normali in ogni faccia…

 $\ldots$ e calcolo  $I$  una sola volta per faccia

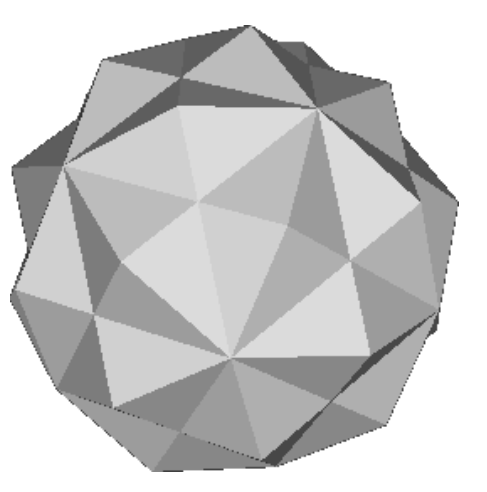

## v Se:

- $\cdot$ **•** sorgenti luminose solo direzionali ( $\overrightarrow{N} \cdot \overrightarrow{L} = k$  per tutta la superficie)
- **Vosservatore a distanza infinita dalla scena** (proiezione parallela)  $\Rightarrow \vec{N} \cdot \vec{V} = k \vec{R} \cdot \vec{V} = k \vec{p}$ er tutta la superficie

il metodo è la migliore approssimazione possibile

## v Problema: il modello discreto rappresenta in modo approssimato una superficie curva e continua

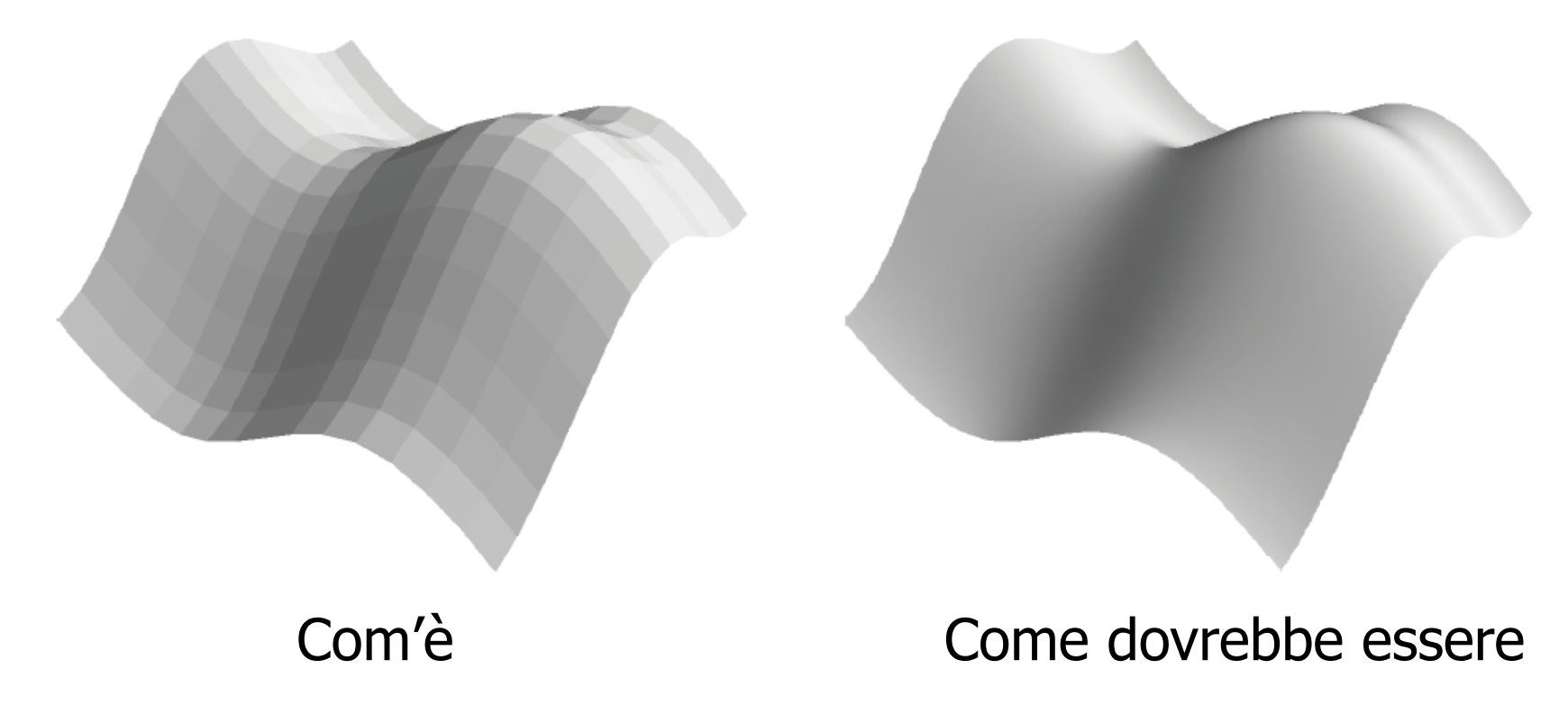

- ◆ Soluzione: uso un numero elevato di facce
- ◆ Non funziona, si vedono comunque le discontinuità tra una faccia e la vicina

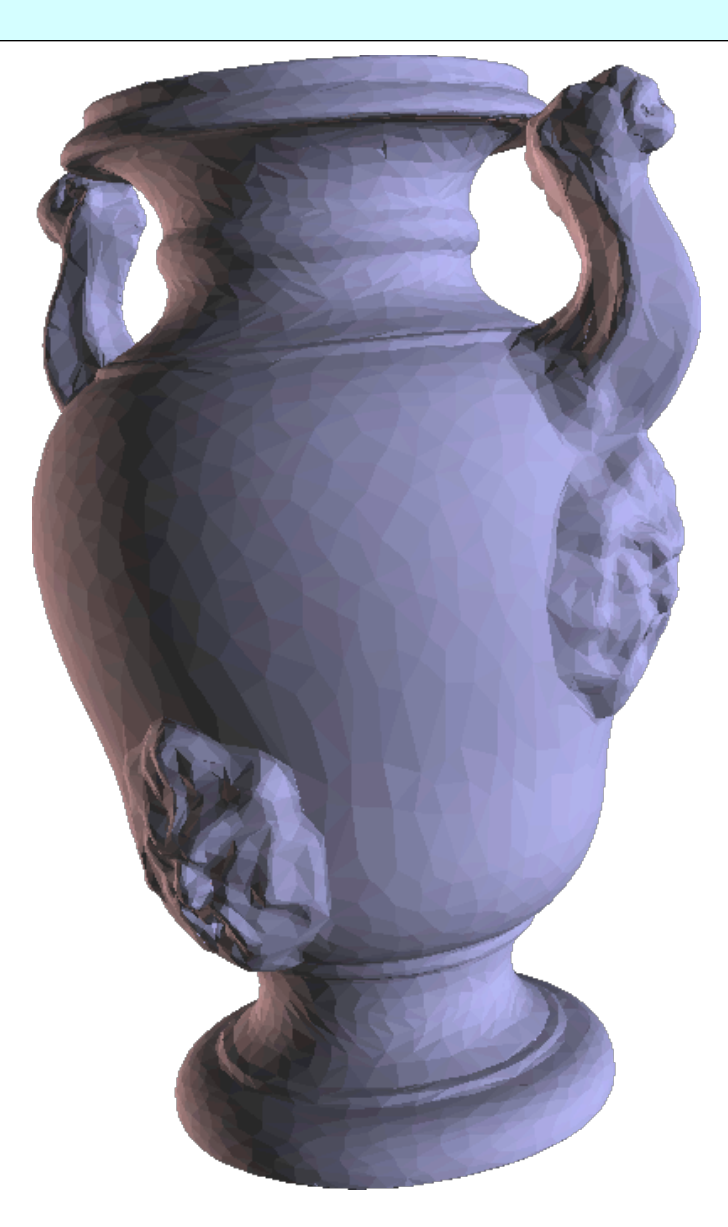

# Mach banding

- \* Alterazione della percezione visiva di una zona in cui la luminanza varia rapidamente
- ↓ Un oggetto messo vicino ad uno più chiaro risulta più scuro e messo vicino ad uno più scuro risulta più chiaro

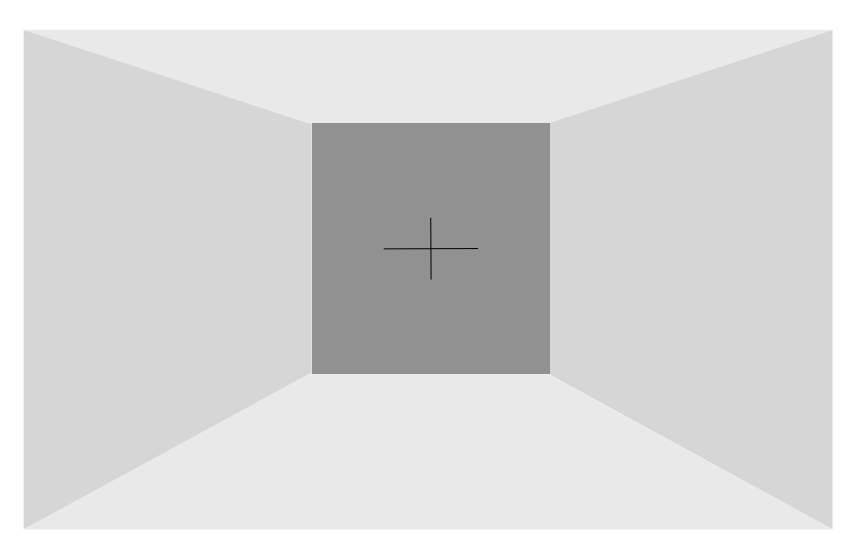

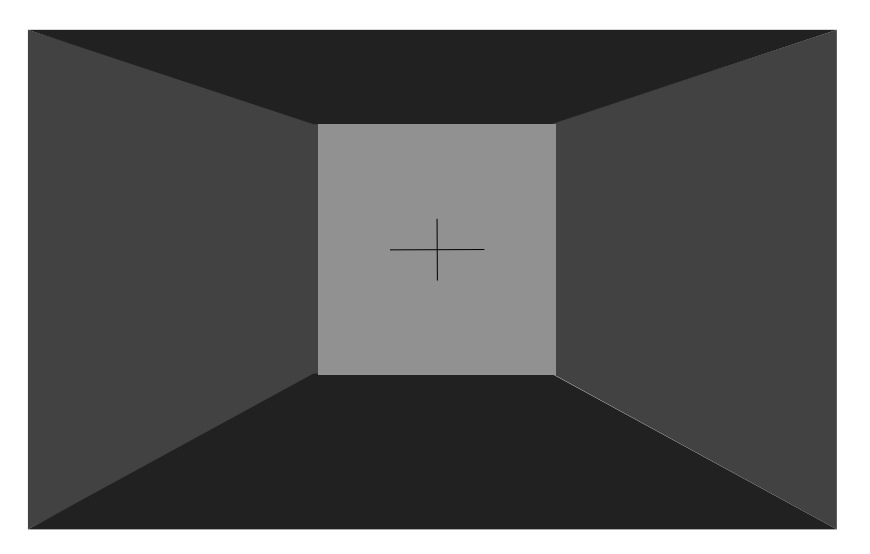

## Gouraud shading

v Proprietà fondamentale dello spazio colore RGB: linearità

\* Il valore colore intermedio tra due colori dati nello spazio RGB si calcola per interpolazione lineare

\* Interpolazione separata sulle tre componenti R, G, e B

## Gouraud shading

## ◆ Calcolare l'equazione di illuminazione solo in alcuni punti nodali

\* Interpolare linearmente tra questi valori

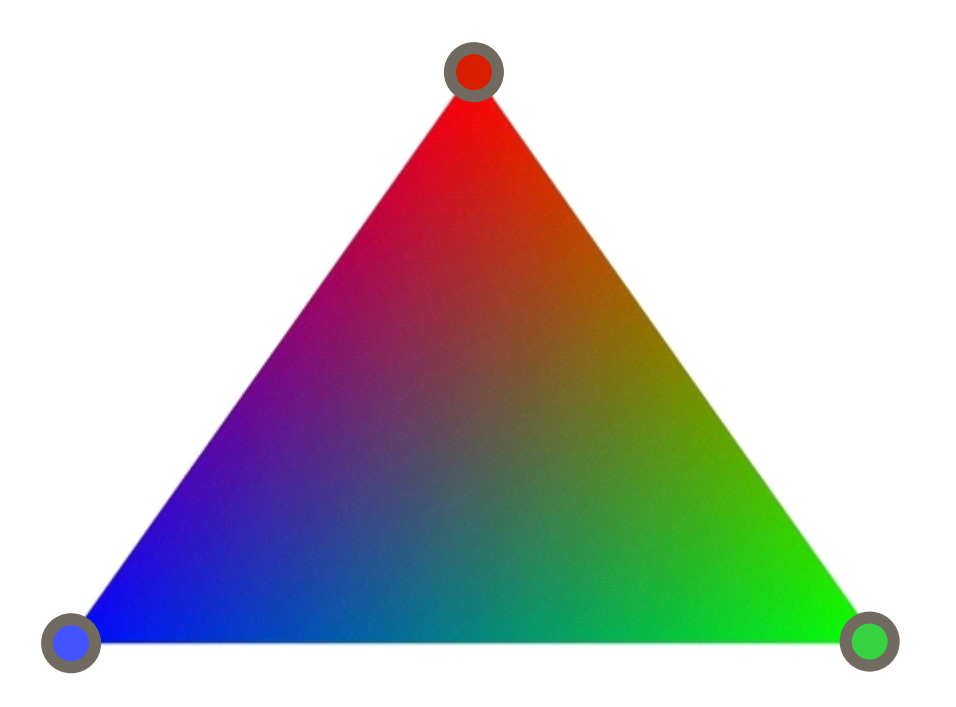

## Gouraud shading

**◆ Aggiungere** all'algoritmo di rasterizzazione l'operazione di interpolazione nello spazio colore comporta uno sforzo minimo

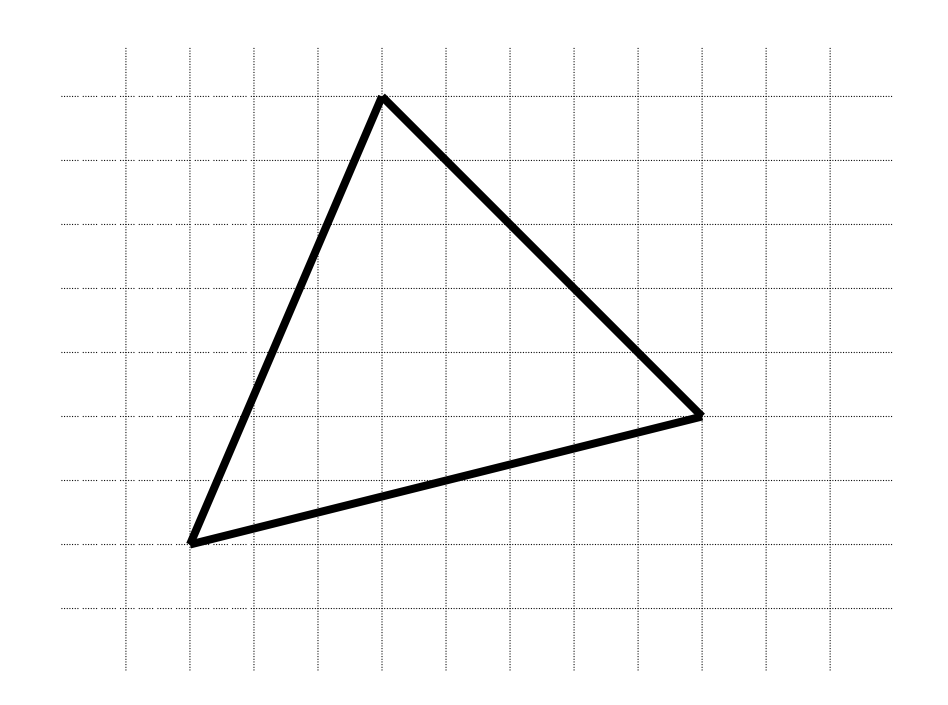
**Exercise Per ogni span si** calcola il valore di *I* all'estremo con un algoritmo incrementale, e, sempre incrementalmente, si calcolano i valori all'interno della span

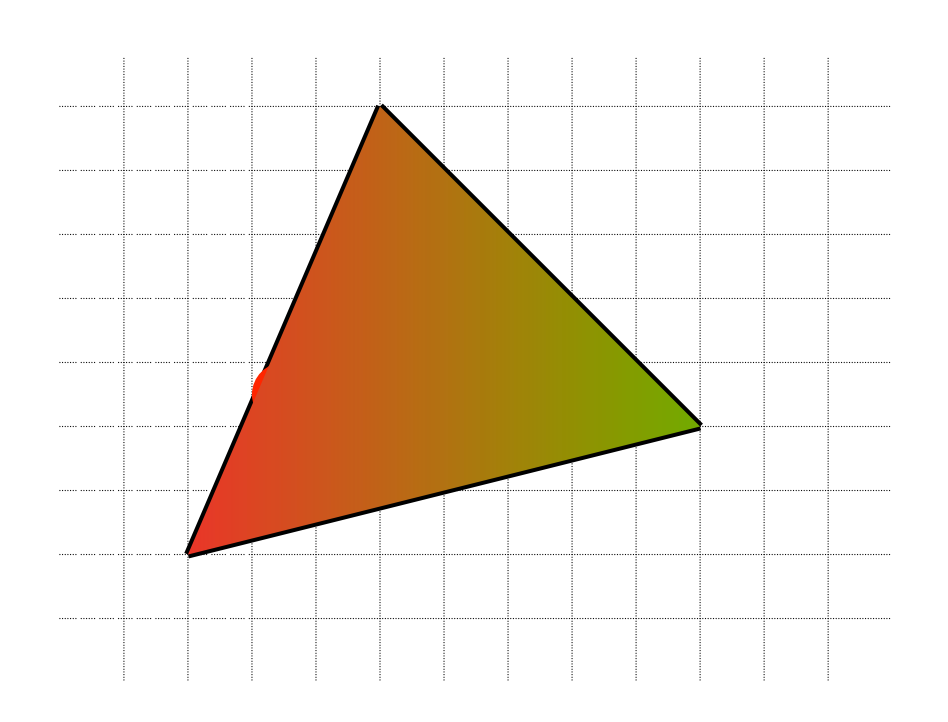

**↓ Il risultato così** ottenuto approssima molto il modello di Phong per superfici generiche rispetto allo shading costante

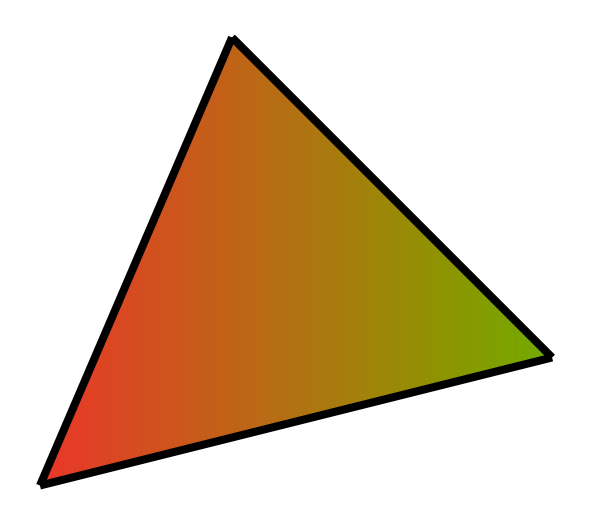

- **∗ Che normali utilizzo?**
- <sup>v</sup> La normale alla faccia è bene definita
- **Vertice** al vertice ↓ la calcolo come media delle normali delle facce che insi $\vec{\mathbf{N}}_v = \frac{\sum_i \vec{\mathbf{N}}_i}{\mid \sum_i \vec{\mathbf{N}}_i \mid}$  ce

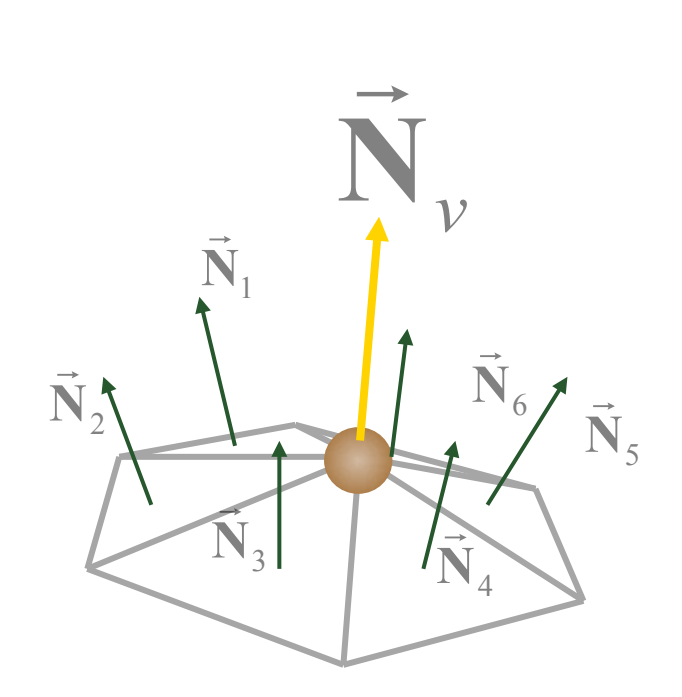

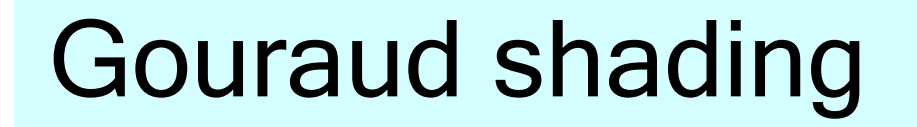

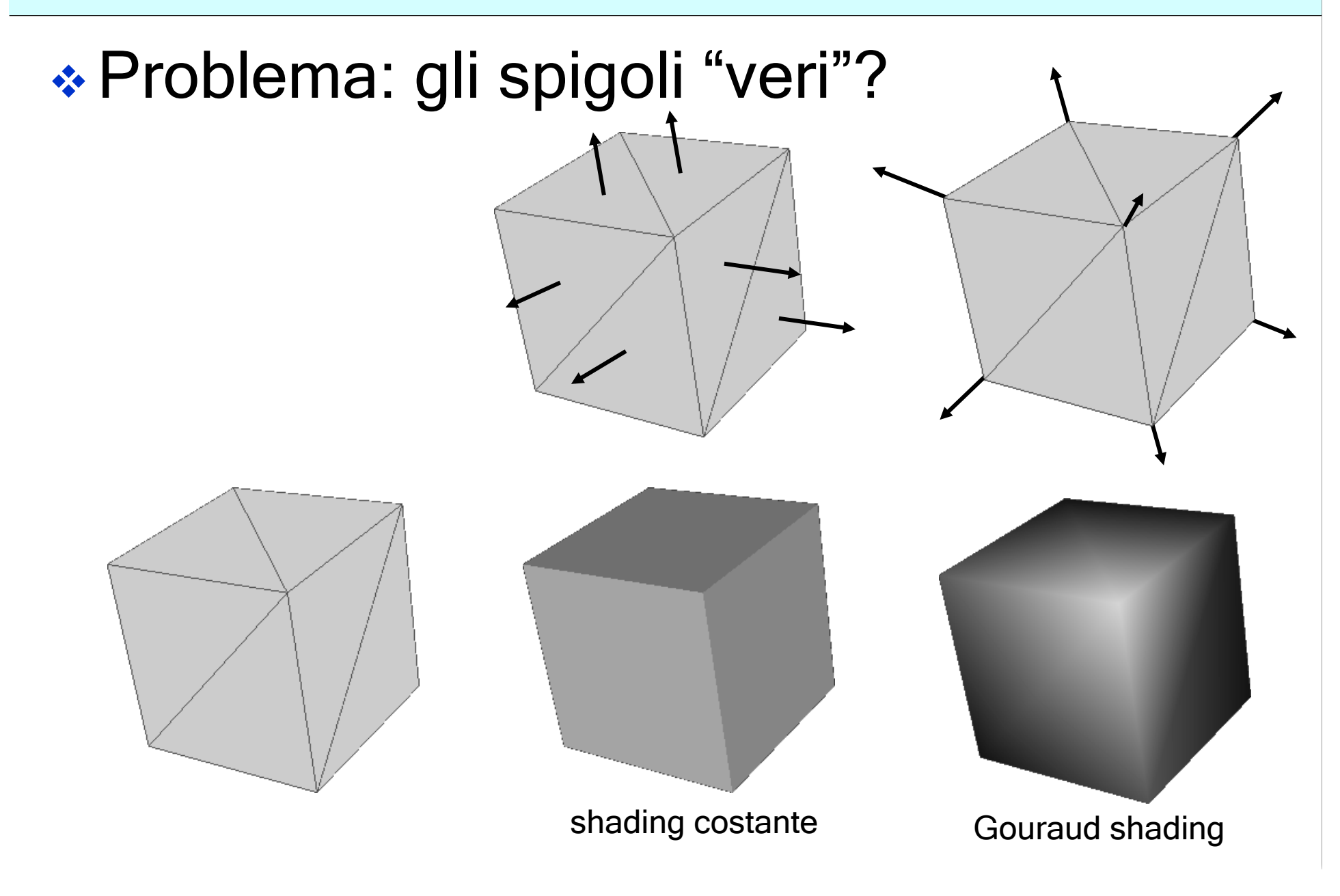

◆ Soluzione: si utilizzano normali diverse per i due lati dello spigolo

v La struttura dati deve memorizzare le adiacenze e le diverse tipologie

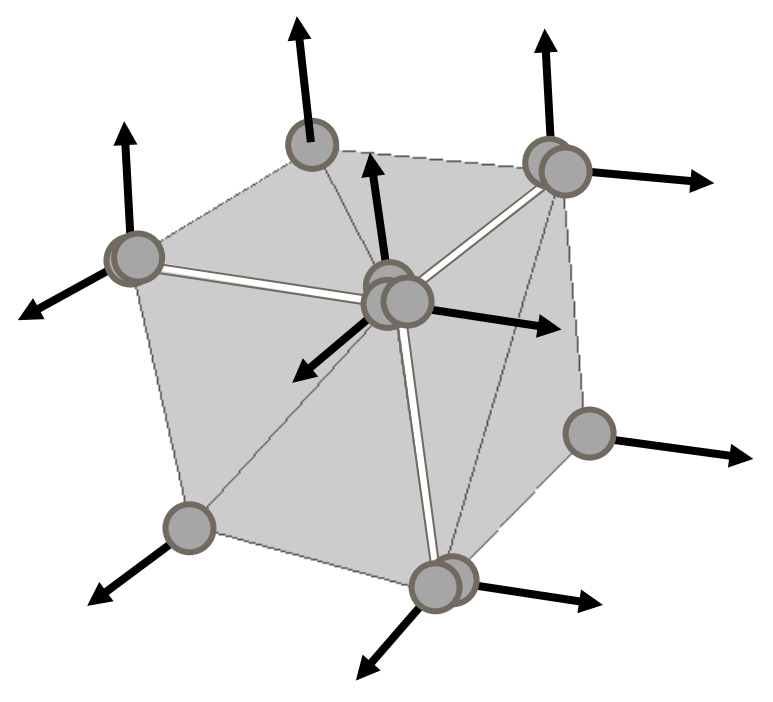

## Paragone: costante e Gouraud

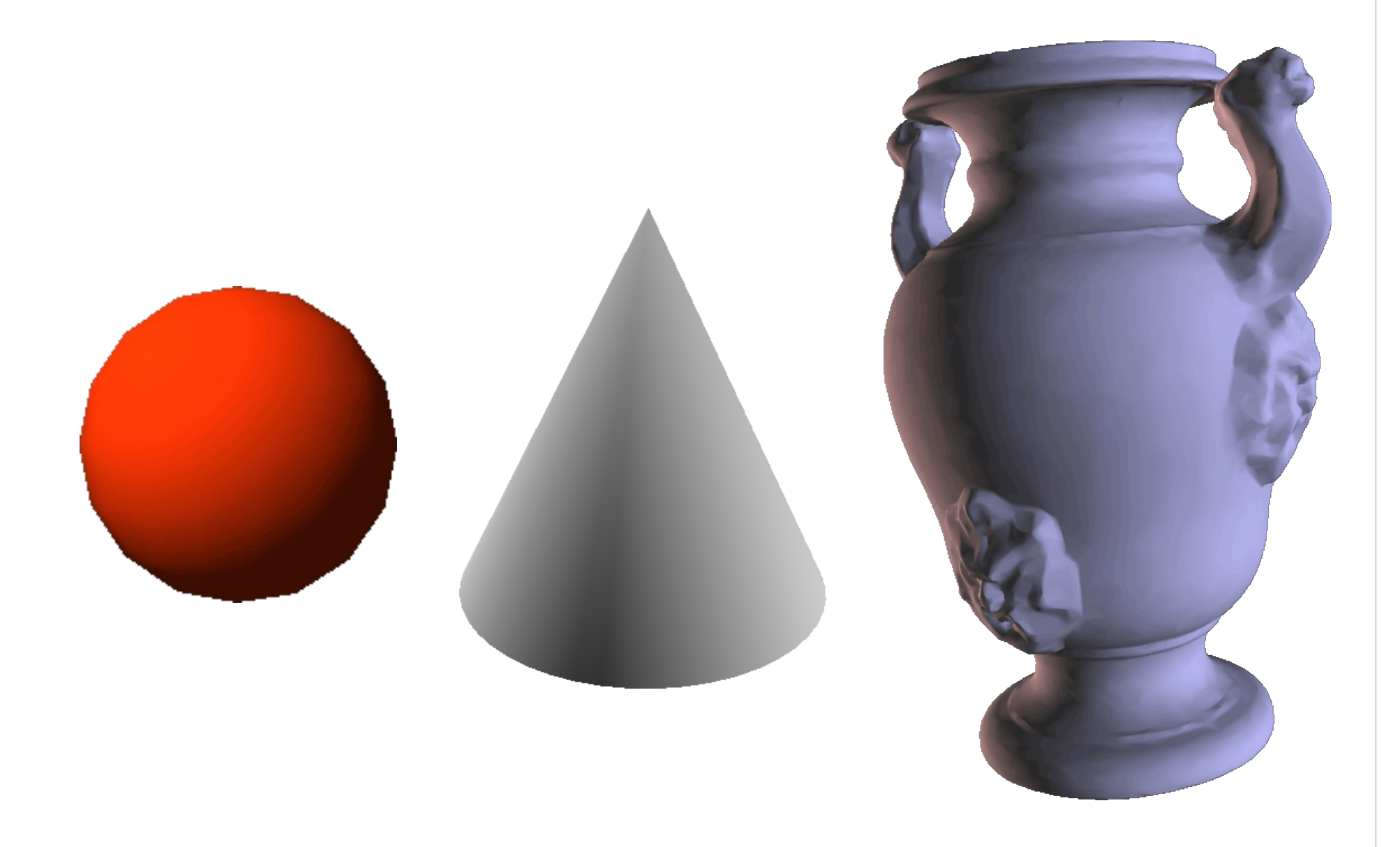

## Phong shading

- **Example Figure Gouraud shading: ottimale rapporto** qualità/prezzo
- v Risultati non eccezionali per superfici dotate di un alto coefficiente di riflessione speculare

 $\triangleleft$  Problema: per n alto lo specular highlight deve essere piccolo, invece si "propaga" per tutta la faccia (per interpolazione) se cade vicino a un vertice, si "perde" se è interno

## Phong shading

◆ Soluzione: si interpola nello spazio delle normali e si calcola l'equazione di illuminazione in ogni pixel

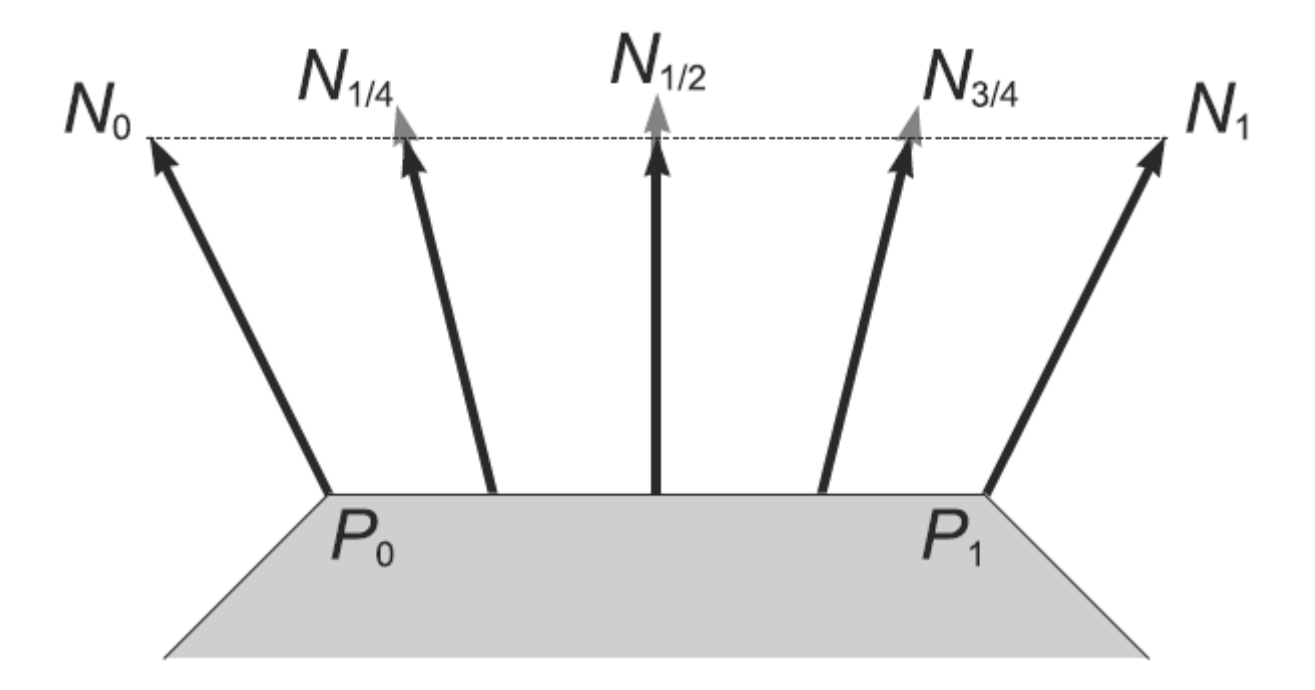

## Paragone: costante, Gouraud e Phong

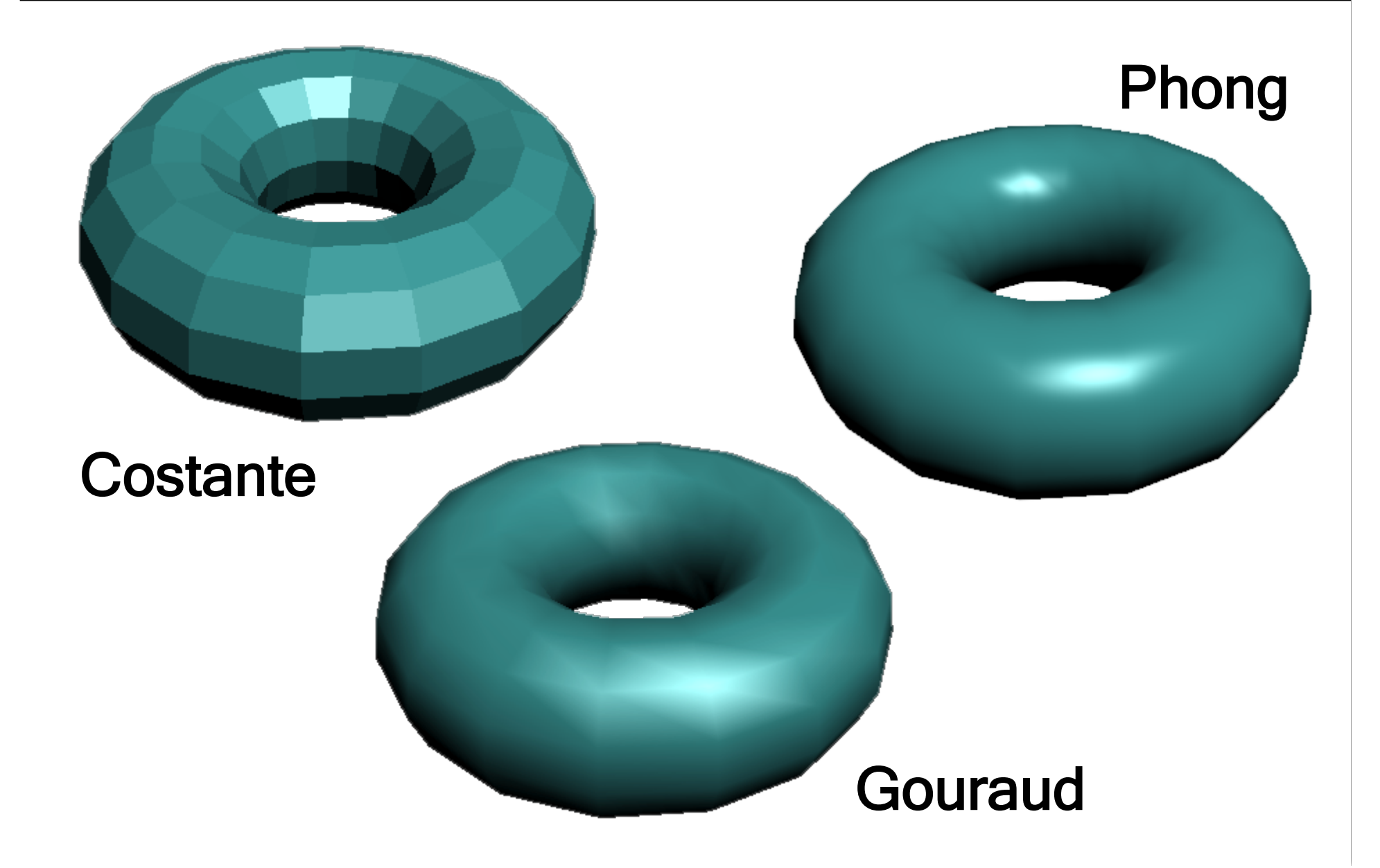

- ◆ Shading: funziona finché modello geometrico ha complessità della composizione del materiale
- **∗La descrizione di un materiale non** uniforme è corretta a partire da una rappresentazione geometrica con suddivisione (tassellazione) in primitive collegata alle discontinuità del materiale da rappresentare
- **◆ Altrimenti? Texture mapping!**

- ◆ Shading: funziona finché modello geometrico ha complessità della composizione del materiale
- **∗La descrizione di un materiale non** uniforme è corretta a partire da una rappresentazione geometrica con suddivisione (tassellazione) in primitive collegata alle discontinuità del materiale da rappresentare
- **◆ Altrimenti? Texture mapping!**

## Memoria RAM nelle schede grafiche

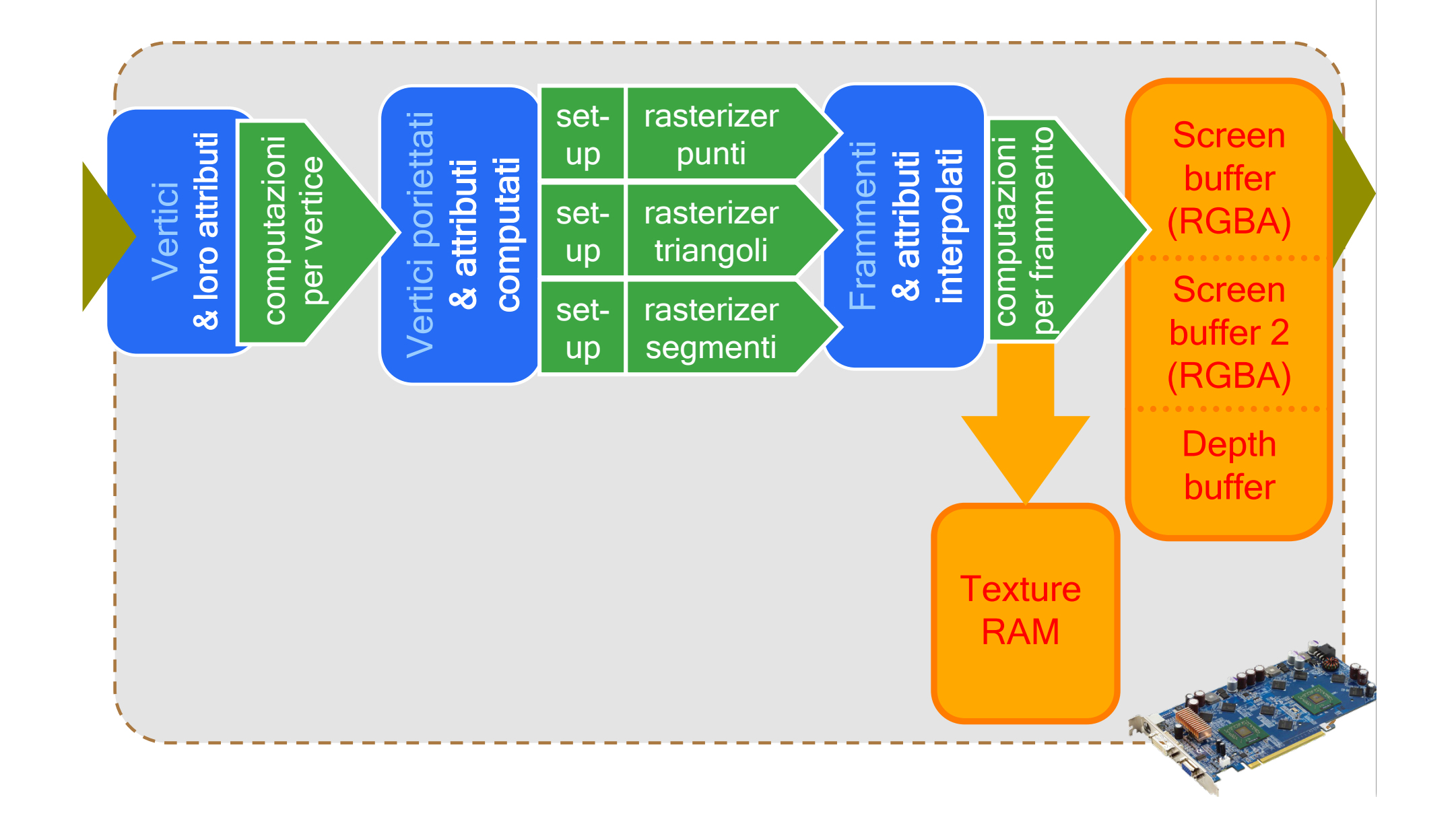

• Nelle operazioni per frammento si può accedere ad una RAM apposita: la Texture RAM strutturata in un insieme di Textures ("tessiture")

∗Ogni tessitura è un array 1D, 2D o 3D di Texels (campioni di tessitura) dello stesso tipo

## **Texels**

#### **Exels:** Sono esempi di texels:

- ◆ Ogni texel un colore (componenti: R-G-B, o R-G-B-A): la tessitura è una "color-map"
- ◆ Ogni texel una componente alpha: la tessitura è una "alpha-map"
- ◆ Ogni texel una normale (componenti: X-Y-Z): la tessitura è una "normal-map" o "bump-map"
- ❖ Ogni texel contiene un valore di specularità: la tessitura è una "shininess-map"

## Rimappare immagini sulla geometria

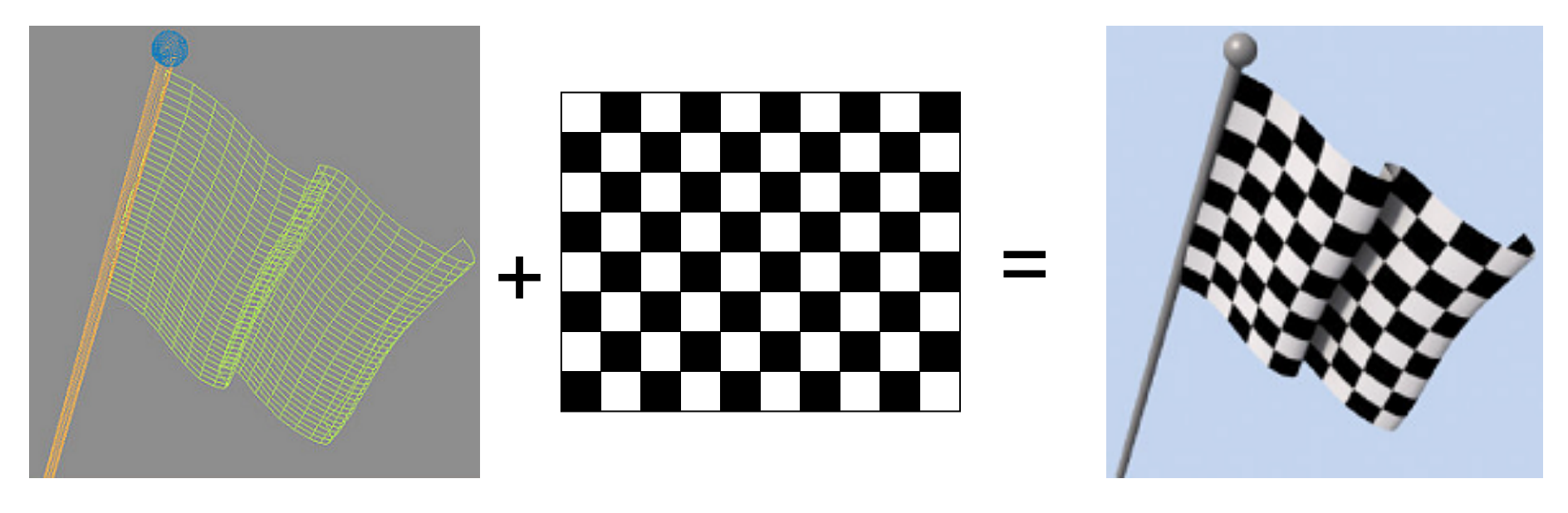

geometria 3D (mesh di quadrilateri) RGB texture 2D (color-map)

## Rimappare immagini sulla geometria

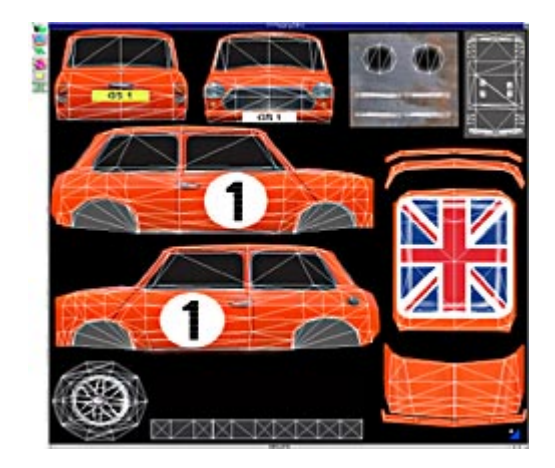

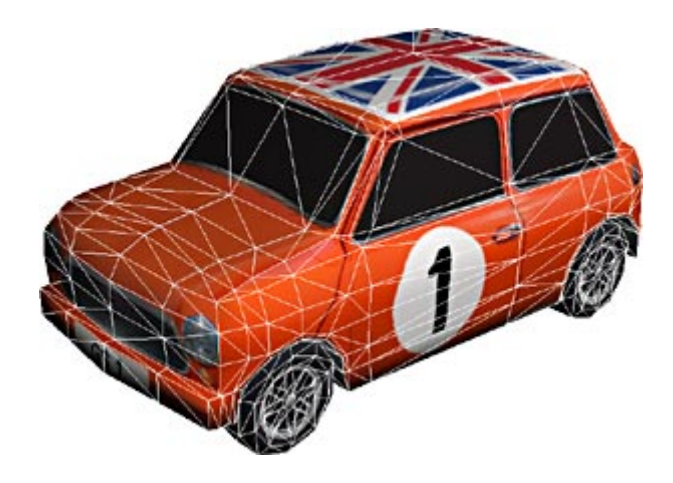

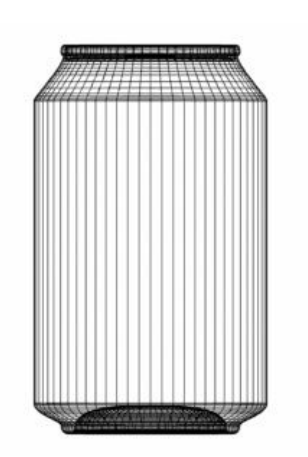

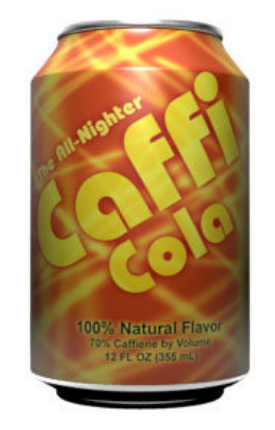

## Rimappare immagini sulla geometria

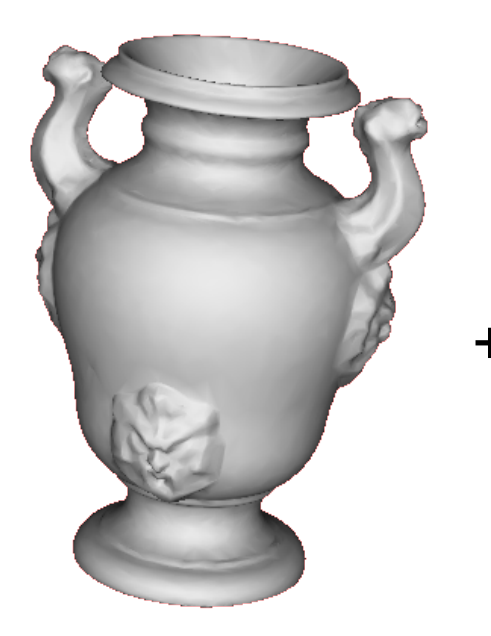

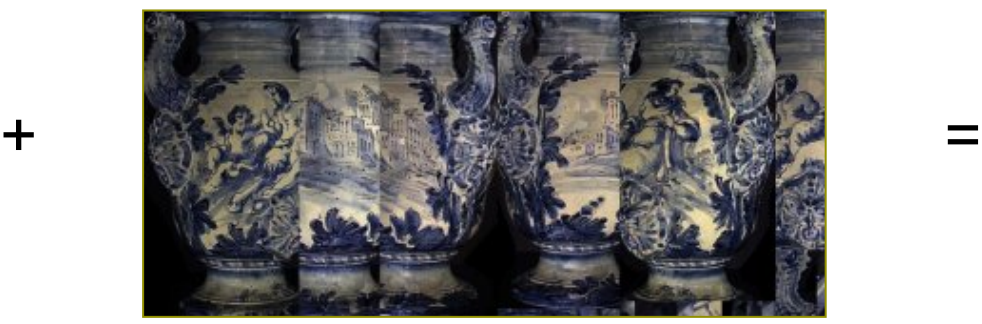

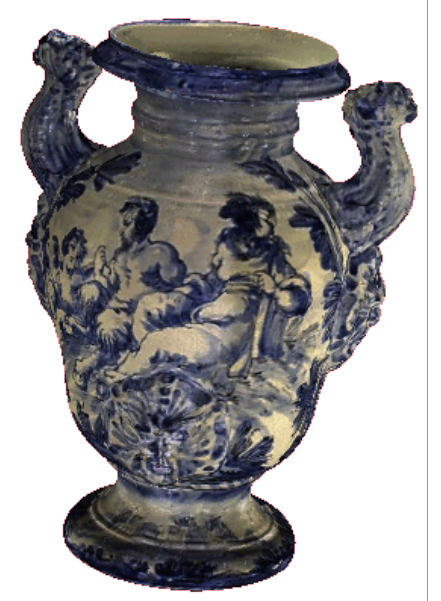

# Texture Mapping: storia

- **∗ 1974 introdotto da Ed Catmull** 
	- $\cdot$  nella sua Phd Thesis

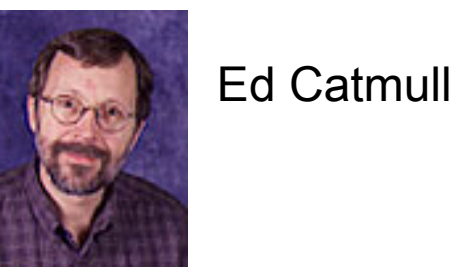

- ◆ Solo nel 1992 (!) si ha texture mapping in hardware
	- ❖ Silicon Graphics RealityEngine
- ◆ Dal 92 a oggi ha avuto aumento rapidissimo della diffusione
	- $\cdot$  strada intrapresa soprattutto da low end graphic boards
- ◆ Oggi è una delle più fondamentali tecniche di rendering
	- ❖ Il re indiscusso delle tecniche image based

## Notazione

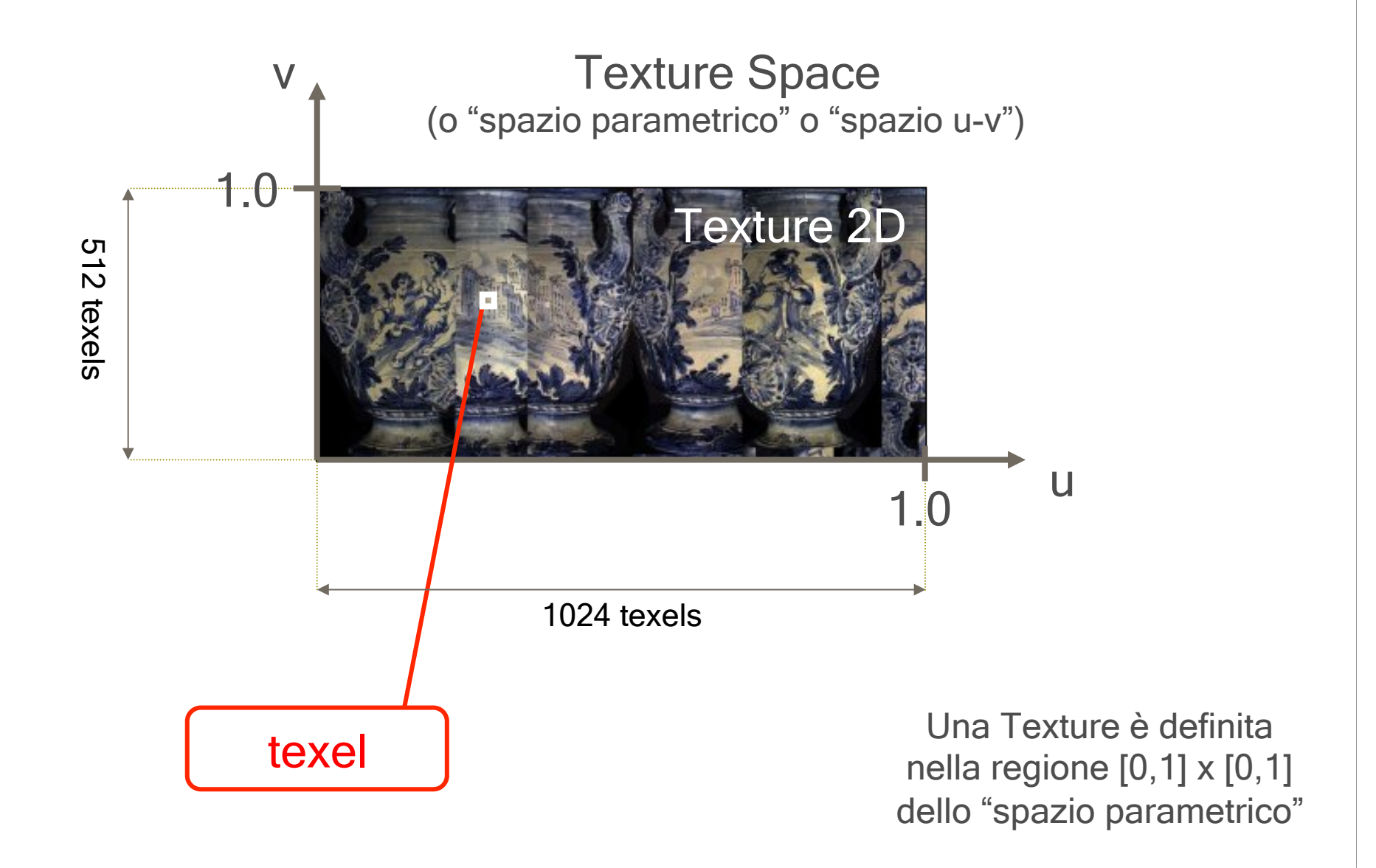

#### v ◆ Ad ogni vertice (di ogni triangolo) assegno le sue coordinate  $u, v$  nello spazio tessitura

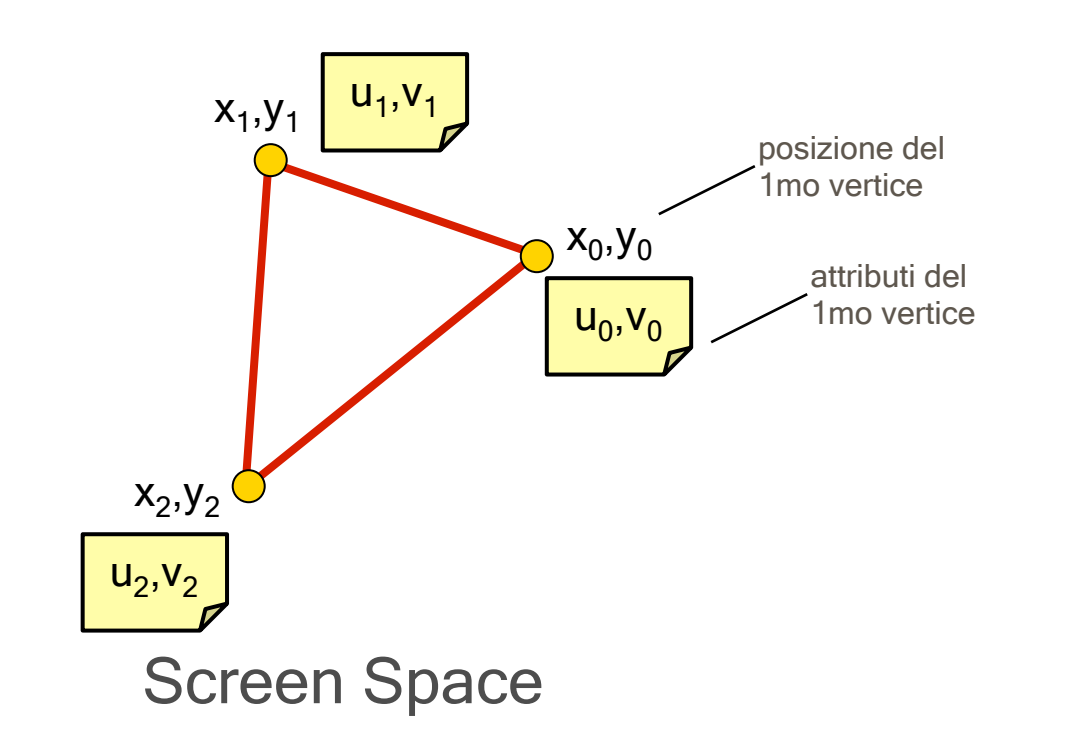

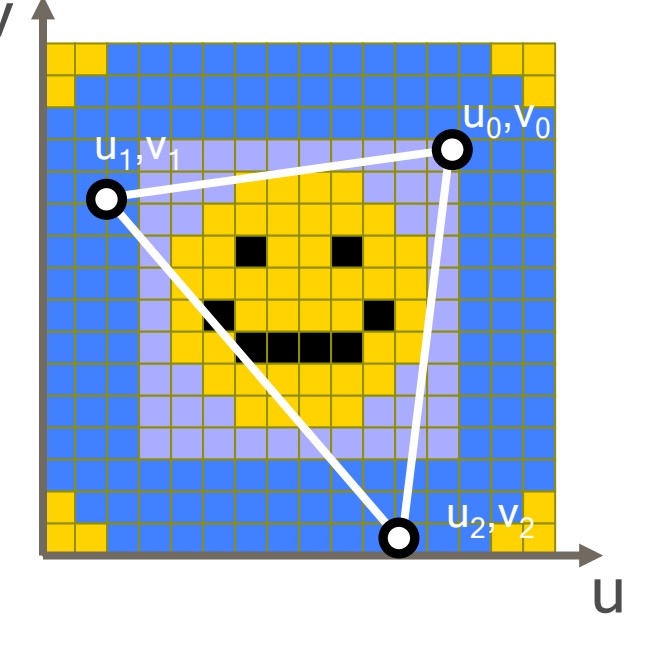

Texture Space

**Example 18 € Così in pratica definisco un mapping fra il** triangolo e un triangolo di tessitura

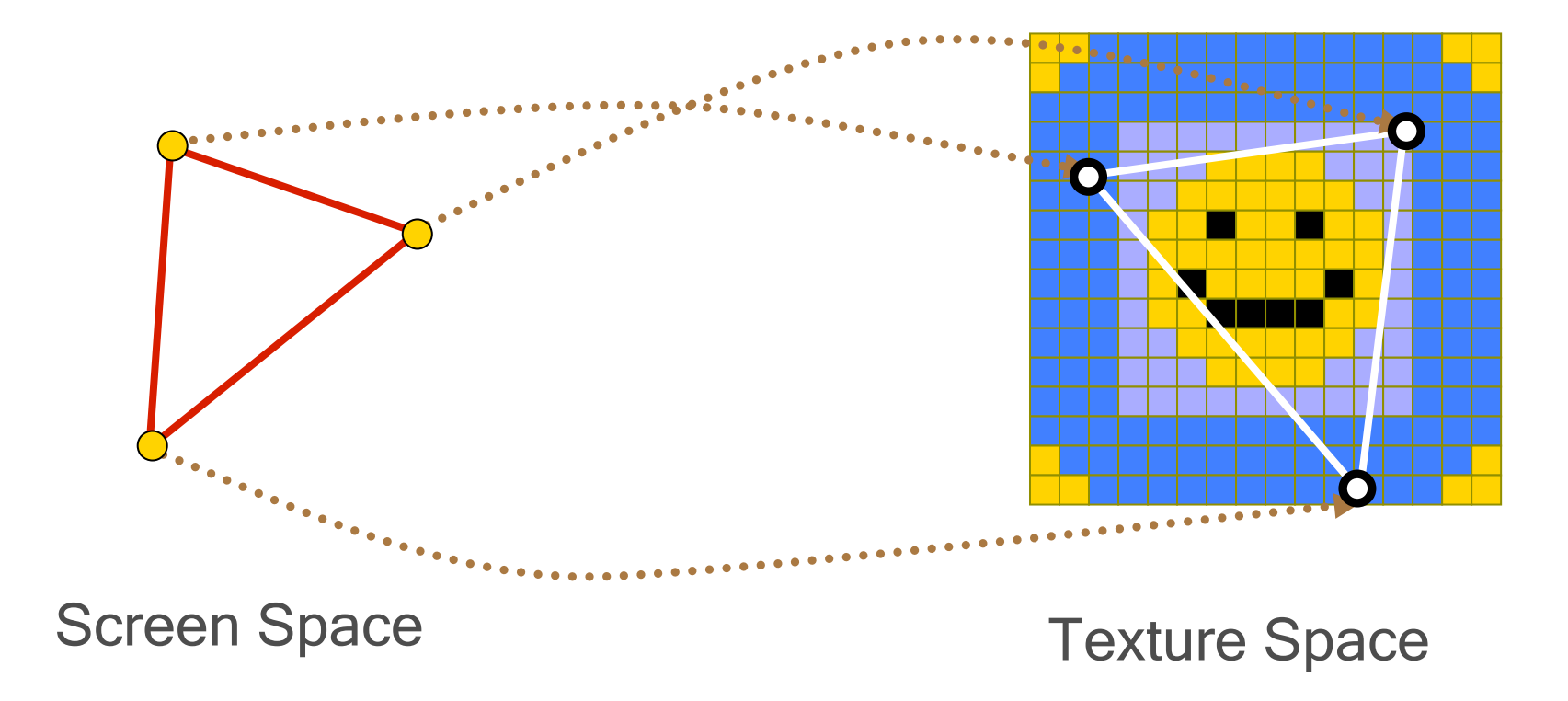

#### **∗ Ogni vertice (di ogni triangolo)** ha le sue coordinate  $u, v$  nello spazio tessitura

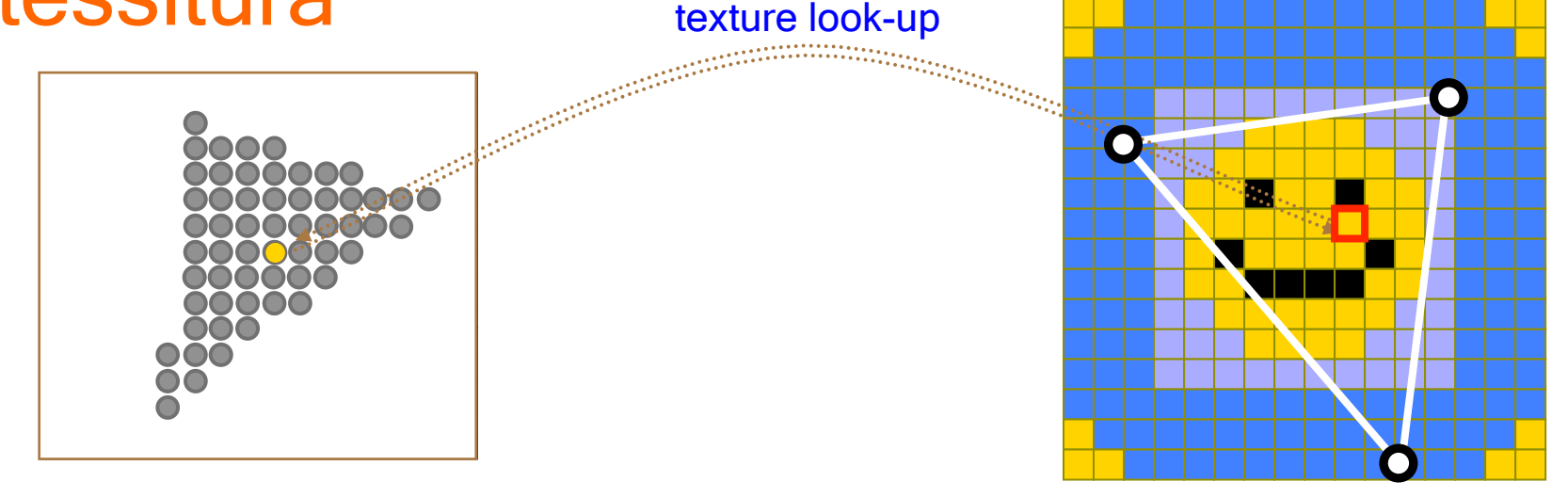

Screen Space<br>
Texture Space<br>
Texture Space

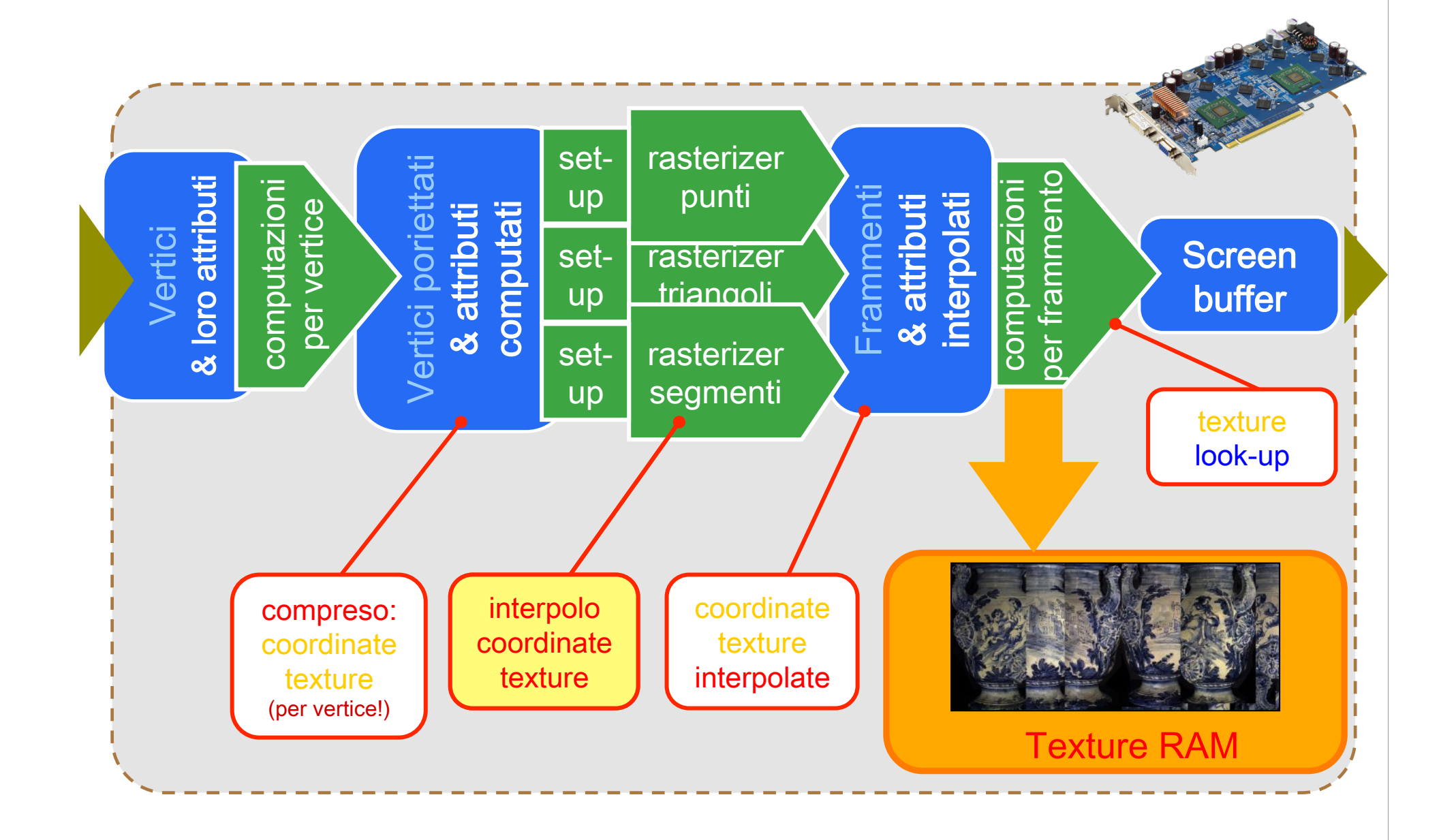

## Interpolazione delle coordinate texture

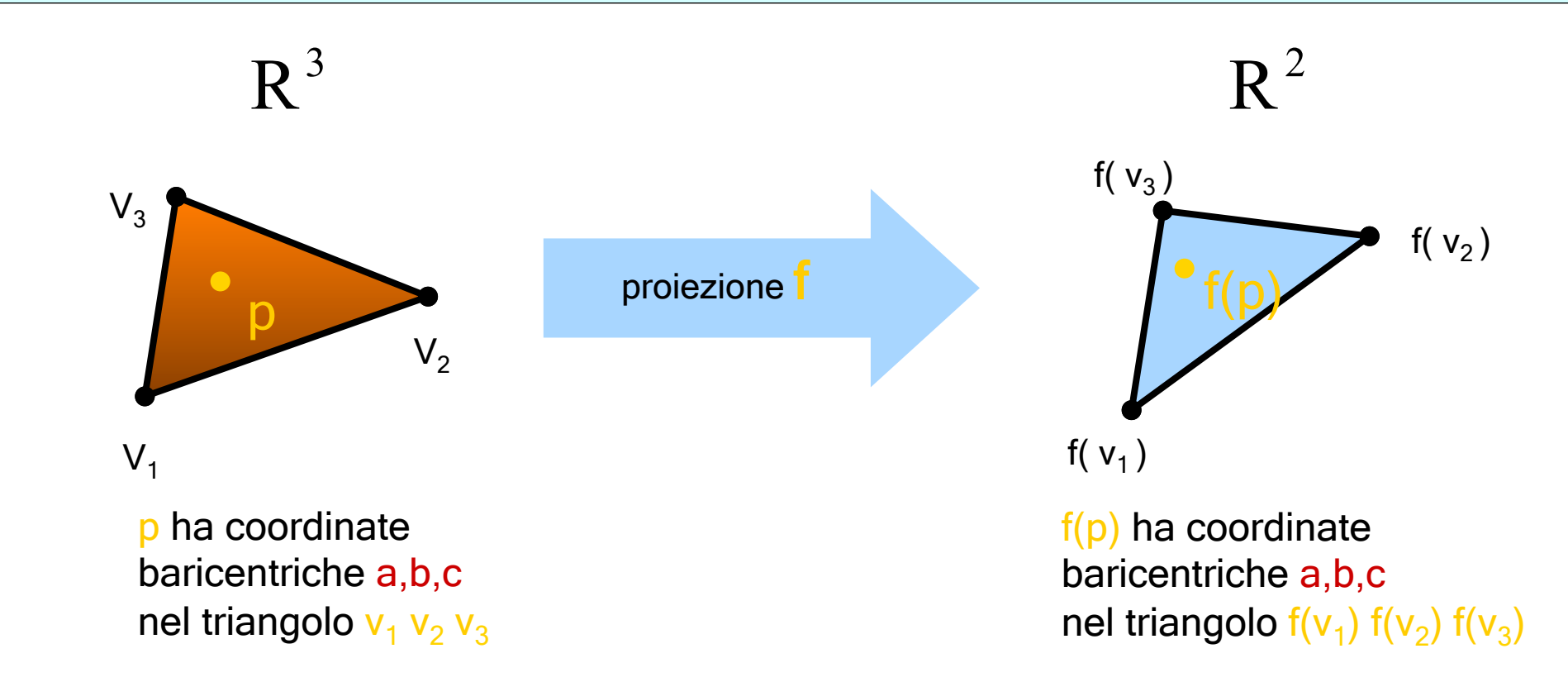

« Non vale per la proiezione prospettica poiché è solo una approssimazione che è utile per colori e normali ma non funziona quando interpoliamo coordinate texture...

## Interpolazione delle coordinate texture

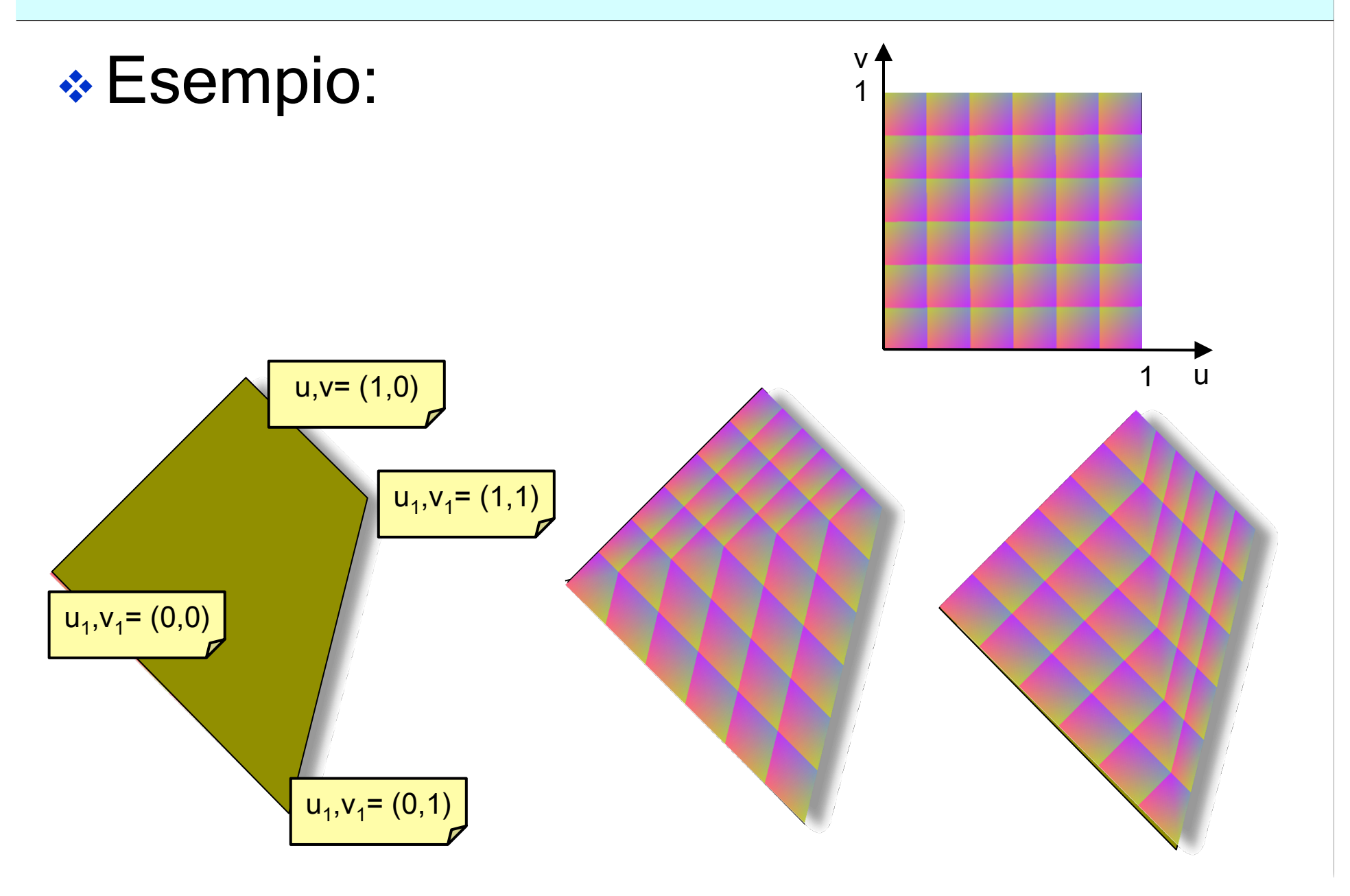

## Correzione Prospettica

 $\div$  p ha coordinate baricentriche  $c_0 c_1 c_2$ 

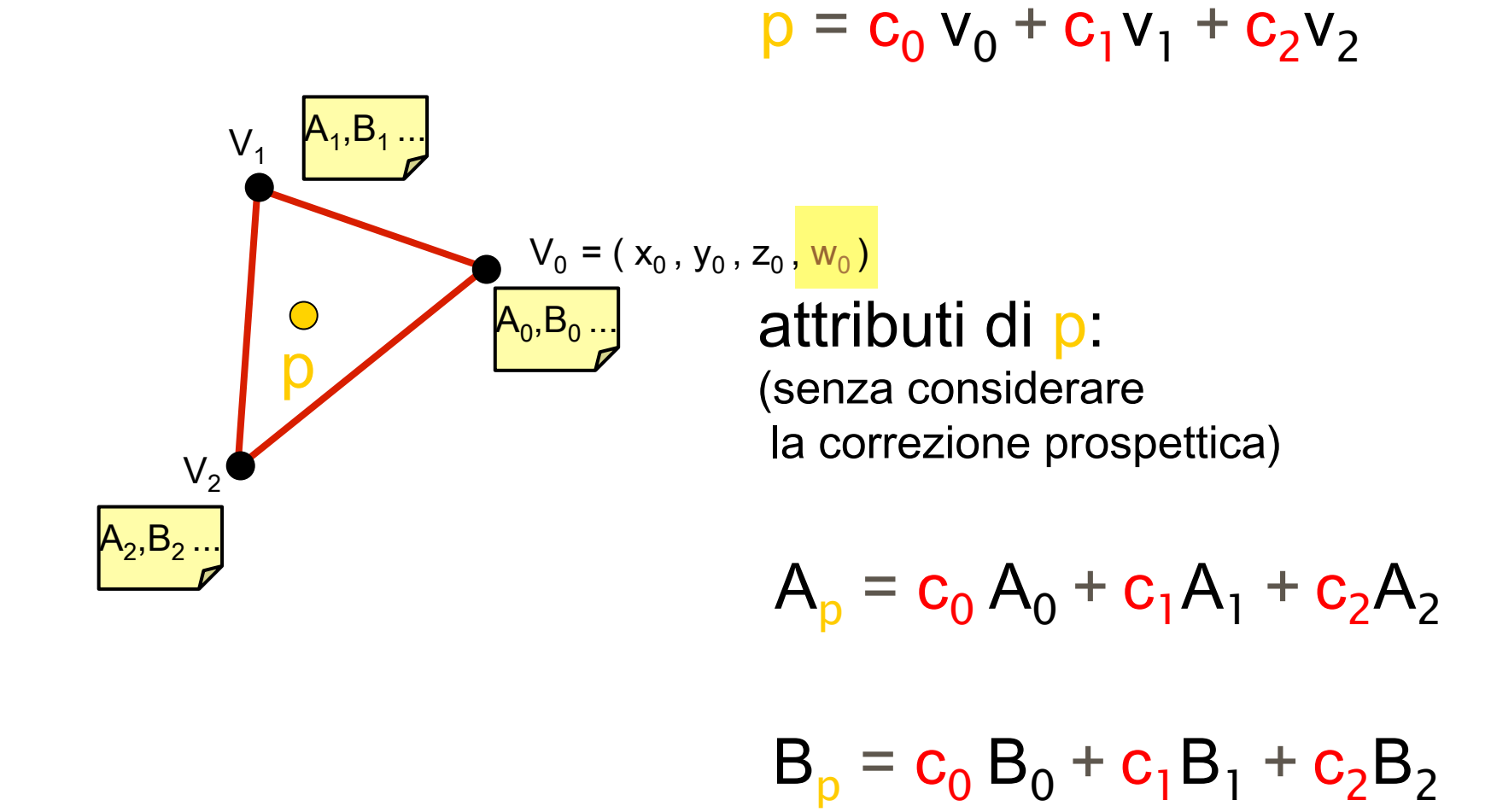

## Correzione Prospettica

 $\cdot$  p ha coordinate baricentriche  $c_0 c_1 c_2$ 

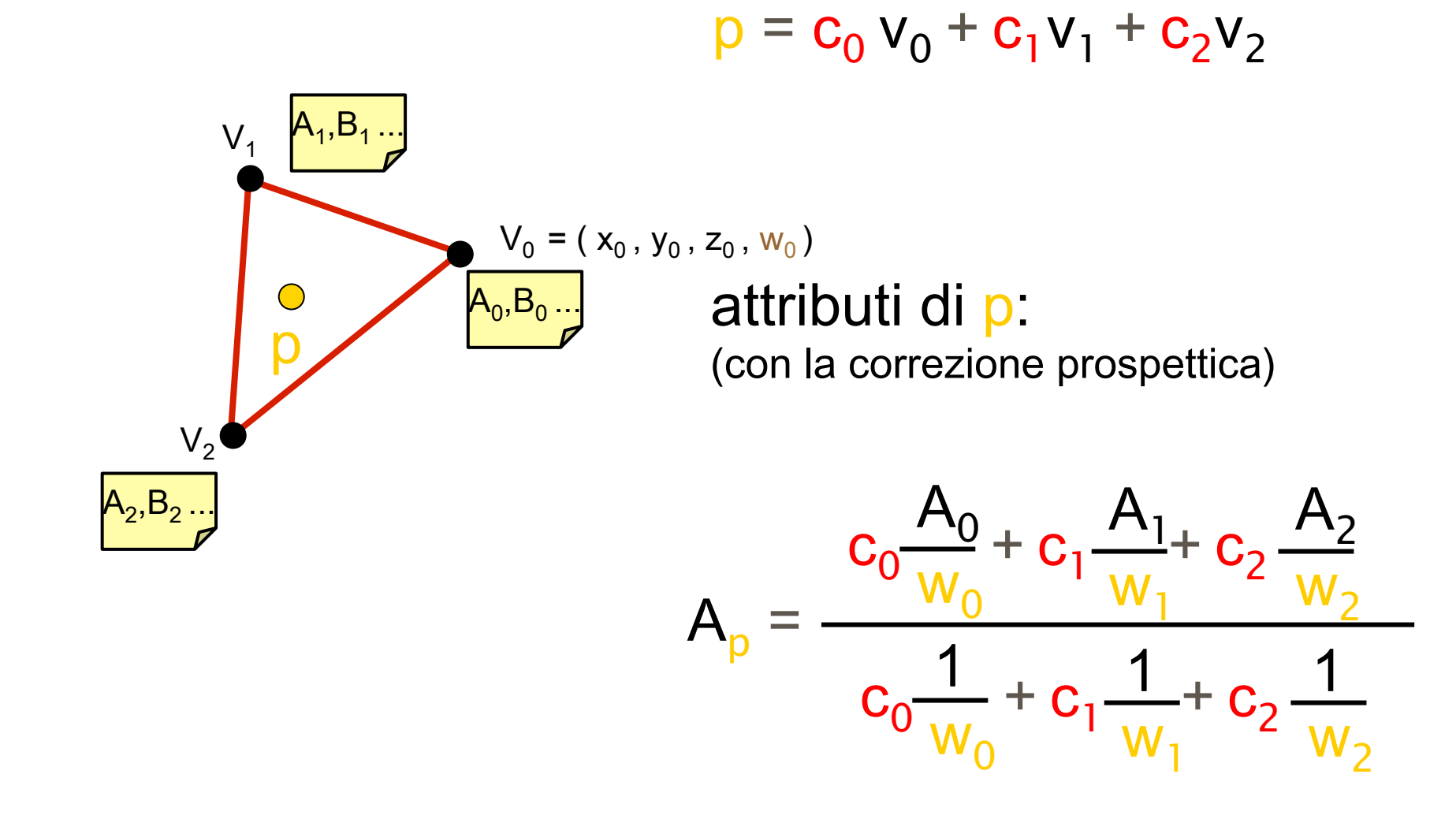

## Correzione Prospettica

#### ◆ Senza v Con

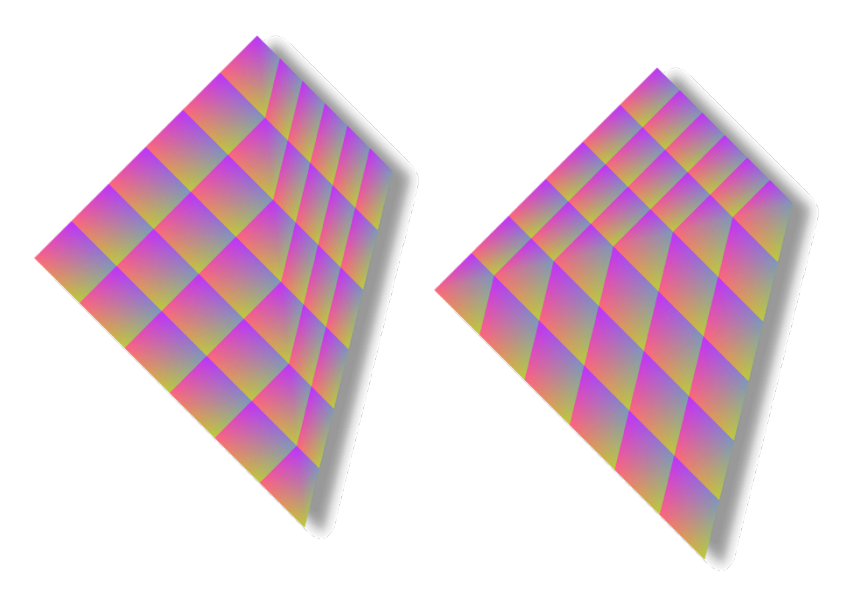

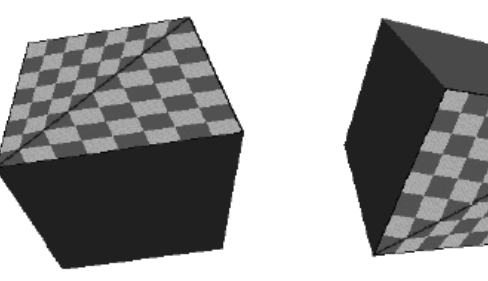

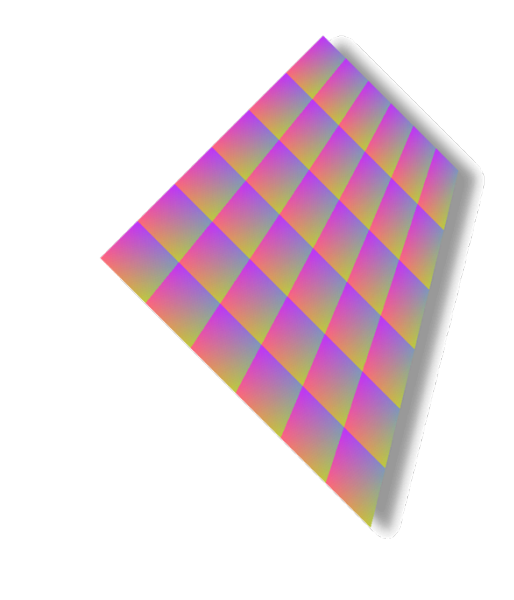

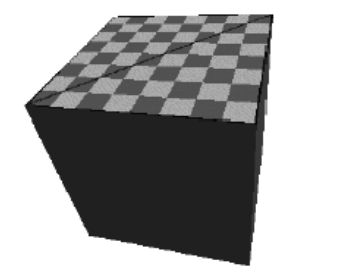

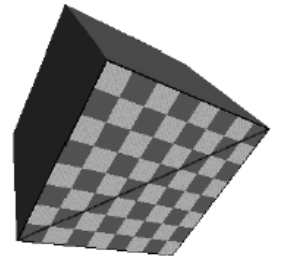

#### Nota: la tessitura va caricata

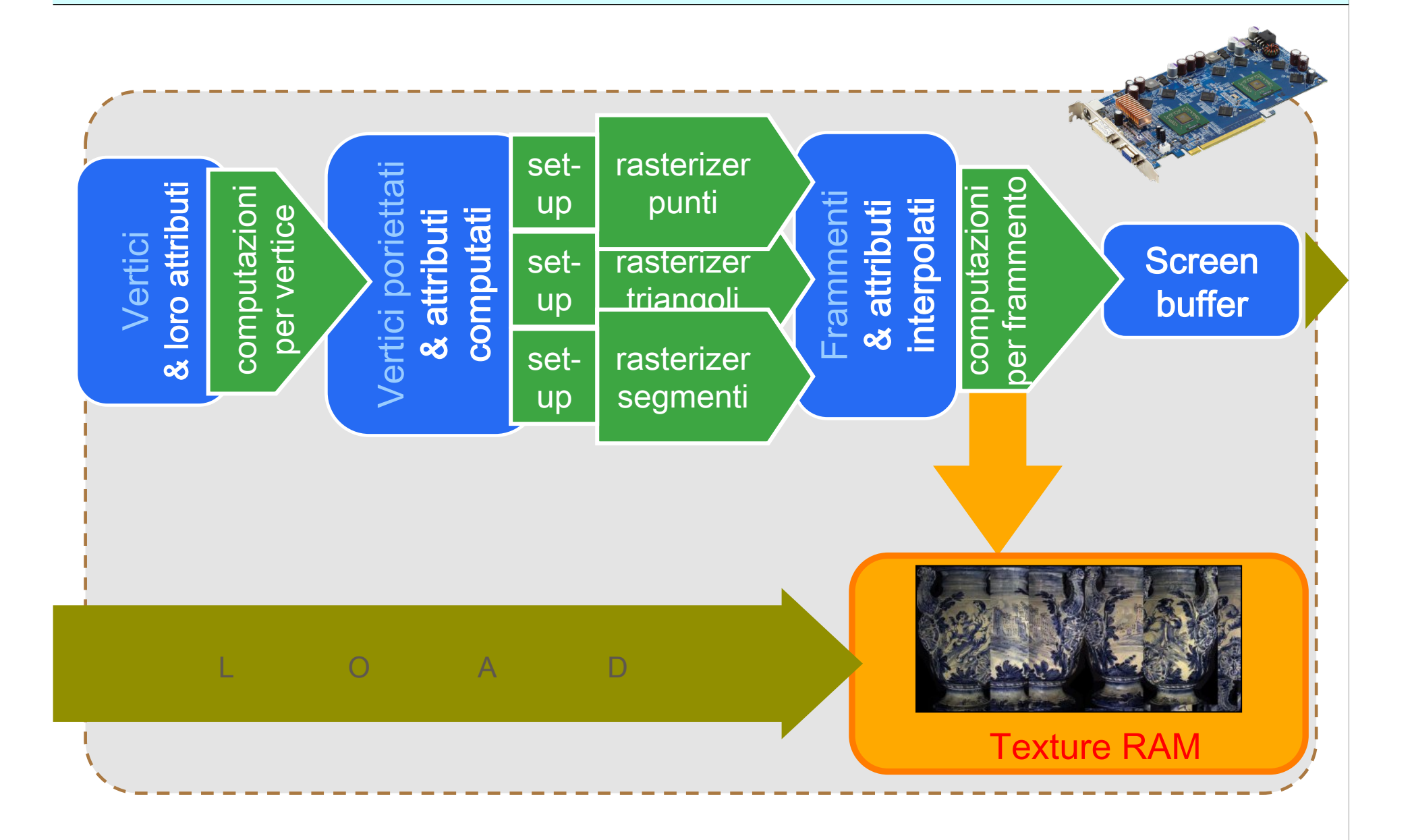

## Nota: la tessitura va caricata

- ◆ Da disco a memoria RAM main (sulla scheda madre)
- v Da memoria RAM main a Texture RAM (on board dell'HW grafico)
- **Entrambe le operazioni sono piuttosto** lente e sono impossibili da fare una volta per frame quindi nel progetto dell'applicazione si devono utilizzare strategie per la gestione delle texture

## Assegnazione delle coordinate texture

- \* Due classi di soluzioni:
	- **V** Calcolare le coordinate textures on-the-fly durante il rendering…
	- **\*** Precomputarle (e salvarle insieme alla mesh)
- Non esiste una soluzione ideale, dipende dall'applicazione che stiamo progettando
- <sup>v</sup> Modelli con una sola texture l'avranno precomputata, per altri che variano dinamicamente l'assegneremo in rendering

## Problema difficile: u-v mapping

v Assegnare una coppia di coordinate textures ad ogni vertice della mesh in preprocessing

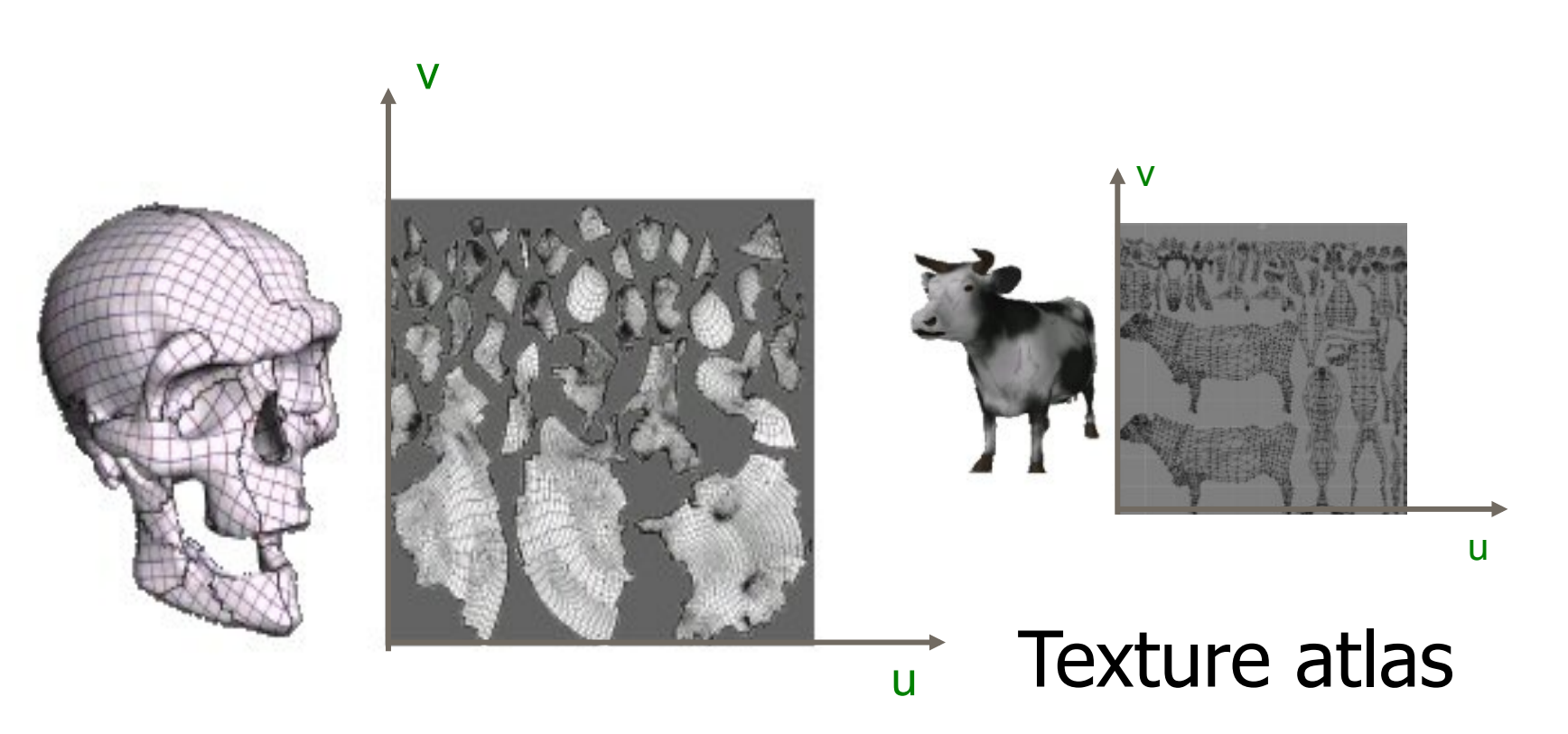

## Problema difficile: u-v mapping

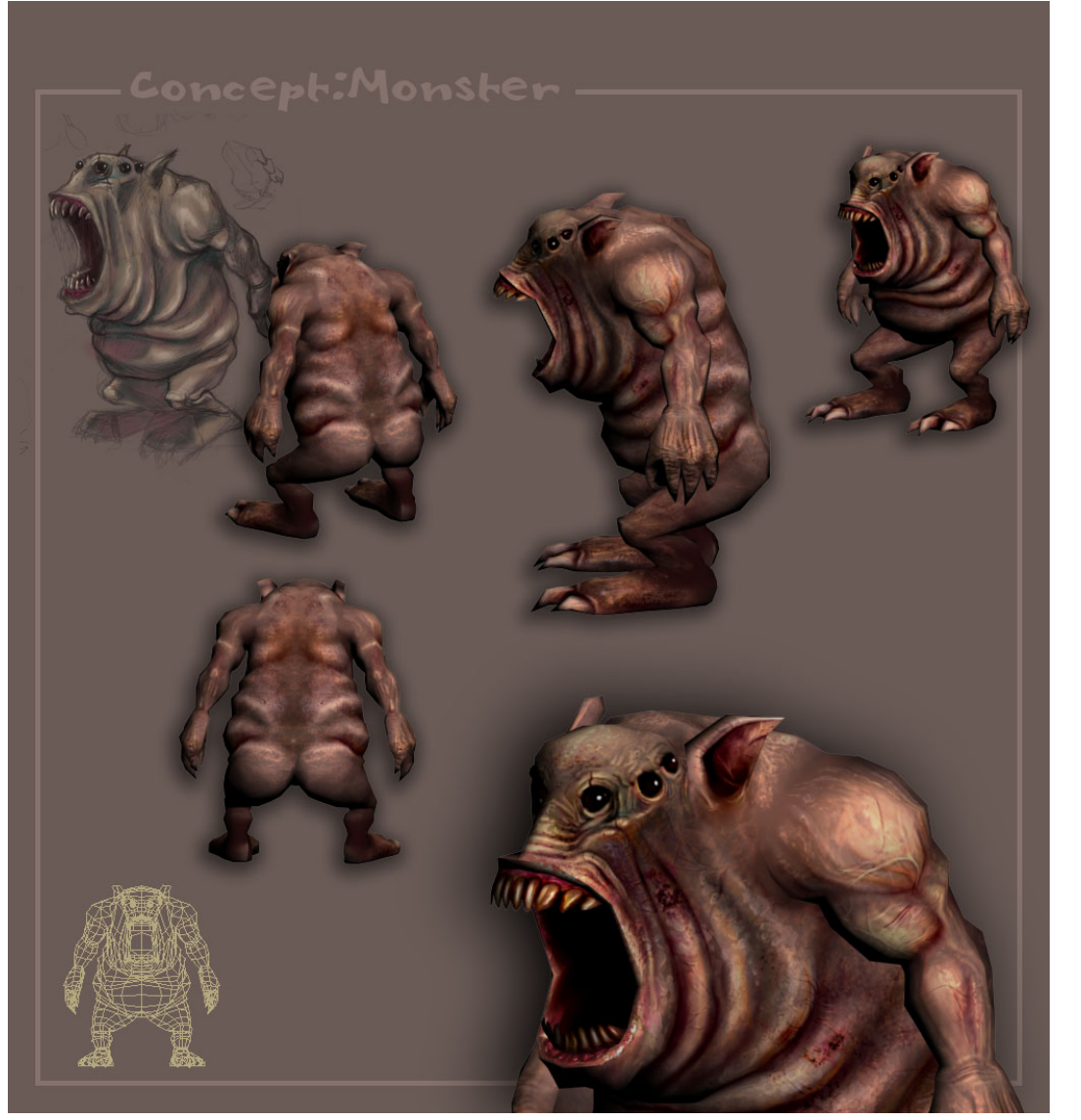

#### fatto a mano, o automatizzato

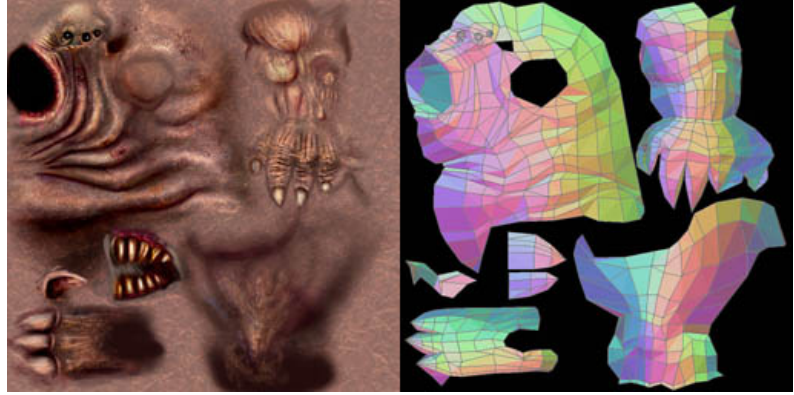

## Come si assegnano le coordinate texture ai vertici?

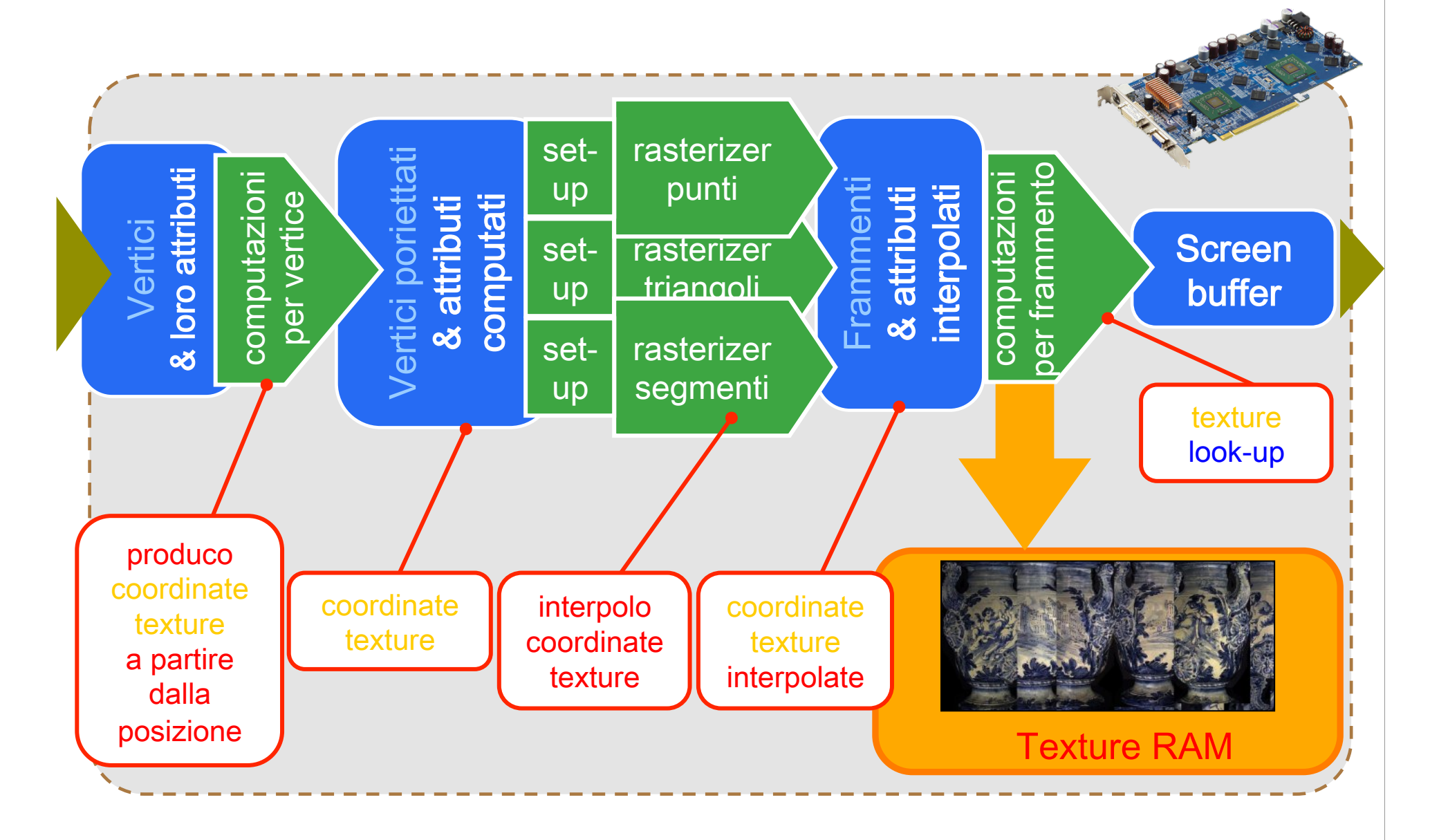

## Create automaticamente

◆ Si utilizza un mapping lineare da (x,y,z) a (u,v) in coordinate oggetto o vista (prima o dopo la trasformazione)

**Esempi:** 

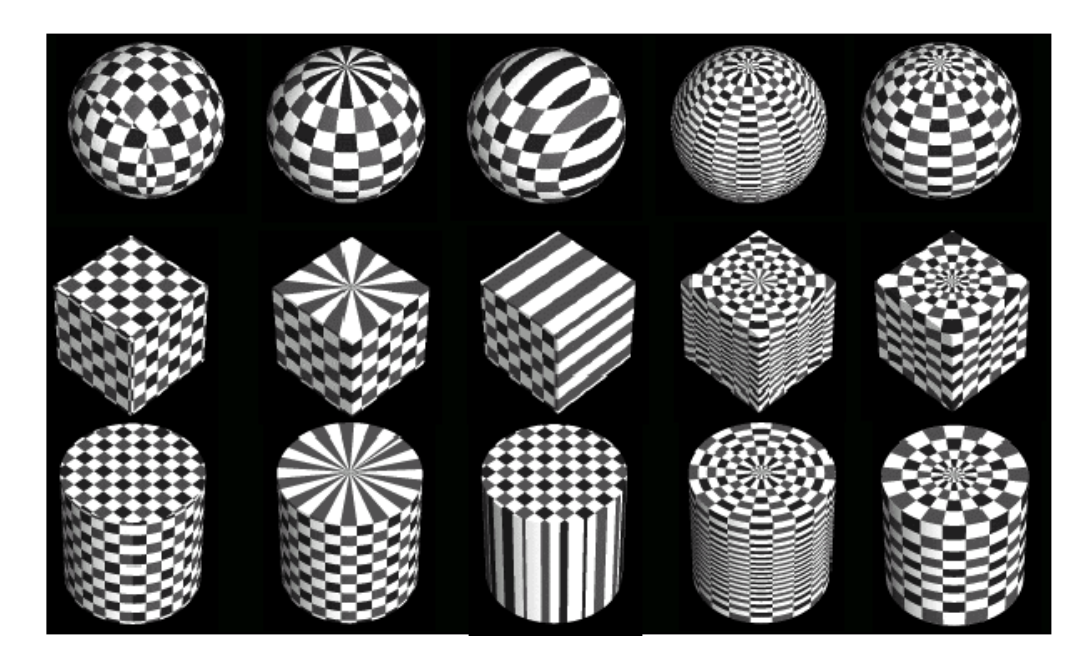

## Create automaticamente

## \* La texture può anche essere una semplice immagine 1D

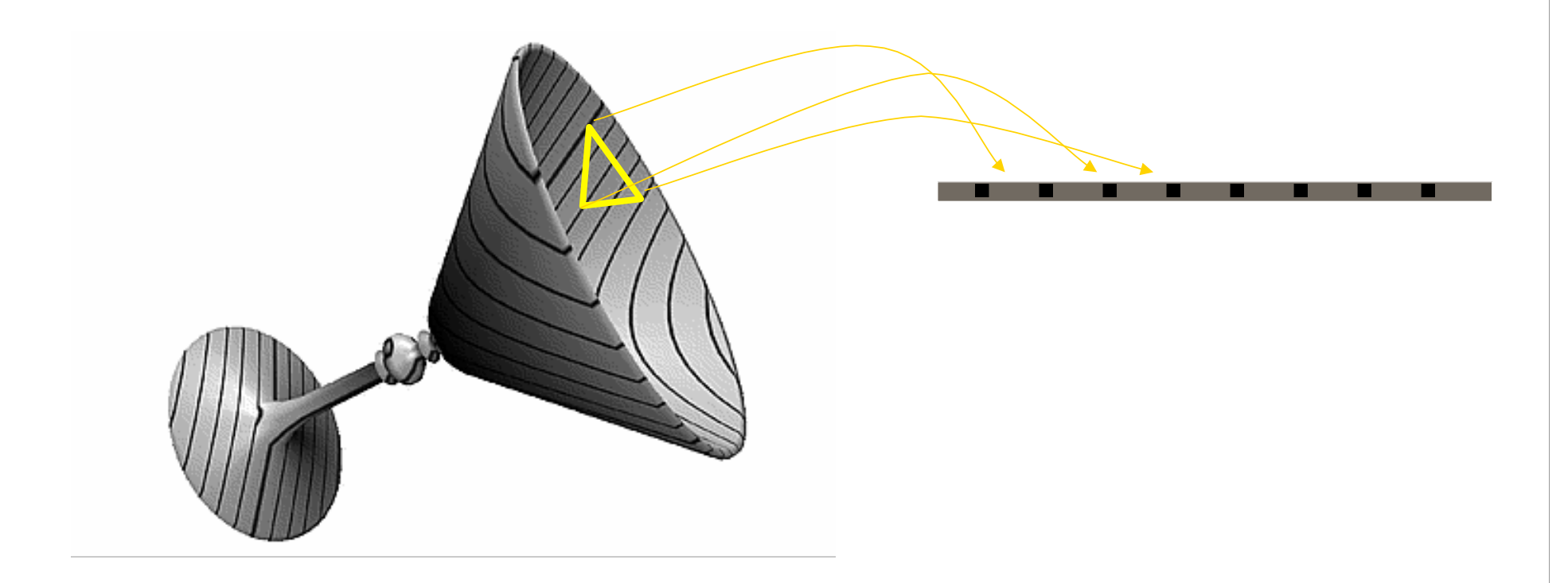
# Environment mapping: sferico

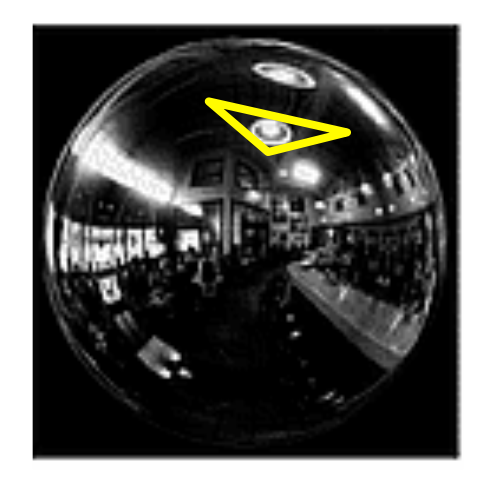

Environment map: una tessitura che memorizza il colore dell'ambiente "riflesso" da ogni normale della semisfera.

Come coordinata tessitura, basta usare la normale trasformata!

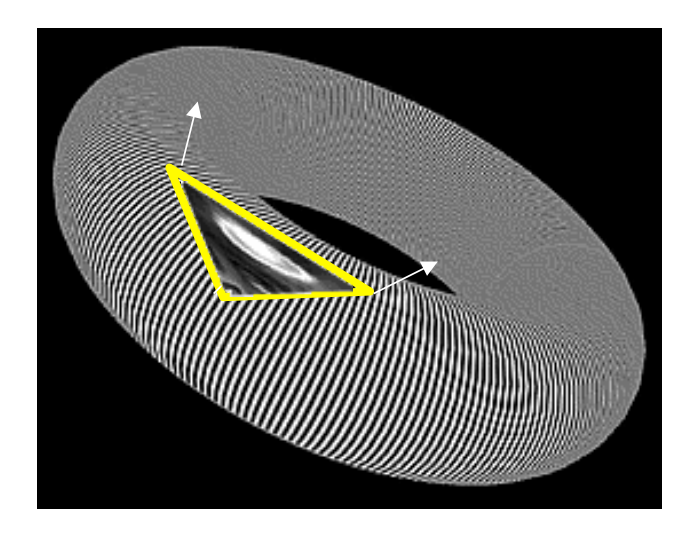

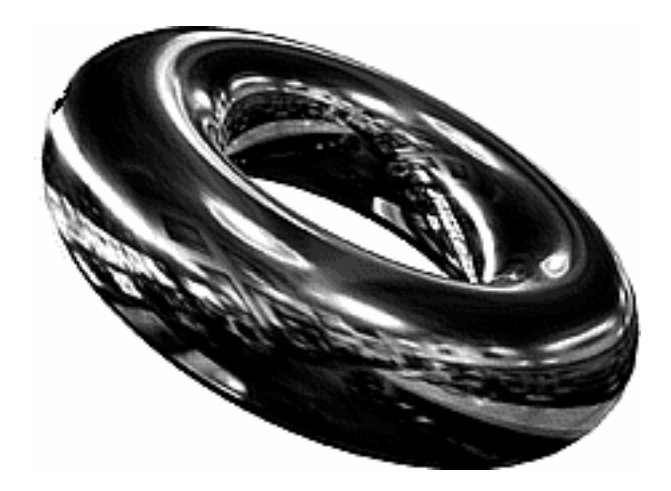

# Environment mapping: sferico

simula oggetto a specchio che riflette uno sfondo lontano

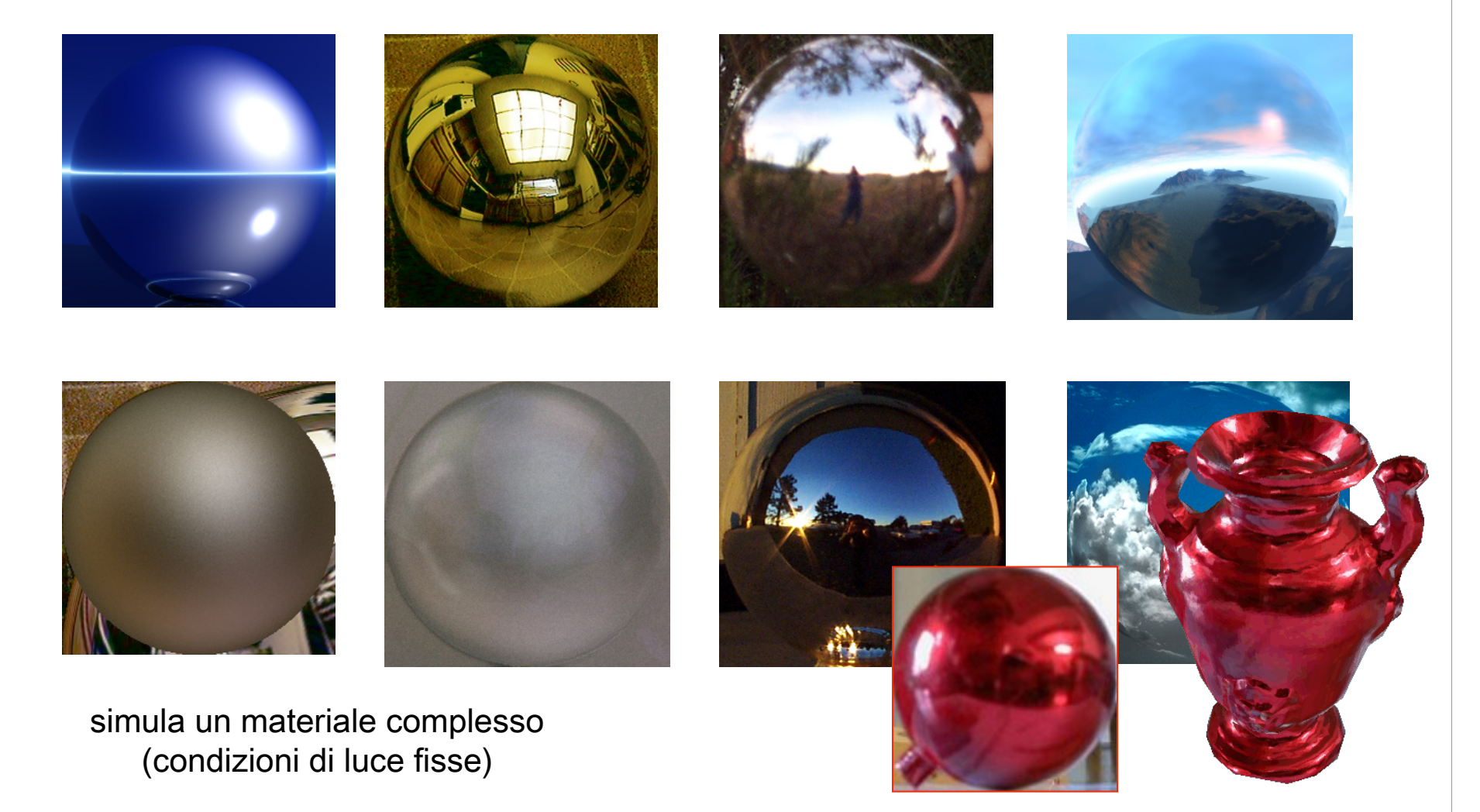

# Environment mapping: cubico

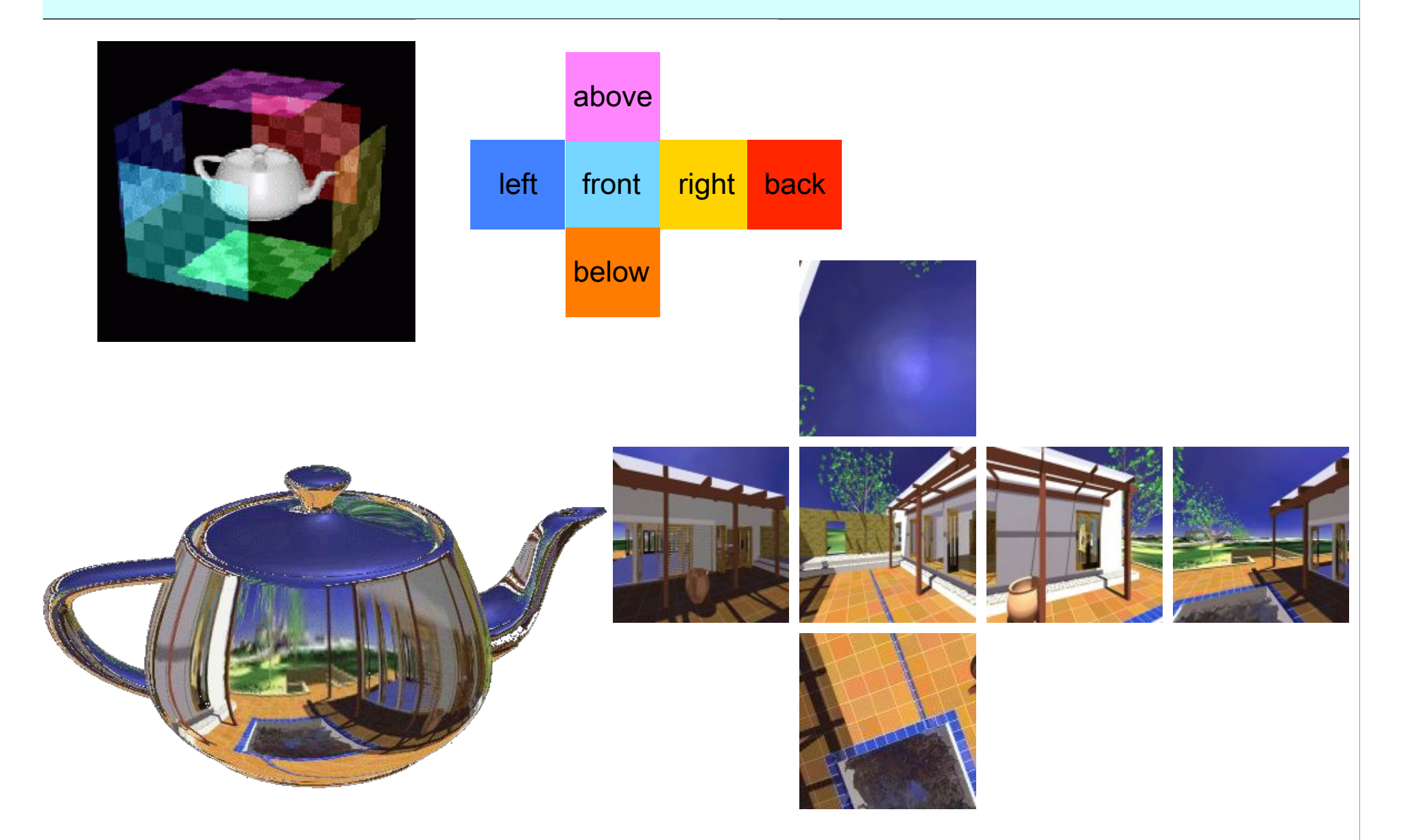

# Texture fuori dai bordi: modo clamp

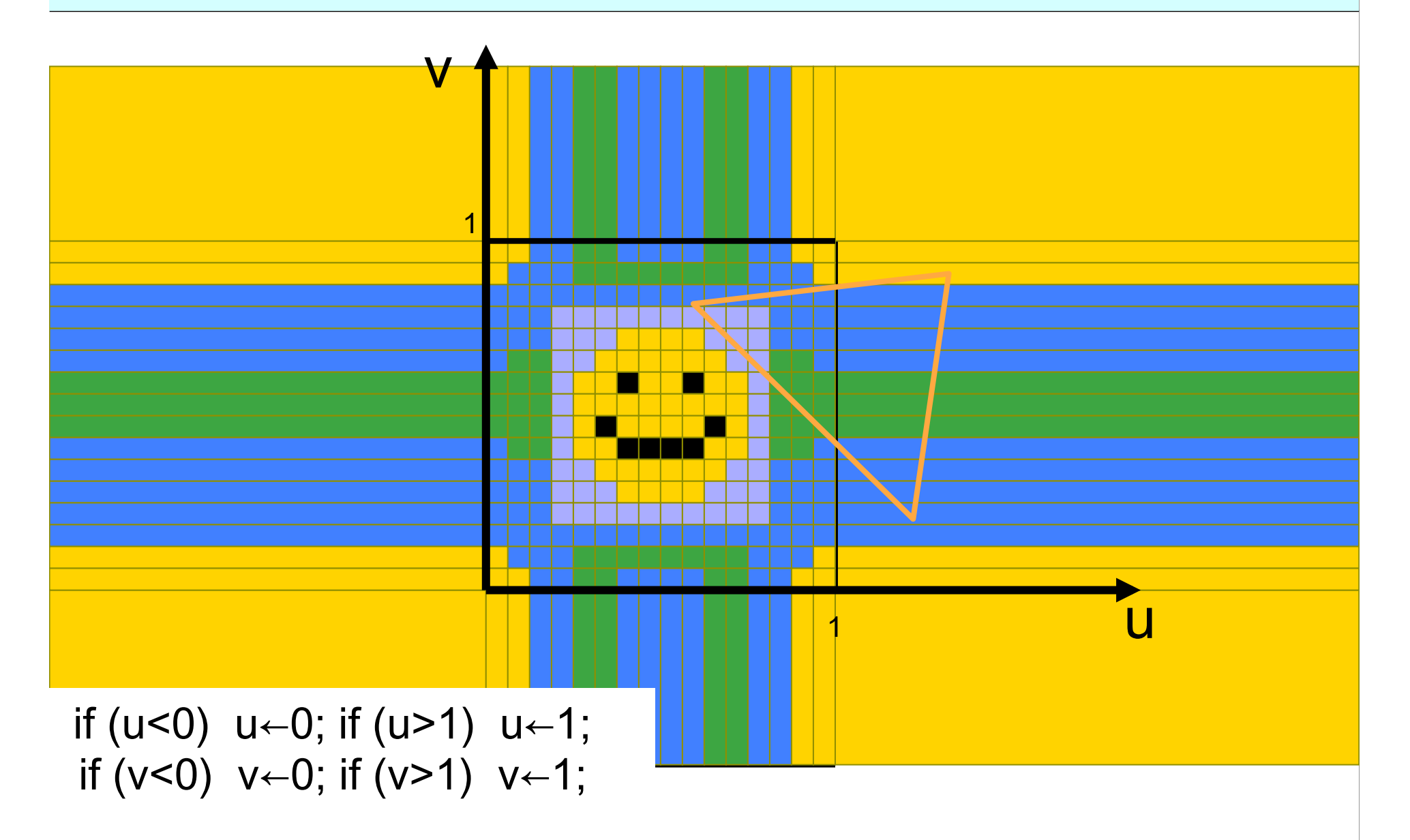

# Texture fuori dai bordi: modo repeat

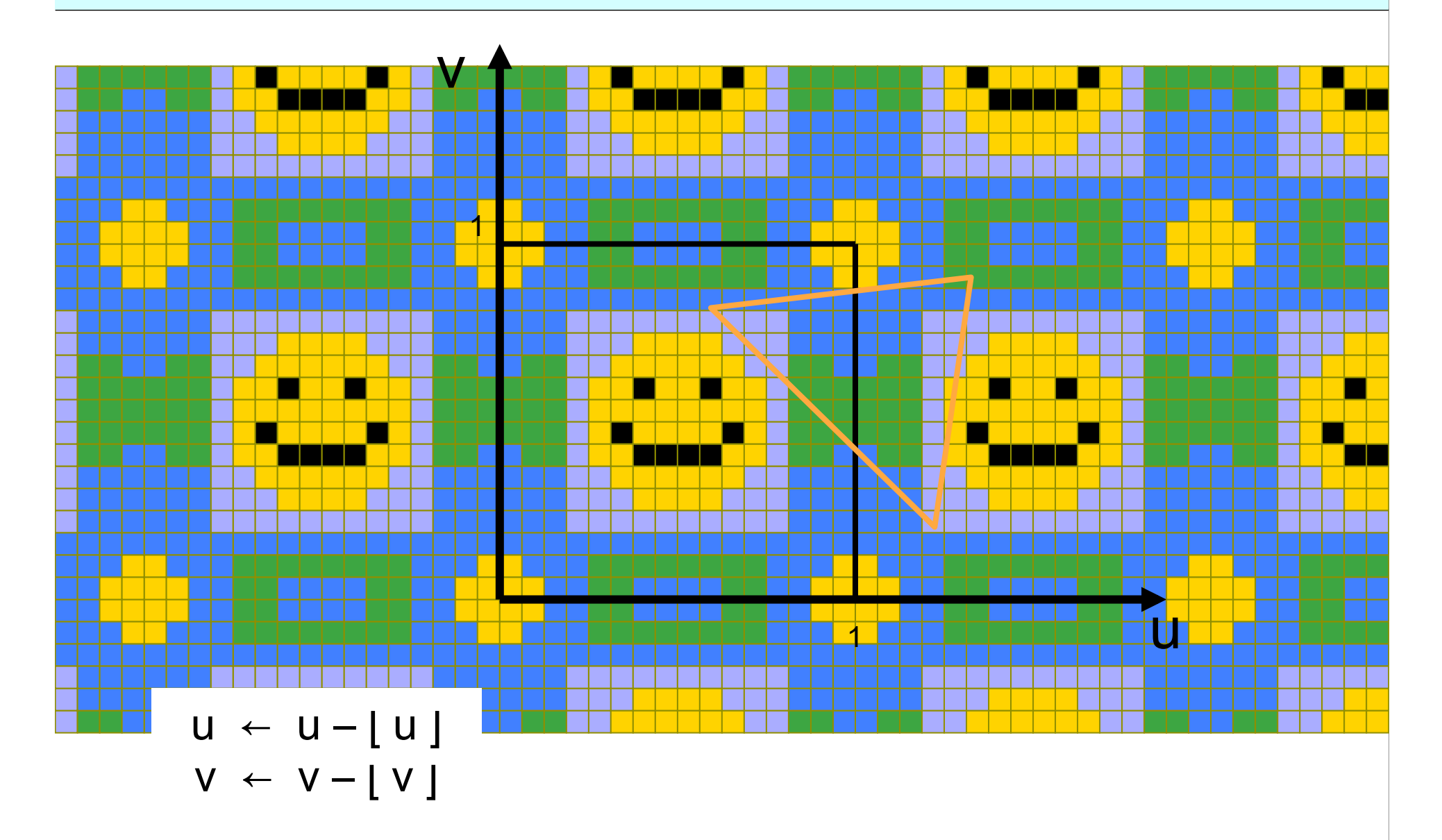

# Tessiture ripetute

#### **\* Tipico utilizzo:**

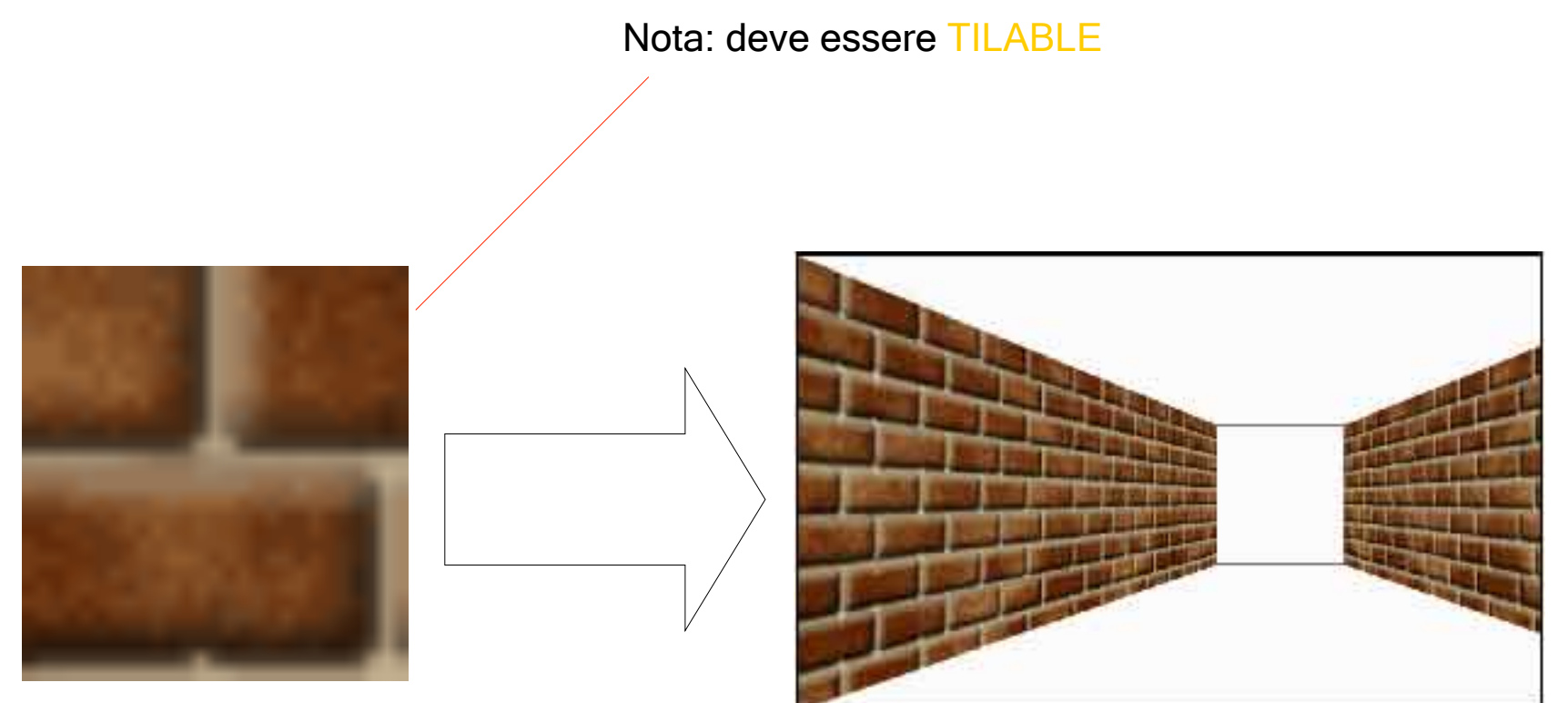

Molto efficiente in spazio: una sola texture mappa su molti triangoli

# Texture Mapping

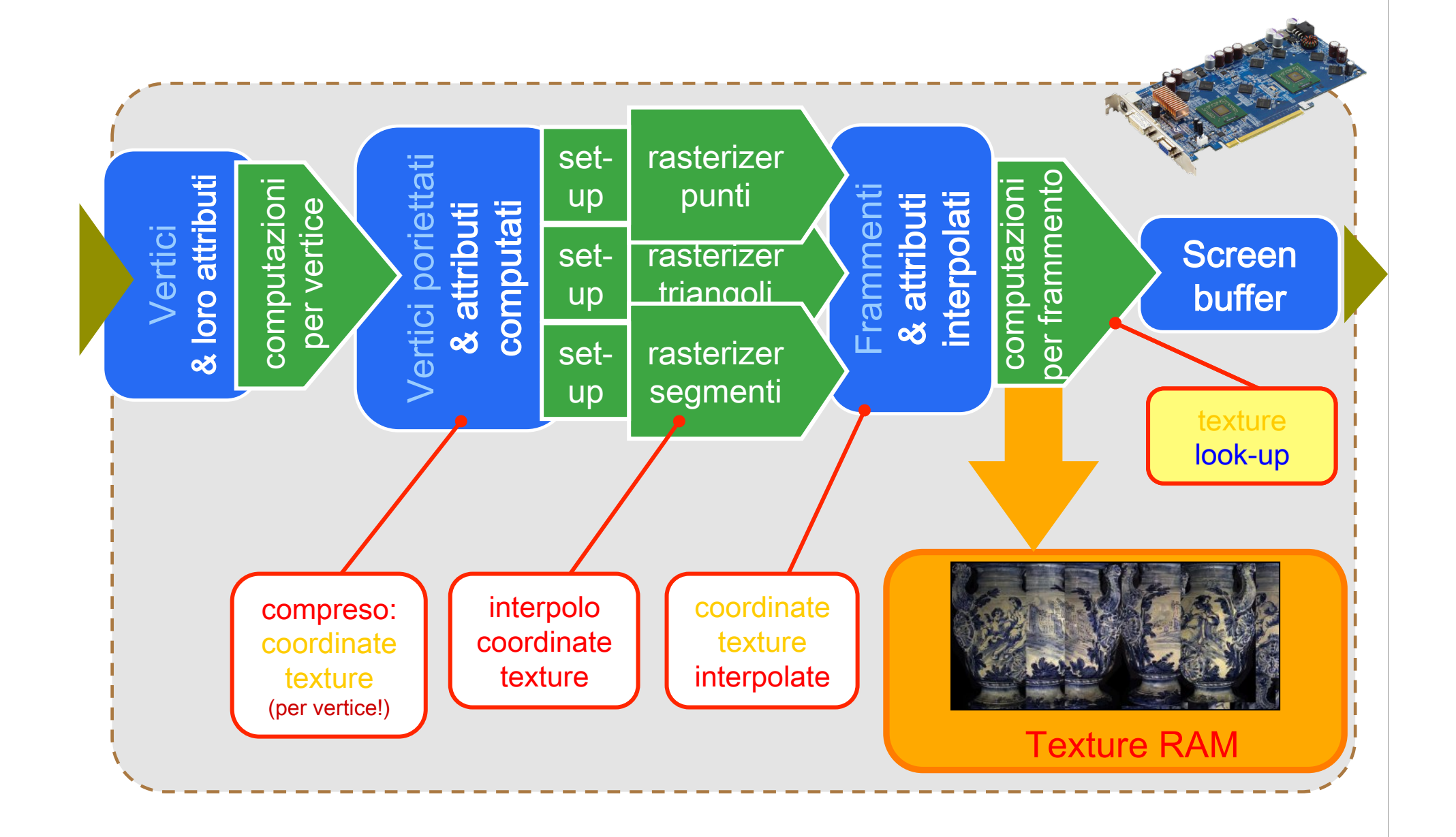

# Texture Look-up

# **Ve Un frammento ha coordinate** non intere (in texels)

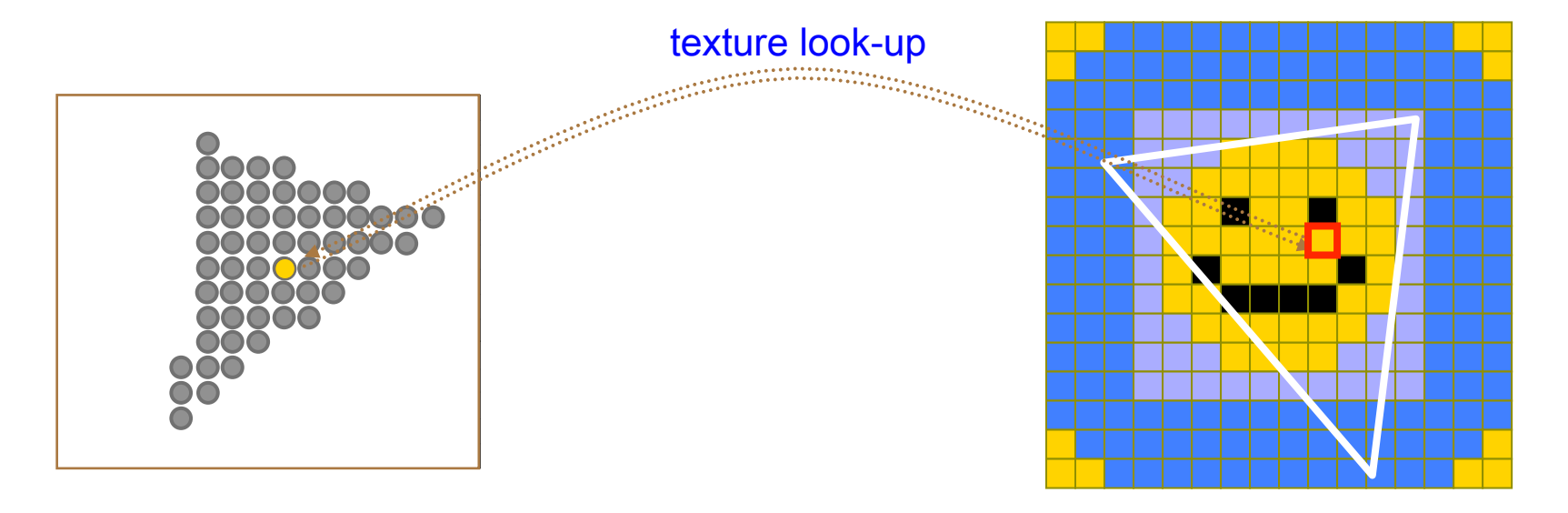

Screen Space<br>
Texture Space

# Texture Look-up

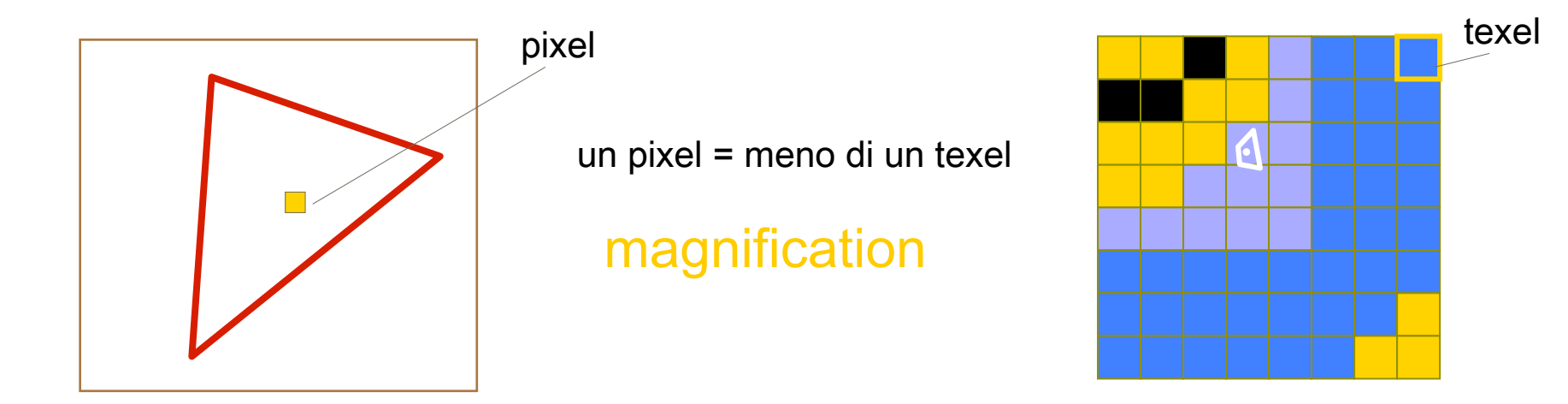

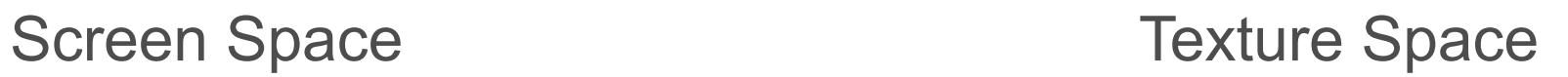

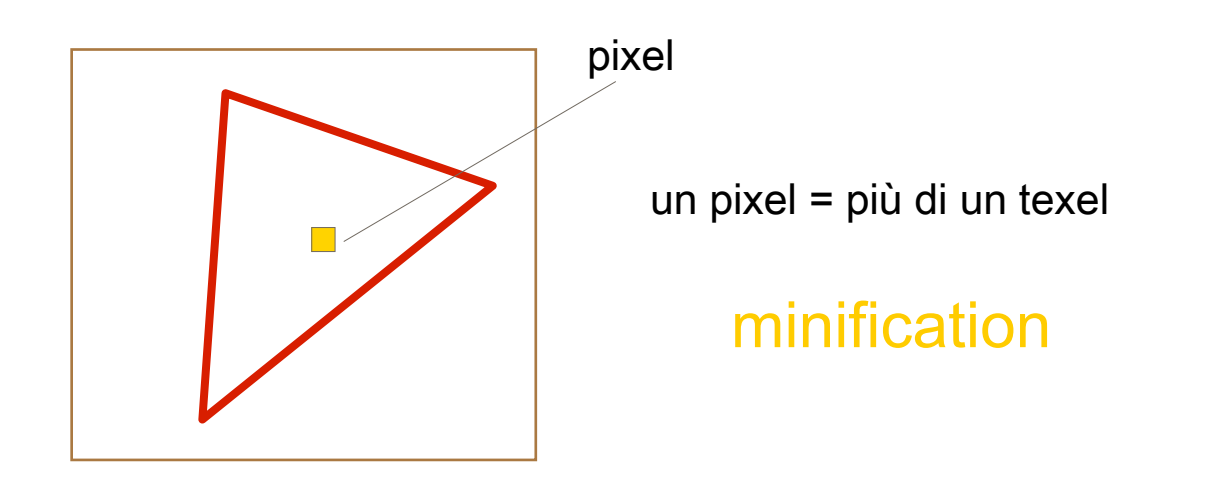

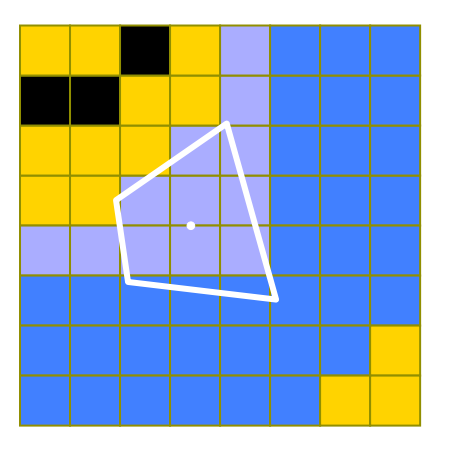

Soluzione 1:

prendo il texel in cui sono

- (equivale a prendere il texel più vicino)
- equivale ad arrotondare alle coordinate texel intere

"Nearest Filtering"

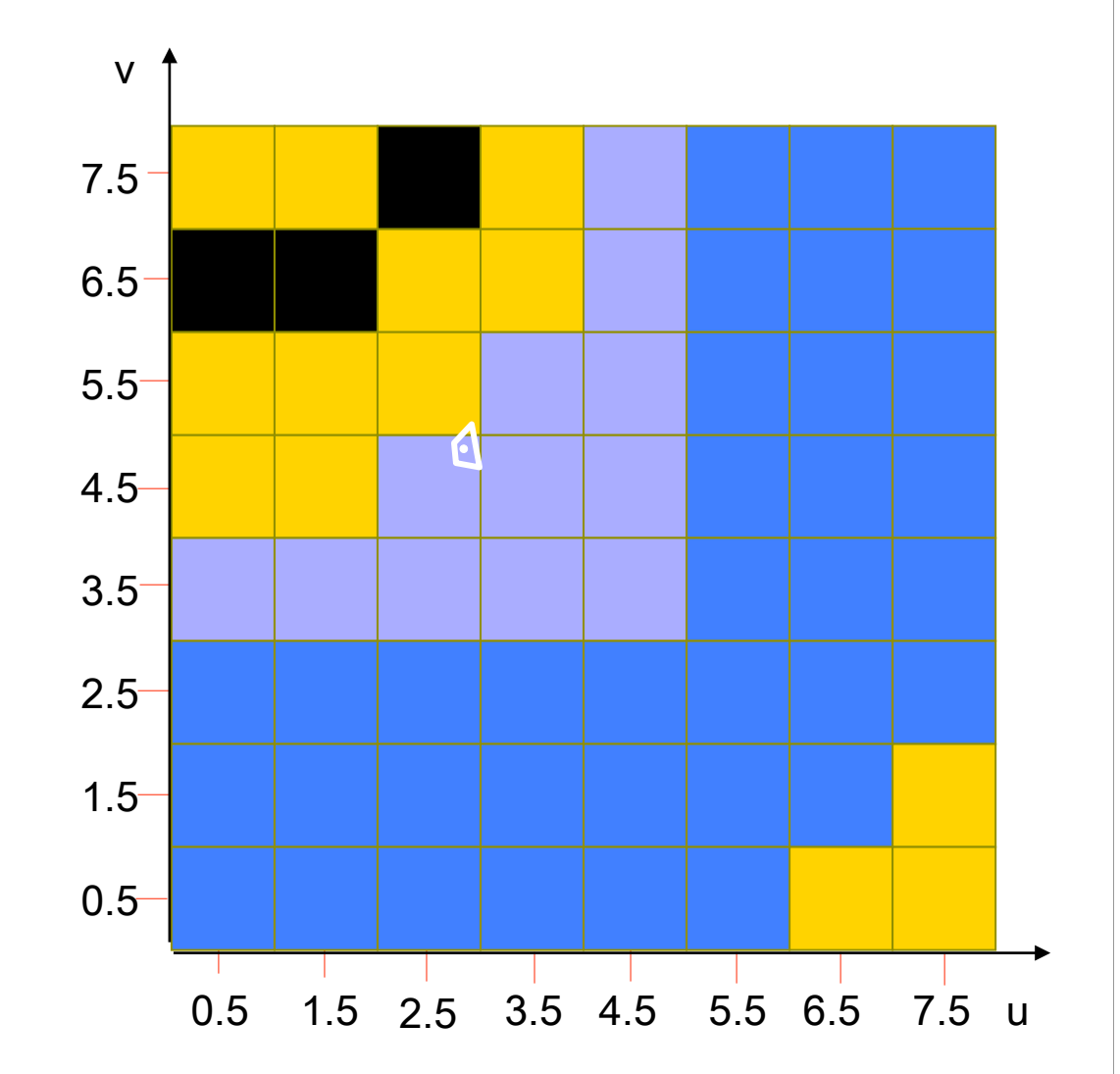

#### Nearest Filtering: risultato visivo

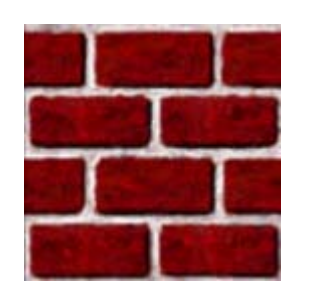

texture 128x128

"si vedono i texel !"

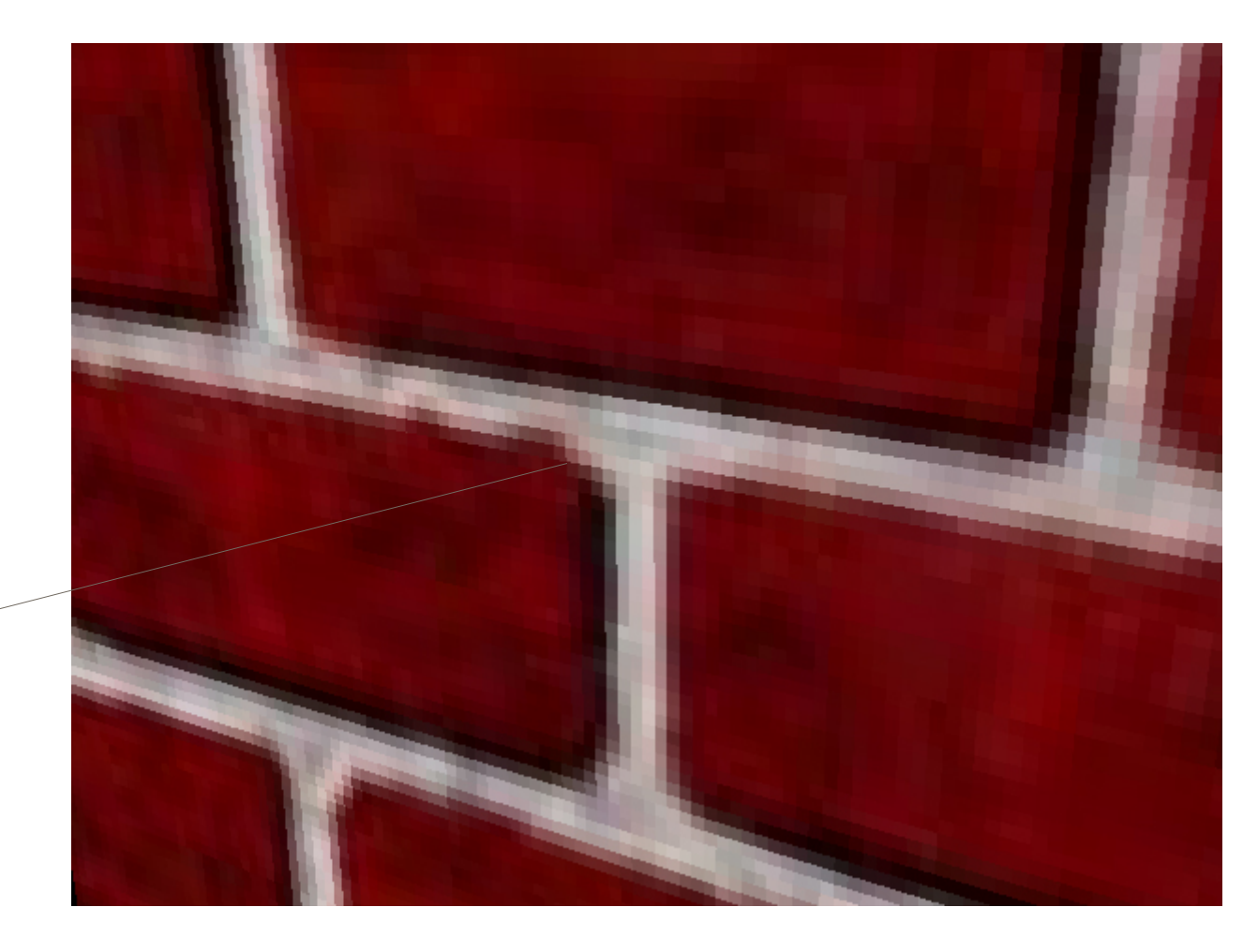

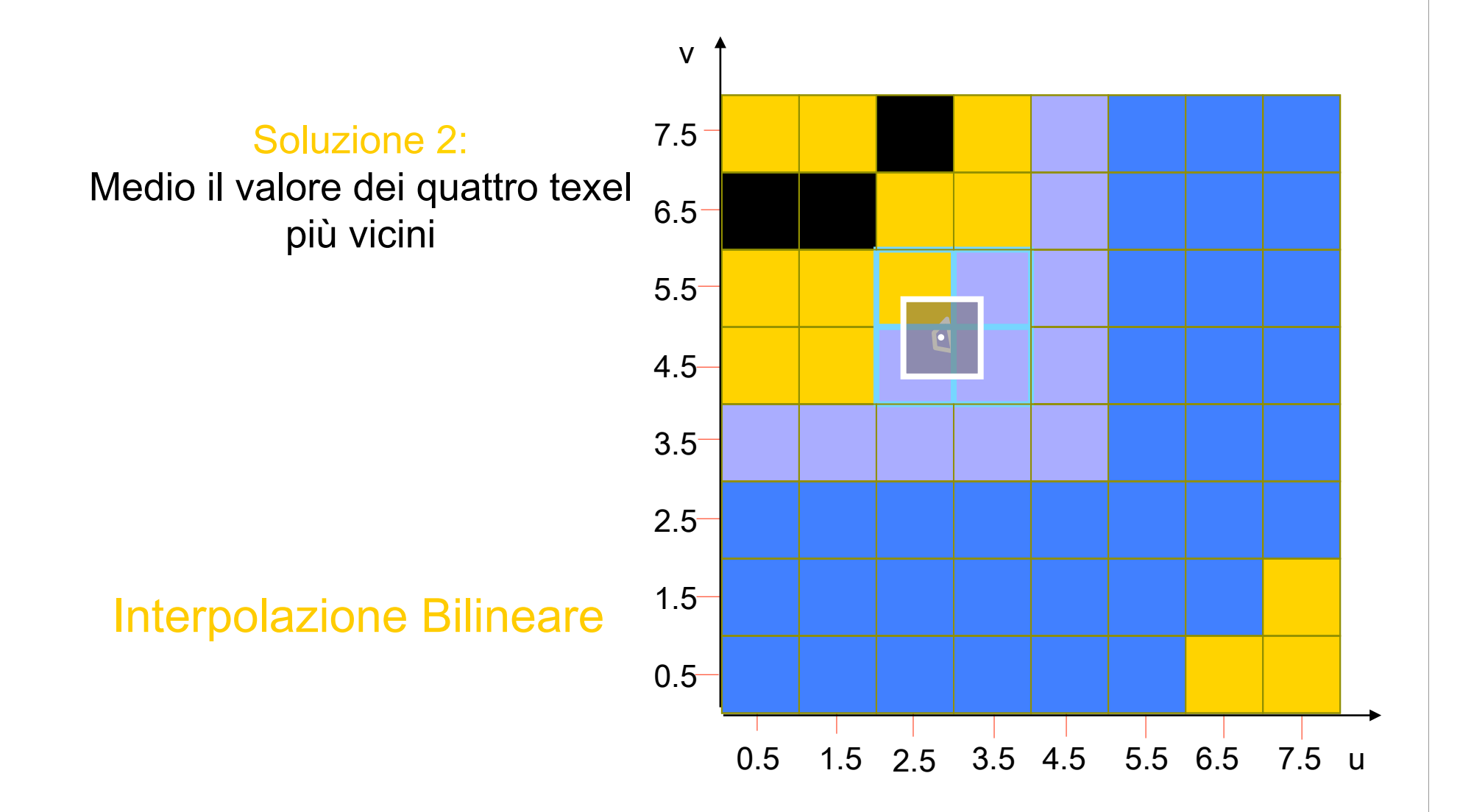

#### Bilinear Interpolation: risultato visivo

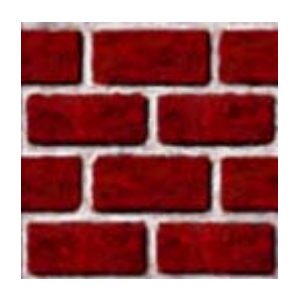

texture 128x128

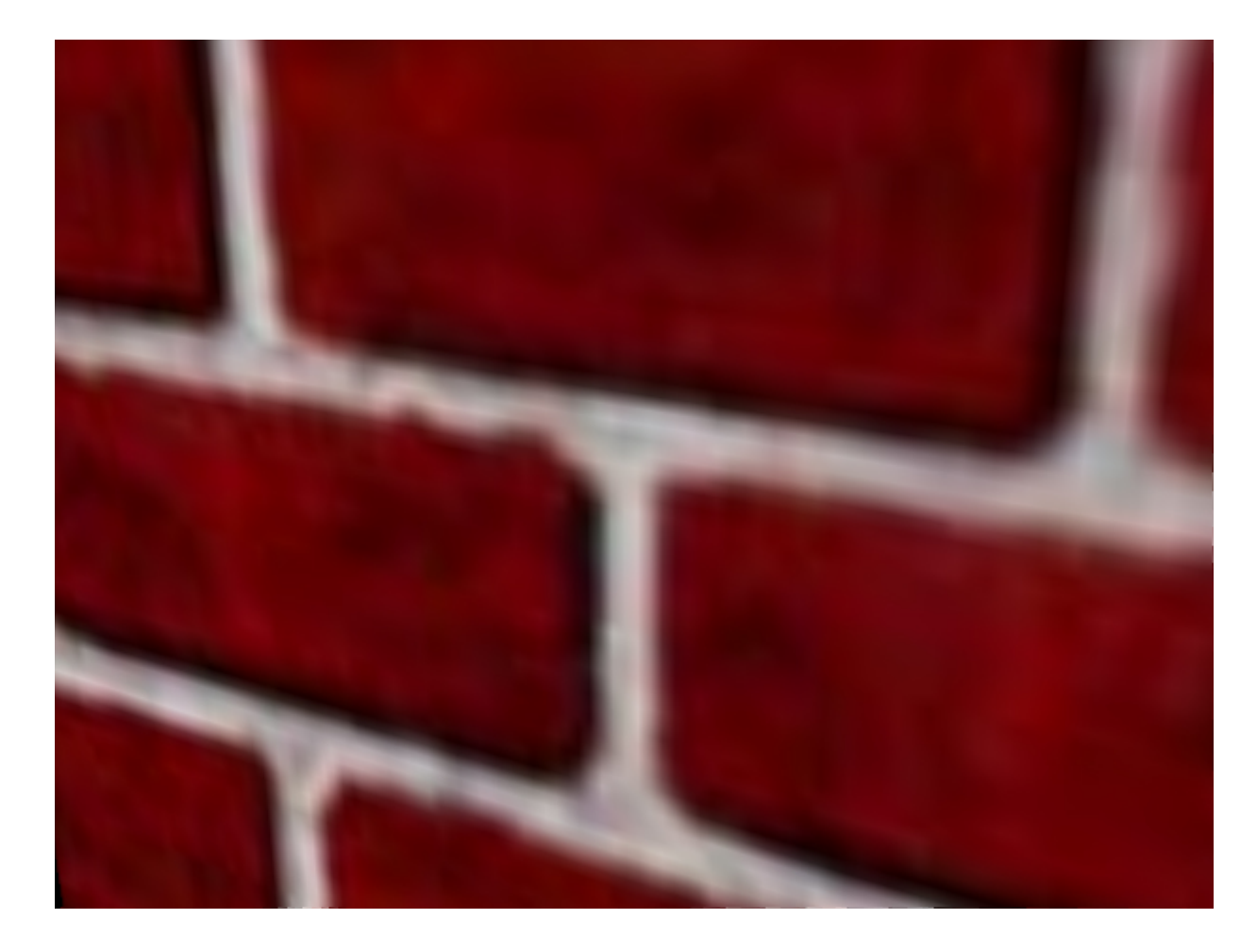

### **V** Modo Nearest:

- $\diamond$ **si vedono i texel**
- **Va bene se i bordi fra i texel sono utili**
- $\div$ più veloce

# ◆ Modo Interpolazione Bilineare

- **V**di solito qualità migliore
- **Vecessere più lento** →
- **V**rischia di avere un effetto "sfuocato"

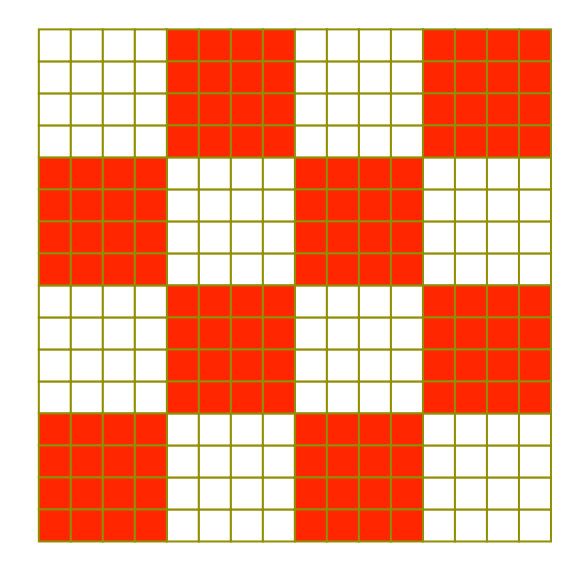

#### Nearest Filtering **Bilinear interpolation**

non risolve il problema

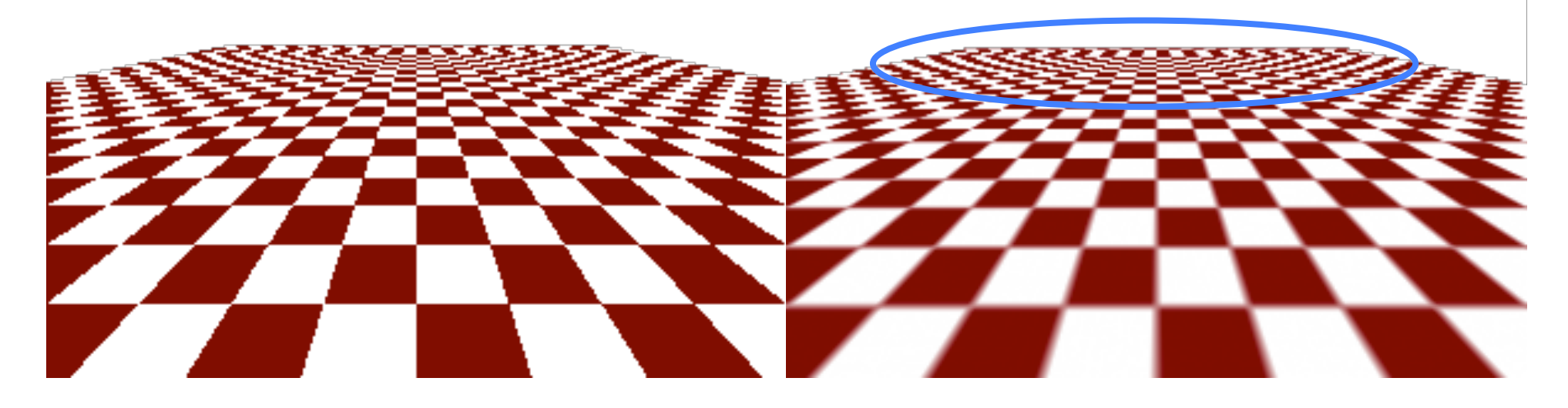

# Caso Minification: MIP-mapping

#### MIP-mapping: "Multum In Parvo"

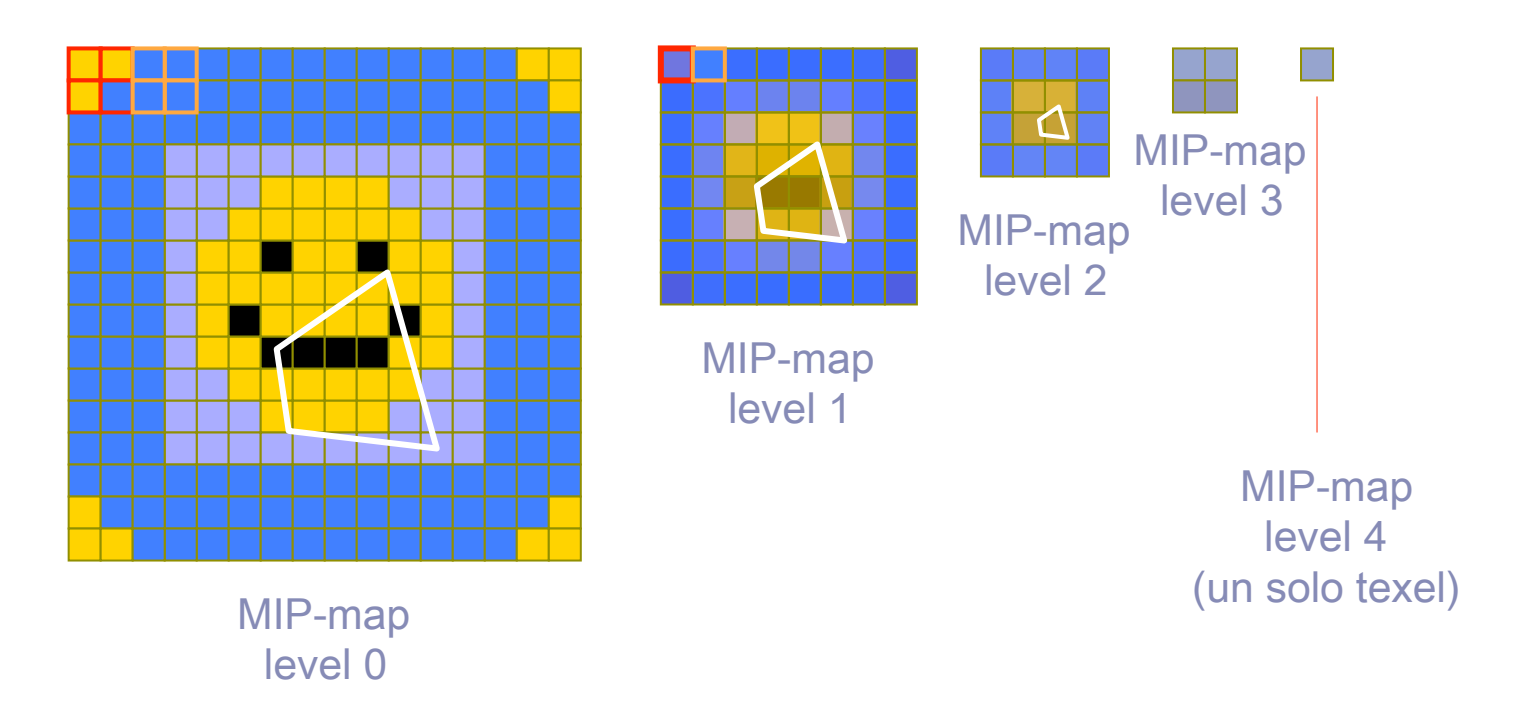

# Mipmap Math

- <sup>v</sup> Definiamo un fattore di scala, ρ=texels/pixel come valore massimo fra  $\rho_x$  e  $\rho_y$ , che può variare sullo stesso triangolo, può essere derivato dalle matrici di trasformazione ed è calcolato nei vertici, interpolato nei frammenti
- $\cdot$  Il livello di mipmap da utilizzare è: log<sub>2</sub> ρ dove il livello 0 indica la massima risoluzione
- **Il livello non è necessariamente un numero** intero e può quindi essere arrotondato

# Caso Minification: MIP-mapping

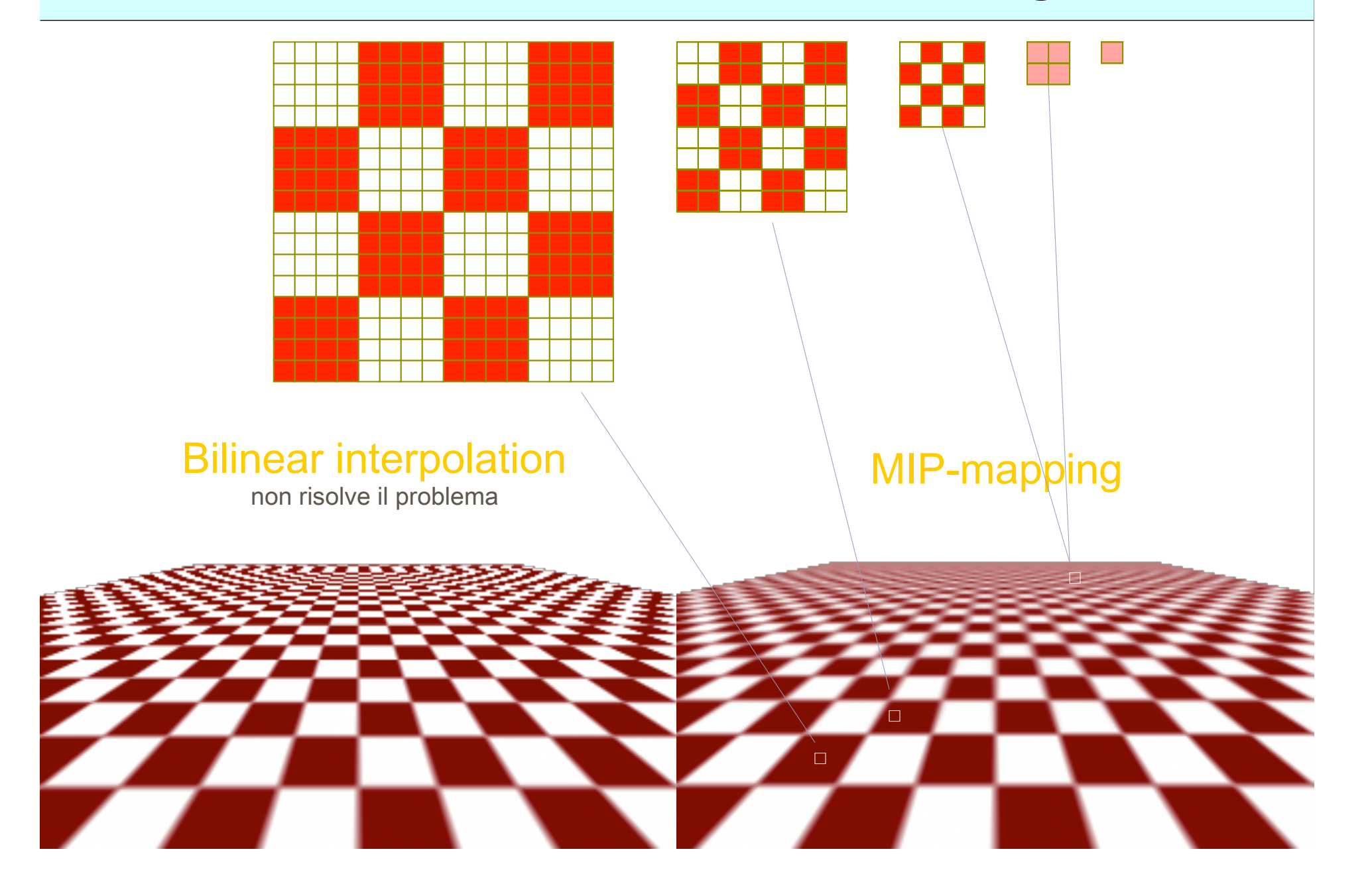

# Caso Minification: MIP-mapping

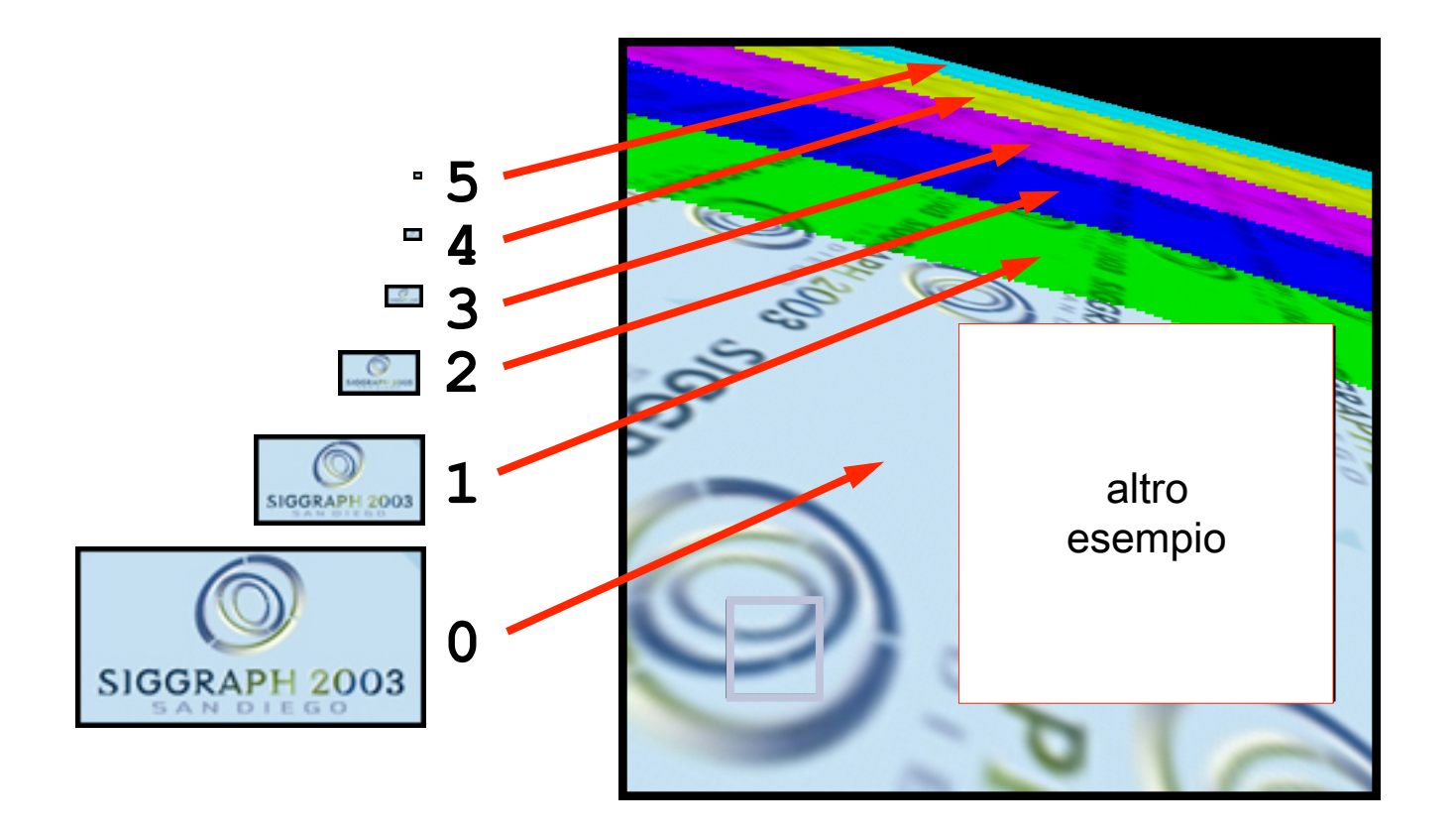

v Un ulteriore modifica all'apparenza del rendering può essere effettuata usando il bump mapping

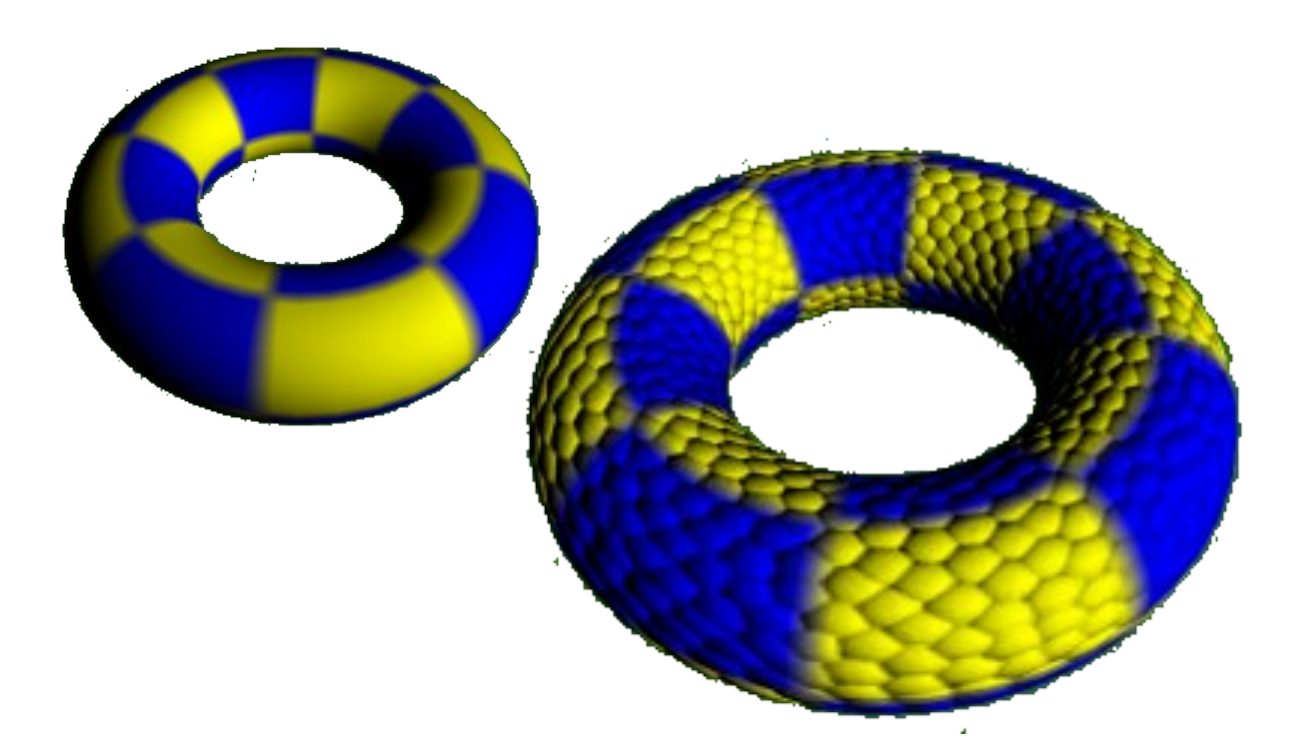

Il metodo prevede di variare la normale alla superficie pixel per pixel utilizzando la formula:

$$
\vec{\mathbf{N}}_{new} = \vec{\mathbf{N}}_{old} + \vec{\mathbf{D}};
$$
  

$$
\vec{\mathbf{D}} = (\Delta x, \Delta y, \Delta z)
$$

\* I texel in questo caso sono utilizzati ad uno stadio diverso rispetto ai color texel, prima del calcolo dell'equazione di illuminazione

∗ L'effetto che si ottiene è un perturbazione del valore delle normali che altera il rendering senza modificare la geometria

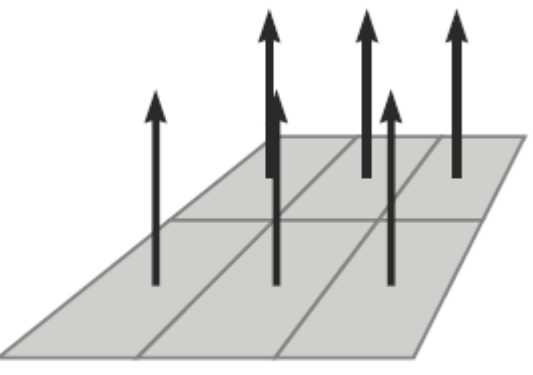

Superficie originale

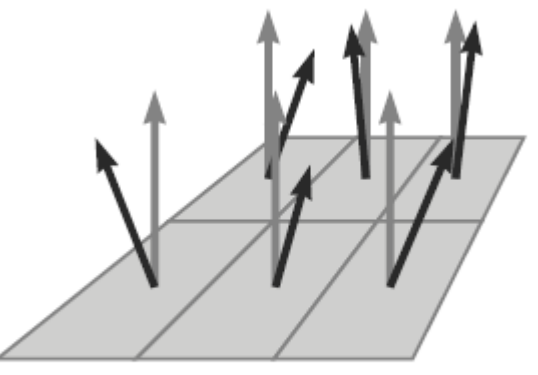

Nuove normali

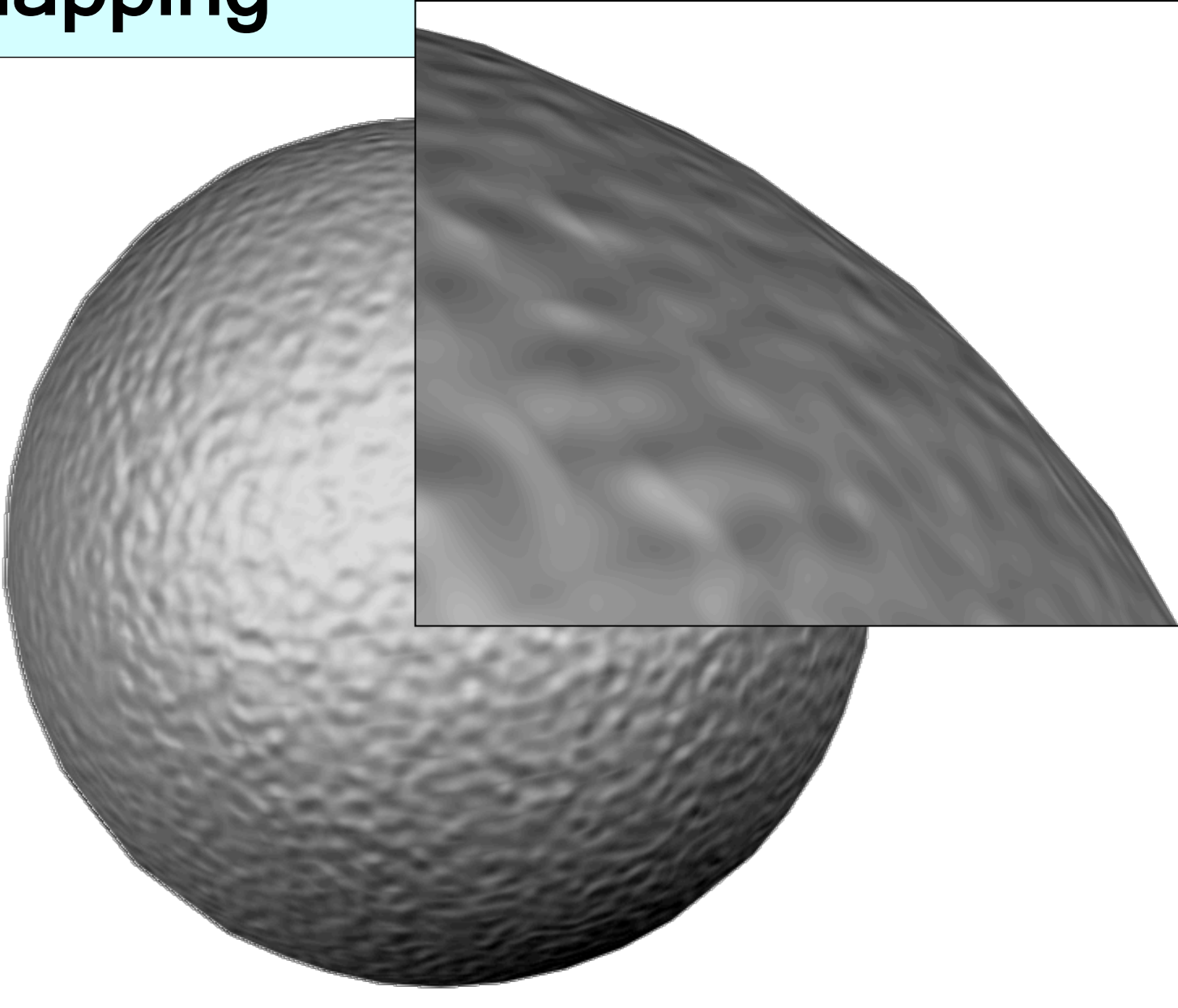

# Displacement mapping

• Nel displacement mapping si modifica effettivamente la geometria dell'oggetto spostando i punti della superficie:

 $P_{new} = P_{old} + h \cdot \vec{N}$ 

- Il displacement mapping è eseguito in fase di rendering e non modica stabilmente la geometria della scena
- **Execute al bump mapping anche la** silhouette del modello mostra le corrette deformazioni

# Displacement mapping

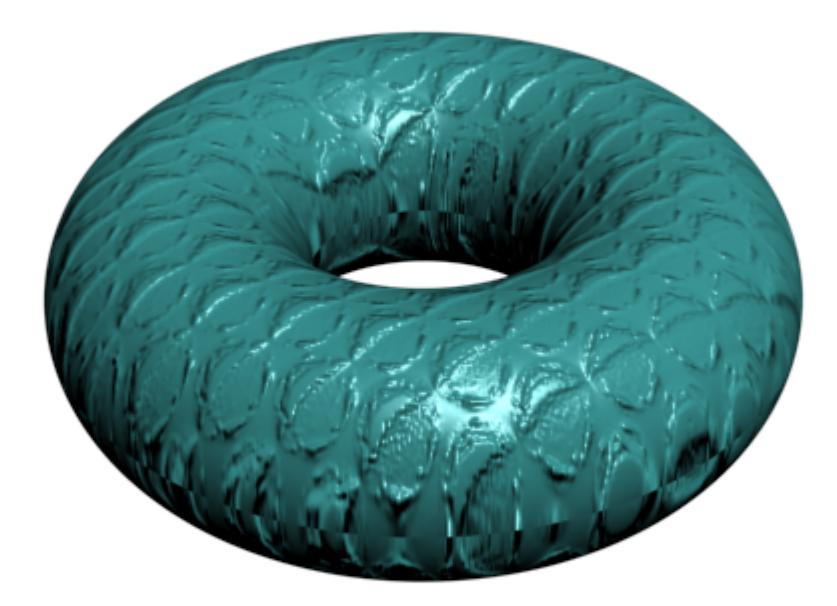

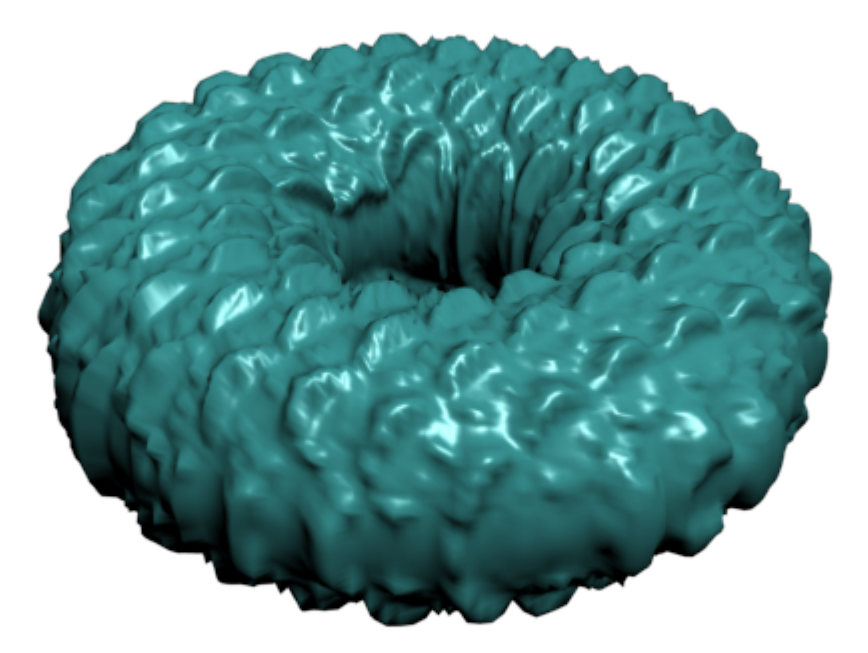